# **Л. В. КРИЛИК, І. В. БОГАЧ, М. О. ПРОКОПОВА**

# ОБЧИСЛЮВАЛЬНА МАТЕМАТИКА

# **Інтерполяція та апроксимація табличних даних**

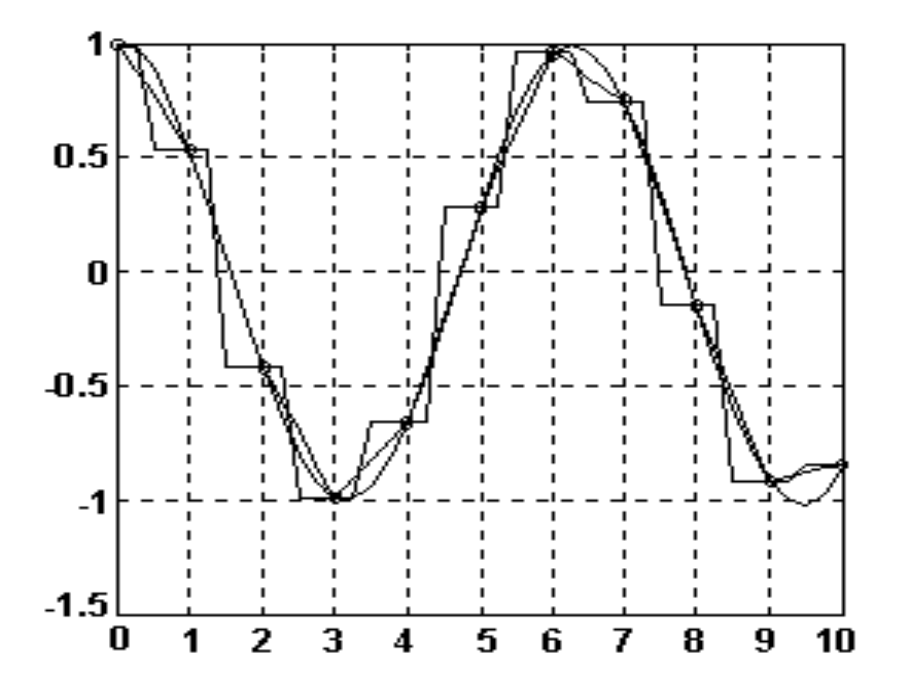

Міністерство освіти і науки, молоді та спорту України Вінницький національний технічний університет

# **Л. В. КРИЛИК, І. В. БОГАЧ, М. О. ПРОКОПОВА**

# **ОБЧИСЛЮВАЛЬНА МАТЕМАТИКА**

**Інтерполяція та апроксимація табличних даних**

*Навчальний посібник*

Вінниця ВНТУ 2013

Рекомендовано до друку Вченою радою Вінницького національного технічного університету Міністерства освіти і науки, молоді та спорту України (протокол № 11 від 30.06.2011 р.)

Рецензенти:

**О. Н. Романюк**, доктор технічних наук, професор

**І. І. Хаїмзон**, доктор технічних наук, професор

**В. М. Михалевич,** доктор технічних наук, професор

### **Крилик, Л. В.**

 К82 Обчислювальна математика. Інтерполяція та апроксимація табличних даних : навчальний посібник / Л. В. Крилик, І. В. Богач, М. О. Прокопова. – Вінниця : ВНТУ, 2013. – 111 с.

 Навчальний посібник поєднує класичну теорію інтерполяції та апроксимації з практичним розв'язанням типових задач. Програми для розв'язування задач написані мовою програмування С/С++ і для покращення їх розуміння складені відповідні схеми алгоритмів. Навчальний посібник розроблено відповідно до навчальних програм дисциплін «Обчислювальна математика» для студентів напрямів підготовки «Мікро- та наноелектроніка» та «Електронні пристрої та системи» і «Обчислювальні методи та застосування комп'ютерів» для студентів напрямів підготовки «Системна інженерія» та інших напрямів підготовки, в навчальному плані яких є аналогічні дисципліни.

> **УДК 519.6(075) ББК 22.19я73**

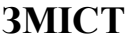

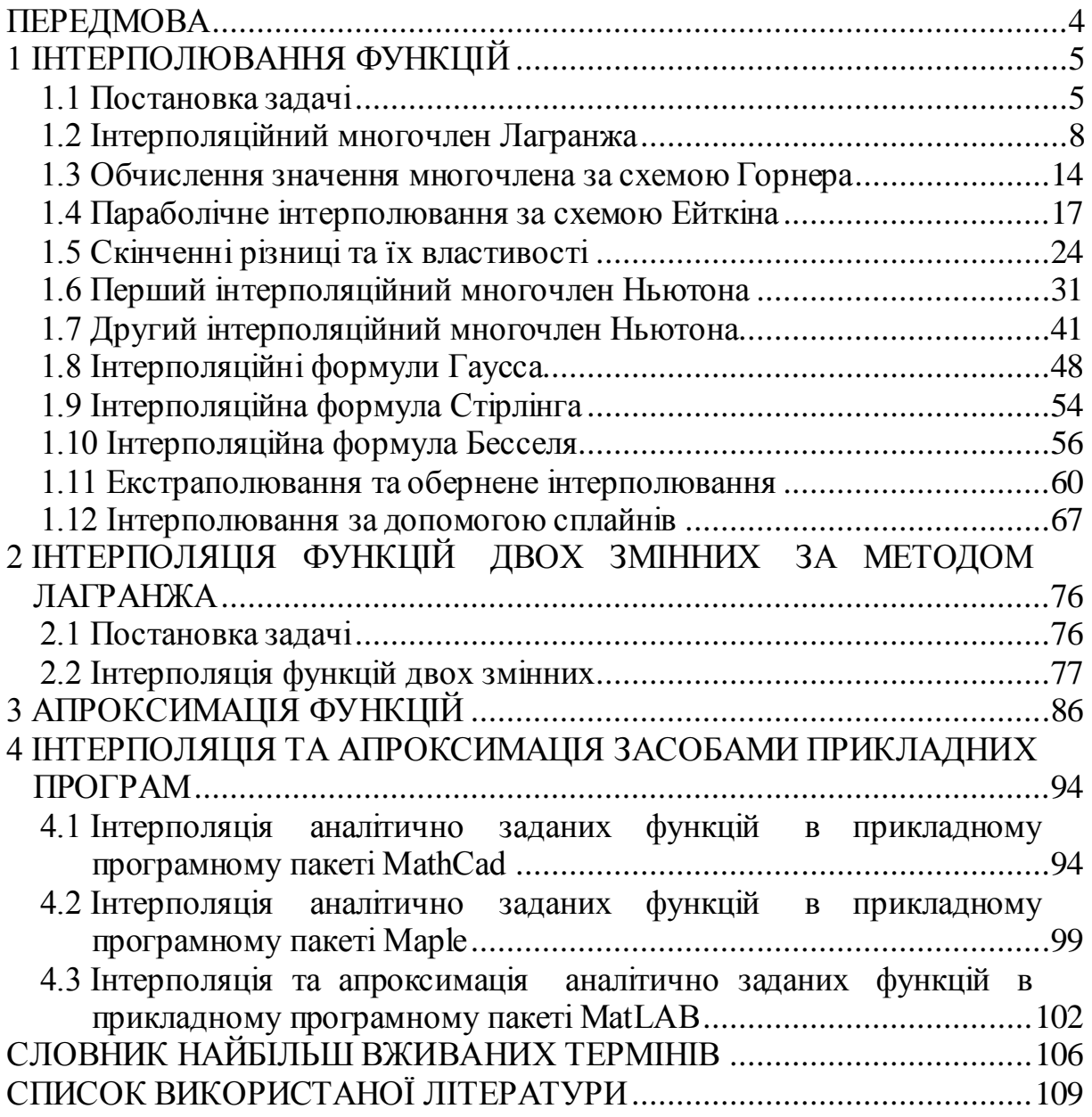

# **ПЕРЕДМОВА**

<span id="page-4-0"></span>Числові методи (*numerical methods*) – це методи наближеного розв'язування задач прикладної математики, що базуються на реалізації алгоритмів, що відповідають математичним моделям. Наука, що вивчає чисельні методи називається також чисельним аналізом або обчислювальною математикою.

Числові методи, на відміну від аналітичних, дають не загальні, а частинні розв'язки з певною похибкою.

В навчальному посібнику розглядаються методи розв'язання задач інтерполяції та апроксимації, що складено за програмою курсу «*Обчислювальна математика*» для студентів напрямів підготовки «*Мікрота наноелектроніка*», «*Електронні пристрої та системи*», «*Системна інженерія*» та інших напрямів підготовки, в навчальному плані яких є аналогічна дисципліна.

Навчальний посібник поєднує класичну теорію інтерполяції та апроксимації з практичним розв'язанням типових задач. Наведено теоретичний матеріал та набір типових задач вказаного напряму. Опис методів орієнтований на конкретну реалізацію відповідних алгоритмів на ЕОМ. Наведені приклади розраховуються як вручну, так і за допомогою програмного забезпечення, складеного на основі викладеного теоретичного матеріалу. Програми для розрахунків написані мовою програмування С/С++ і для покращення їх розуміння складені відповідні схеми алгоритмів.

Навчальний посібник призначено, насамперед, для самостійної роботи студентів, оскільки поєднує класичну теорію з практичними розв'язуваннями, правильність яких підтверджується програмним тестуванням. На думку авторів це забезпечить швидке та якісне освоєння наведеного матеріалу.

Навчальний посібник складається з чотирьох частин. В першій частині розглядаються: інтерполяція, екстраполяція, обернене інтерполювання та сплайн-інтерполяція. Наведено приклади конкретних задач та їх розв'язання за допомогою складених програм.

В другій частині розглядається інтерполяція функцій двох змінних методом Лагранжа.

В третій частині розглядається апроксимація функцій.

В четвертій частині задачі інтерполяції розв'язуються засобами систем прикладних програмних пакетів Matlab, Maple та MathCad.

Автори висловлюють глибоку подяку студентам групи ЕП-06 Стовбчатій О., Денисюк І., Дідур К. та студентці групи 1СІ-07 Кулик О., що брали участь в підготовці електронної версії посібника.

# **1 ІНТЕРПОЛЮВАННЯ ФУНКЦІЙ**

<span id="page-5-0"></span>До обчислювальних задач аналізу звичайно відносять *методи інтерполяції* (*methods of interpolation*) і *наближення функцій (approximation of functions)*, які використовуються, зокрема, в чисельних процедурах для локальної апроксимації експериментальних даних.

Як відомо, інтерполяцію використовують для наближеного обчислення значень різних функцій. Якщо *функція (function)* належить до класу алгебраїчних многочленів, то *інтерполювання (interpolation)* називають параболічним. Параболічне найзручніше, оскільки многочлени, які прості за формою і не мають особливих точок, можуть набувати довільних значень. Їх легко обчислювати, диференціювати та інтегрувати, однак у деяких випадках доцільніше використовувати інші класи інтерполюючих функцій.

В даному розділі розглядаються найпростіші інтерполяційні формули: *многочлен (polynomial)* Лагранжа, *схема (scheme)* Горнера, схема Ейткіна, формули Ньютона тощо. *Формула (equation, formula)* Лагранжа дає можливість знайти вираз інтерполяційного многочлена у явному вигляді. Якщо треба обчислити лише значення функції у певній точці, доцільно застосувати схему Ейткіна. Особливістю цієї схеми є *однотипність обчислень (uniformity of calculations)*. Інтерполяційну схему Ейткіна використовують тоді, коли *вузли інтерполювання (interpolation node, interpolation point)* не є рівновіддаленими, а також при оберненому інтерполюванні та екстраполюванні функції. Інтерполяційні формули Ньютона також мають певні переваги. Адже якщо до заданої системи рівновіддалених вузлів інтерполювання додати ще один, то відповідний многочлен Лагранжа треба будувати заново, а в многочлені Ньютона додається лише один новий доданок, а вже обчислені залишаються без змін.

## **1.1 Постановка задачі**

<span id="page-5-1"></span>Нехай на відрізку  $[a,b]$  визначено певний клас функцій  $\{P(x)\}\,$ , наприклад клас алгебраїчних многочленів, а в точках  $x_0, x_1, \ldots, x_n$  цього проміжку задано *значення (value)* деякої функції  $y = f(x) : y_0 = f(x_0)$ ,  $y_1 = f(x_1),..., y_n = f(x_n)$ . Наближену заміну функції *f* на *відрізку (interval)*  $[a,b]$  однією з функцій  $P(x)$  цього класу так, щоб функція  $P(x)$  в точках  $x_0, x_1, \ldots, x_n$  набувала тих самих значень, що й функція  $f$ , тобто щоб  $P(x_i) = y_i$  (*i*=0,1,...,*n*), називають **інтерполюванням** або **інтерполяцією**. Точки  $x_0, x_1, \ldots, x_n$  називають **вузлами інтерполювання**, функцію  $P(x)$ -

**інтерполюючою функцією**, а формулу  $f(x) \approx P(x)$ , за допомогою якої обчислюють значення функції *f* у *проміжку (interval) a,b* – **інтерполяційною формулою**.

З геометричного погляду задача інтерполювання полягає в знаходженні  $k$ ривої (curve)  $y = P(x)$  певного класу, яка проходить через *точки (point)* площини з координатами  $(x_i, y_i)$   $(i=0,1,...,n)$  (рис. 1.1).

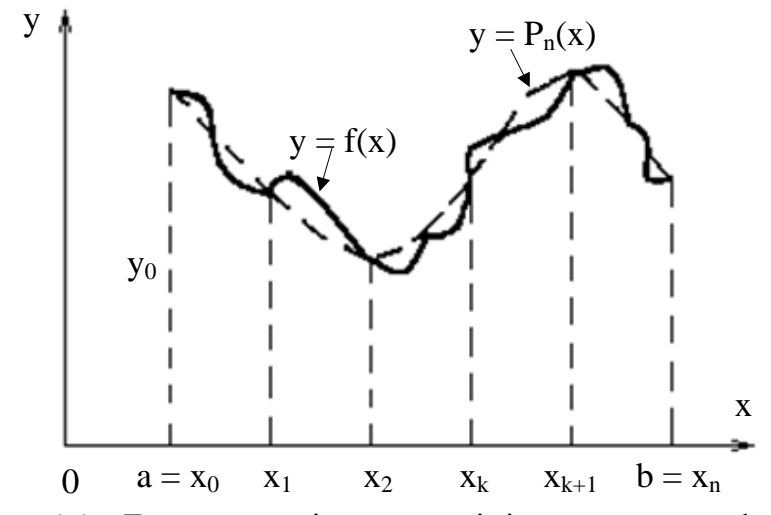

Рисунок 1.1 – Геометрична інтерпретація інтерполювання функції

Якщо функція  $P(x)$  належить класу алгебраїчних многочленів, то інтерполювання називається **параболічним**. *Параболічне інтерполювання* (*parabolic interpolation*) найзручніше, оскільки многочлени, які прості за формою і не мають особливих точок, можуть набувати довільних значень, їх легко обчислювати, диференціювати й інтегрувати.

У деяких випадках доцільніше використовувати інші класи інтерполюючих функцій. Якщо, наприклад, *функція f періодична* (*periodical function*), то функцію  $P(x)$  природно вибирати з класу тригонометричних многочленів, а якщо функція *f* перетворюється в *нескінченність (infinity)* у заданих точках або поблизу, то функцію  $P(x)$ доцільно вибирати з класу раціональних функцій.

Визначимо класичні методи інтерполяції:

- інтерполяція Лагранжа;
- інтерполяція за формулами Ньютона;
- інтерполяція за схемою Ейткіна;
- інтерполяція за формулами центральних різниць (Гаусса, Стірлінга, Бесселя);
- обернене інтерполювання.

Та виділимо окремо:

- екстраполяцію та апроксимацію даних.

Розглянемо задачу параболічного інтерполювання, яку сформулюємо так: в *n*+1 різних точках  $x_0, x_1, ..., x_n$  задано значення функції  $f: y_0 = f(x_0)$ ,  $y_1 = f(x_1)$ ,...,  $y_n = f(x_n)$  і треба побудувати многочлен

$$
P_n(x) = a_0 x^n + a_1 x^{n-1} + \dots + a_{n-1} x + a_n \tag{1.1}
$$

степеня *п*, який задовольняв би умови

$$
P_n(x_i) = y_i \qquad (i = 0, 1, \dots, n) \tag{1.2}
$$

Для визначення  $n+1$  коефщиснтів многочлена (1.1), який задовольняє умови (1.2), запишемо систему  $(n+1)$ -го лінійних рівнянь вигляду

$$
\begin{cases} a_0 x_0^n + a_1 x_0^{n-1} + \dots + a_{n-1} x_0 + a_n = y_0, \\ a_0 x_1^n + a_1 x_1^{n-1} + \dots + a_{n-1} x_1 + a_n = y_1, \\ \dots \\ a_0 x_n^n + a_1 x_n^{n-1} + \dots + a_{n-1} x_n + a_n = y_n. \end{cases}
$$

Ця система (system) має єдиний розв'язок (solution), бо її визначник (determinant) є визначником Вандермонда, який не дорівнює нулю, бо вузли  $x_i$   $(i=0, 1,...,n)$  різні. А тому й задача параболічного інтерполювання має єдиний розв'язок, тобто існує єдиний алгебраїчний многочлен вигляду (1.1), що задовольняє умови (1.2). Многочлен  $P_n(x)$ , який задовольняє умови (1.2) називають інтерполяційним многочленом, наближену рівність  $f(x) \approx P_n(x)$  – **інтерполяційною формулою**, а різницю  $R_n(f,x) = f(x) - P_n(x)$ — залишковим членом *(remainder) member*) інтерполяційної формули. Хоч інтерполяційний многочлен, ШО задовольняє умови (1.2), і єдиний, проте можливі різні форми його запису.

Iнтерполяційний многочлен (interpolation polynomial) будують тоді, коли:

- 1) функцію задано таблично для деяких значень аргументу, а треба знайти її значення для значень аргументу, яких у таблиці (table) немає;
- 2) функцію задано графічно, наприклад за допомогою самописного приладу, а треба знайти її наближений аналітичний вираз (analytic expression);
- 3) функцію задано аналітично, але її вираз досить складний і незручний для виконання різних математичних операцій (диференцію вання (differentiation), інтегрування (integration) тощо).

#### 1.2 Інтерполяційний многочлен Лагранжа

<span id="page-8-0"></span>Нехай у точках  $x_i$  (*i* = 0,1,...,*n*) ( $x_i \neq x_j$ , якщо *i* ≠ *j*) задано значення функції  $f: y_i = f(x_i)$  ( $i = 0, 1, ..., n$ ). Треба побудувати многочлен  $L_n(x)$ степеня *n*, який у вузлах  $x_i$   $(i=0,1,...,n)$  набуває тих самих значень, що й функція f, тобто

$$
L_n(x_i) = y_i \qquad (i = 0, 1, \dots, n). \tag{1.3}
$$

Шукатимемо інтерполяційний многочлен  $L_n(x)$  у такому вигляді:

$$
L_n(x) = a_0(x - x_1)(x - x_2)...(x - x_n) ++ a_1(x - x_0)(x - x_2)...(x - x_n) + ...+ a_i(x - x_0)(x - x_1)...(x - x_{i-1})(x - x_{i+1})...(x - x_n) + ... ++ a_n(x - x_0)(x - x_1)...(x - x_{n-1}),
$$
\n(1.4)

де коефіцієнти (coefficients)  $a_i$  (i = 0,1, ..., n) невідомі. Кожний доданок (addend) виразу (1.4)  $\epsilon$  многочлен степеня n (polynomial of degree n), причому при кожному з коефіцієнтів  $a_i$   $(i=0,1,...,n)$  множника  $x-x_i$ немас.

Визначимо коефіцієнти  $a_i$   $(i=0,1,...,n)$ , використавши умову (1.3). Поклавши в  $(1.4)$   $x=x_0$ , дістанемо

$$
L_n(x_0) = y_0 = a_0(x_0 - x_1)(x_0 - x_2)...(x_0 - x_n),
$$

звідки

$$
a_0 = \frac{y_0}{(x_0 - x_1)(x_0 - x_2)...(x_0 - x_n)}.
$$

Якщо в (1.4) покласти  $x = x_1$ , то

$$
L_n(x_1) = y_1 = a_1(x_1 - x_0)(x_1 - x_2)...(x_1 - x_n) ,
$$

а отже

$$
a_1 = \frac{y_1}{(x_1 - x_0)(x_1 - x_2)...(x_1 - x_n)}.
$$

Аналогічно обчислюємо

$$
a_i = \frac{y_i}{(x_i - x_0)(x_i - x_1)...(x_i - x_{i-1})(x_i - x_{i+1})...(x_i - x_n)}
$$
   
  $(i = 2, 3, ..., n).$ 

Підставивши ці значення коефіцієнтів  $a_i$  (*i*=0,1,...,*n*) в (1.4), дістанемо вираз інтерполяційного многочлена

$$
L_n(x) = \sum_{i=0}^n \frac{(x - x_0)(x - x_1) \dots (x - x_{i-1})(x - x_{i+1}) \dots (x - x_n)}{(x_i - x_0)(x_i - x_1) \dots (x_i - x_{i-1})(x_i - x_{i+1}) \dots (x_i - x_n)} y_i.
$$
(1.5)

Многочлен *L<sub>n</sub>*(*x*) вигляду (1.5) називають **інтерполяційним многочленом Лагранжа**, а наближену рівність

$$
f(x) \approx L_n(x) \tag{1.6}
$$

#### **інтерполяційною формулою Лагранжа.**

Інтерполяційний многочлен Лагранжа можна записати компактніше. Для цього введемо многочлен *n*1-го степеня вигляду

$$
\omega_{n+1}(x) = (x - x_0)(x - x_1)\dots(x - x_n) \tag{1.7}
$$

Продиференціювавши за *x* цей добуток (product), дістанемо:  
\n
$$
\omega'_{n+1}(x) = \sum_{i=0}^{n} (x - x_0)(x - x_1) \dots (x - x_{i-1})(x - x_{i+1}) \dots (x - x_n).
$$

Поклавши тут 
$$
x = x_i
$$
 (*i* = 0,1,...,*n*), матимемо  
\n
$$
\omega'_{n+1}(x_i) = (x_i - x_0)(x_i - x_1)...(x_i - x_{i-1})(x_i - x_{i+1})...(x_i - x_n) .
$$
\n(1.8)

Підставивши (1.7) і (1.8) в (1.5), знайдемо

$$
L_n(x) = \omega_{n+1}(x) \sum_{i=0}^n \frac{y_i}{(x - x_i)\omega'_{n+1}(x_i)}.
$$
\n(1.9)

Вирази  $\frac{w_{n+1}}{w_{n+1}}$ 1  $\left( x\right)$  $(x - x_i) \omega'_{n+1}(x_i)$ *n*  $i$  *j*  $w_{n+1}$   $\langle x_i$ *x*  $(x-x_i)\omega'_{n+1}(x)$  $\omega$  $\omega$  $+$  $(x_i)\omega'_{n+1}$ ,  $(i=0,1,\ldots,n)$ , що є коефіцієнтами при  $y_i$ 

( 0,1,..., ) *i n* у многочлені Лагранжа, називають **коефіцієнтами Лагранжа.**

Розглянемо два окремих випадки інтерполяційної формули Лагранжа (1.6).

1. Нехай  $n=1$ , тобто значення функції  $f$  задано в двох вузлах  $x_0$  i  $x_1$ . Позначимо ці значення  $y_0$  і  $y_1$ . Тоді з формули (1.6) дістанемо

$$
f(x) \approx \frac{x - x_1}{x_0 - x_1} y_0 + \frac{x - x_0}{x_1 - x_0} y_1
$$
 (1.10)

Формулу (1.10) називають **формулою лінійного інтерполювання**  $(linear\ interpolation)$ . При лінійному інтерполюванні дуга кривої  $y = f(x)$ на відрізку  $[x_0, x_1]$  замінюється відрізком прямої  $(1.10)$ , що лежить між точками  $(x_0; y_0)$  і  $(x_1; y_1)$ .

2. Нехай *n*=2. Функцію *f* задано в трьох вузлах  $x_i$  (*i*=0,1,2) значеннями  $y_i$   $(i=0,1,2)$  . У цьому разі формула  $(1.6)$  набирає вигляду

2. Hexan 
$$
n=2
$$
. Функцио  $f$  задано в трьох вузлах  $x_i$  ( $i=0,1,2$ )  
ннями  $y_i$  ( $i=0,1,2$ ). У цьому разі формула (1.6) набирає витляду  

$$
f(x) \approx \frac{(x-x_1)(x-x_2)}{(x_0-x_1)(x_0-x_2)} y_0 + \frac{(x-x_0)(x-x_2)}{(x_1-x_0)(x_1-x_2)} y_1 + \frac{(x-x_0)(x-x_1)}{(x_2-x_0)(x_2-x_1)} y_2
$$
. (1.11)

Формулу (1.11) називають **формулою квадратичного інтерполювання** *(square interpolation)***.** При квадратичному інтерполюванні дуга кривої  $y = f(x)$  на відрізку  $[x_0, x_2]$  замінюється дугою параболи, що проходить через точки  $(x_i; y_i)$   $(i=0,1,2)$ .

Оцінимо інтерполяційну формулу Лагранжа. Якщо функція *f* на відрізку  $[a,b]$  є многочленом степеня, що менший або дорівнює  $n$ , то з єдності інтерполяційного многочлена випливає, що інтерполяційний многочлен  $L_n(x)$  тотожно дорівнює (identical to) f, тобто  $f(x) - L_n(x) \equiv 0$ ,  $x \in [a, b]$ .

Якщо  $f$  на відрізку  $[a,b]$ , який містить вузли інтерполяції  $x_i$  $(i=0,1,\ldots,n)$ , не є многочленом степеня, що менший або дорівнює *n*, то різниця

$$
R_n(f, x) = f(x) - L_n(x)
$$
\n(1.12)

дорівнюватиме нулю лише у вузлах інтерполяції  $x_i$  ( $i = 0, 1, ..., n$ ), а в інших точках відрізка  $[a, b]$  вона відмінна від тотожного нуля. Функцію  $R_n(f, x)$ , яка характеризує точність наближення функції f (accuracy of *approximation)* інтерполяційним многочленом  $L_{n}(x)$ , , називають **залишковим членом** інтерполяційної формули Лагранжа (1.6) або **похибкою інтерполювання** *(interpolation error)*. Якщо відомий аналітичний вираз функції  $f$  , то можна оцінити  $R_n(f,x)$  .

Справедлива така теорема.

**Теорема.** Якщо вузли інтерполювання  $x_i$  ( $i = 0, 1, ..., n$ ) різні і належать відрізку  $[a, b]$ , а функція  $f$  диференційована  $n+1$  раз на відрізку  $[a,b]$ , то для будь-якої точки  $x \in [a,b]$  існує така точка  $\xi \in (a,b)$ , що для похибки інтерполювання справедлива *рівність (equality)*:

$$
R_n(f,x) = \frac{\omega_{n+1}(x)}{(n+1)!} f^{(n+1)}(\xi),
$$
\n(1.13)

де  $\omega_{n+1}(x) = (x - x_0)(x - x_1)...(x - x_n)$ .

Якщо  $M_{n+1} = \max_{n=1}^{\infty} |f^{(n+1)}|$  $M_{n+1} = \max_{x \in [a,b]} \left| f^{(n+1)}(x) \right|$ , то для *абсолютної похибки (absolute error)* інтерполяційної формули Лагранжа дістанемо таку *оцінку (error estimation)*:

$$
|R_n(f,x)| = |f(x) - L_n(x)| \le \frac{M_{n+1}}{(n+1)!} |\omega_{n+1}(x)|. \tag{1.14}
$$

З формули (1.13) дістанемо, зокрема, що залишковий член формули лінійного інтерполювання (1.10) дорівнює

$$
R_1(f,x) = \frac{\omega_2(x)}{2!} f''(\xi) ,
$$
  
ae  $\omega_2(x) = (x - x_0)(x - x_1); \xi \in (x_0, x_1),$ 

а залишковий член формули квадратичного інтерполювання (1.11)

$$
R_2(f,x) = \frac{\omega_3(x)}{3!} f'''(\xi),
$$

де  $\omega_3(x)=(x-x_0)(x-x_1)(x-x_2)$ ;  $\xi \in (x_0, x_2)$ .

З формули (1.14) видно, що абсолютна похибка інтерполяційної формули Лагранжа пропорційна добутку двох множників  $M_{n+1}$  і  $\big|\varpi_{n+1}(x)\big|$ , з яких  $M_{n+1}$  залежить лише від функції  $f$ , а величина другого,  $|\omega_{n+1}(x)|$ , визначається виключно вибором вузлів інтерполювання. Зменшити величину абсолютної похибки інтерполяційної формули Лагранжа можна таким вибором вузлів інтерполювання, за якого множник  $\left|\varpi_{_{n+1}}(x)\right|$  набуває найменшого максимального значення на відрізку  $[a,b]$ .

**Приклад 1.1.** Побудувати інтерполяційний многочлен Лагранжа третього степеня для функції *f* , заданої табл. 1.1 та знайти наближене значення функції в точці  $x = 2, 5$ .

Таблиця 1.1 - Початкові дані

Розв'язання. Користуючись формулою (1.5), отримаємо

$$
L_3(x) = 15 \frac{(x-2)(x-3)(x-4)}{(1-2)(1-3)(1-4)} + 17 \frac{(x-1)(x-3)(x-4)}{(2-1)(2-3)(2-4)} + 7 \frac{(x-1)(x-2)(x-4)}{(3-1)(3-2)(3-4)} + 21 \frac{(x-1)(x-2)(x-3)}{(4-1)(4-2)(4-3)} = 6x^3 - 42x^2 + 86x - 35,
$$

a  $f(2,5) = L_1(2,5) = 11,25$ .

Отже, щоб побудувати інтерполяційний многочлен Лагранжа, треба виконати значну обчислювальну роботу. Обсяг (value) її дуже зростає тоді, коли треба підвищувати порядок многочлена (order of polynomial): якщо до заданої системи вузлів інтерполювання  $x_i$   $(i = 0, 1, ..., n)$  додати ще хоч один вузол  $x_{n+1}$ , то для нової системи вузлів  $x_i$   $(i = 0, 1, ..., n+1)$  многочлен Лагранжа треба будувати заново.

Відповідно схема алгоритму та програма обчислення набуде такого вигляду (рис.1.2).

#### Лістинг програми:

```
#include <stdio.h>
#include <math.h>
#include <conio.h>
const int n = 4;
void main ()
\left\{ \right.float X[n] = \{1, 2, 3, 4\};float Y[n] = \{15, 17, 7, 21\};float x = 2.5;
  float yx = 0, Pr;
  for (int i=0; i\leq n; i++)\left\{ \right.Pr = 1;for (int j=0; j<n; j++)if (i!=\})Pr = Pr * ((x-X[j]) / (X[i]-X[j]));
    yx = yx + Y[i]*Pr;\}
```
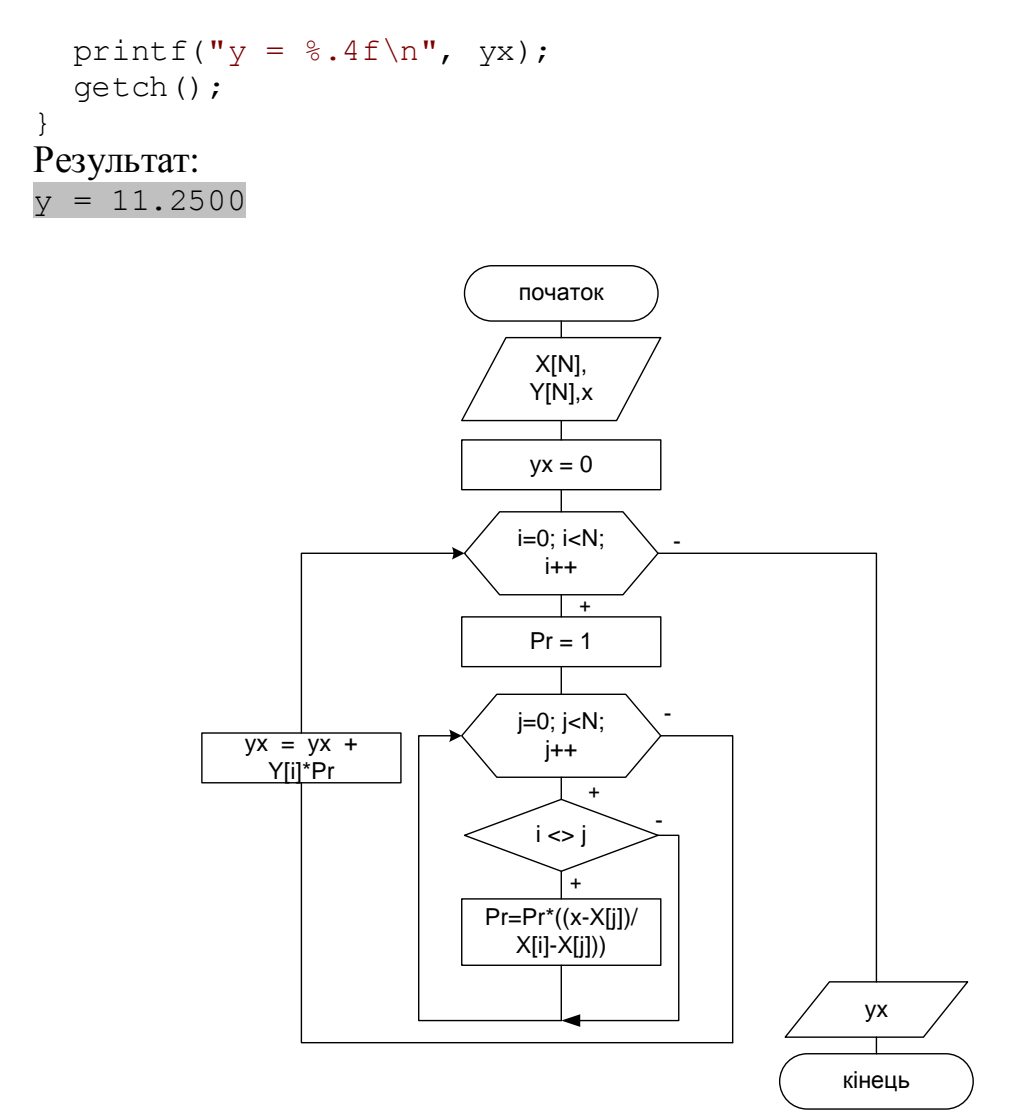

Рисунок 1.2 - Схема алгоритму інтерполяційного многочлена Лагранжа

## Задачі для самостійного розв'язування

Побудувати інтерполяційний многочлен Лагранжа n-го степеня для функції у та обчислити його значення в заданій точці  $x$ :

1. 
$$
y = \frac{\sqrt{x}}{4 - \sqrt{x} + \lg(1 + x)}
$$
,  $[4; 7]$ ,  $h = 1$ ,  $x = 4, 3$ ;  
\n2.  $y = \frac{1}{x^2 + 5x + 1}$ ,  $[1; 4]$ ,  $h = 1$ ,  $x = 2, 5$ ;  
\n3.  $y = \frac{x + 1}{3 + \sqrt{x} + \lg x}$ ,  $[1, 1; 1, 4]$ ,  $h = 0, 14$ ,  $x = 1, 15$ ;  
\n4.  $y = \frac{x}{3} (x^2 - \frac{4}{7} \sqrt{x})$ ,  $[3; 6]$ ,  $h = 1$ ,  $x = 4, 31$ ;

5. 
$$
y=x^2+4x
$$
, [3; 6],  $h=1$ ,  $x=5,2$ ;  
\n6.  $y=\frac{x}{3x+1}$ , [1; 4],  $h=1$ ,  $x=3,35$ ;  
\n7.  $y=\frac{2x}{x^2+5x}$ , [1; 4],  $h=1$ ,  $x=1,05$ ;  
\n8.  $y=\frac{3}{x+1}$ , [3; 6],  $h=1$ ,  $x=5,5$ ;  
\n9.  $y=\frac{2x+5}{4+x}$ , [3; 6],  $h=1$ ,  $x=4,7$ ;  
\n10.  $y=\frac{x^2+x}{x+1}$ , [1; 4],  $h=1$ ,  $x=2,6$ .

#### 1.3 Обчислення значення многочлена за схемою Горнера

<span id="page-14-0"></span>При обчисленні за допомогою обчислювальних машин значень функцій, що задані формулами, суттєве значення відіграє те, в якому вигляді записана відповідна формула. Математично еквівалентні вирази (mathematically identical equations) часто  $\epsilon$  нерівноцінними з точки зору практики обчислень. Річ у тім, що основними операціями більшості обчислювальних машин є додавання, віднімання, множення (multiplication) та ділення (division). І тому виникає необхідність подати розглянуту математичну задачу у вигляді послідовності цих елементарних операцій. Враховуючи обмеженість об'єму пам'яті машин та необхідність економії машинного часу, бажано ці операції розбити на цикли (cycles), що повторяються, та вибрати відповідний алгоритм (algorithm). Розглянемо прийоми, що приводять обчислення деякої функції до таких циклів із елементарних операцій на прикладі обчислення значення многочлена за схемою Горнера.

Нехай є многочлен *п*-го степеня

$$
P(x) = a_0 x^n + a_1 x^{n-1} + \dots + a_n
$$

з дійсними коефіцієнтами  $a_k$   $(k = 0, 1, ..., n)$ , і нехай необхідно знайти значення цього многочлена при  $x = \xi$ 

$$
P(\xi) = a_0 \xi^n + a_1 \xi^{n-1} + \dots + a_n.
$$
 (1.15)

Обчислення значення  $P(\xi)$  зручно проводити таким чином. Подамо вираз (1.15) у вигляді

$$
P(\xi) = (...(((a_0\xi + a_1)\xi + a_2)\xi + a_3)\xi + ... + a_n).
$$

Якщо ввести числа

$$
\begin{cases}\nb_0 = a_0, \\
b_1 = a_1 + c_1, & c_1 = b_0\xi, \\
b_2 = a_2 + c_2, & c_2 = b_1\xi, \\
& \dots \\
b_n = a_n + c_n, & c_n = b_{n-1}\xi,\n\end{cases}
$$
\n(1.16)

то результатом обчислення буде  $b_n = P_n(\xi)$ .

Отже, обчислення значення многочлена  $P(x)$  при  $x = \xi$  зводиться до такої сукупності елементарних операцій (elementary повторення *operations*):

$$
c_k = b_{k-1}\xi, \qquad b_k = a_k + c_k \qquad (k = 1, 2, ..., n).
$$

Крім того, числа  $b_0 = a_0, b_1, ..., b_{n-1}$  є коефіцієнтами многочлена  $Q(x)$ , що отриманий як частка при діленні даного многочлена  $P(x)$  на двочлен  $x-\xi$ , а  $b_n = P(\xi)$  - залишок від ділення.

Таким чином, формули (1.16) дають змогу, не проводячи ділення, визначати коефіцієнти частки  $Q(x)$ , а також залишок  $P(\xi)$ . Числа  $b_0, b_1, ..., b_n$ зазвичай визначають, використовуючи відому схему Горнера.

$$
a_0 \t a_1 \t a_2 \t ... \t a_n \t \le
$$
  

$$
b_0 \xi \t b_1 \xi ... b_{n-1} \xi
$$
  

$$
b_0 = a_0 \t b_1 \t b_2 ... b_n = P_n(\xi)
$$

Обчислення значень многочлена  $P_n(x)$  за схемою Горнера потребує виконання *n* множень та  $n-k$  додавань, де  $k$  - число коефіцієнтів  $a_i$ , що рівні нулю. Якщо  $a_0 = 1$ , то необхідно виконати  $n-1$  множень. Доведено, що для многочленив загального вигляду схема Горнера є найбільш економною щодо кількості операцій.

**Приклад 1.2.** Обчислити при  $x = 2.35$  значення многочлена

$$
P_7(x) = -2 - 3x + 5, 6x^2 - 7, 5x^3 + 2, 55x^4 - 5, 5x^5 - 2x^6 + 0, 9x^7.
$$

Розв'язання. Користуючись схемою Горнера, отримаємо:

7 Розв'язання. Користуючись схемою Горнера, отримаємо:<br>0,9 -2 -5,5 2,55 -7,5 5,6 -3 -2<br>2,115 0,27025 -12,28991 -22,88879 -71,41367 -154,66212 -370,50598  $|2,35$ Розв'язання. Користуючись схемою Горнера, отримаємо:<br>-2 -5,5 2,55 -7,5 5,6 -3 -2<br>2,115 0,27025 -12,28991 -22,88879 -71,41367 -154,66212 -370,50598 0,9 -2 -5,5 2,55 -7,5 5,6 -3 -2<br>
2,115 0,27025 -12,28991 -22,88879 -71,41367 -154,66212 -370,50598 <sup>2</sup>.35<br>
0,9 0,115 -5,22975 -9,73991 -30,38879 -65,81367 -157,66212 -372,50598 = $P_7(2,35)$ .<br> **P**  $T$ аким чином,  $P(2,35) = -372,50598$ .

Відповідно схема алгоритму та програма обчислення набуде вигляду (рис.1.3):

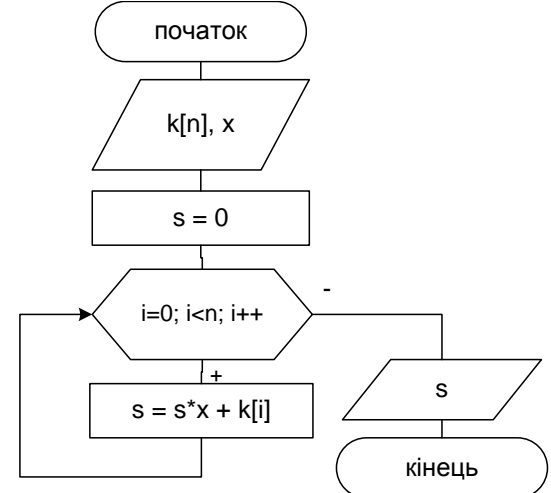

Рисунок 1.3 – Схема алгоритму обчислення значення многочлена за схемою Горнера, де *n* - кількість коефіцієнтів, включаючи нульовий

#### Лістинг програми:

```
#include <stdio.h>
#include <math.h>
#include <conio.h>
const int n = 8; //максимальний степінь + 1
void main()
{
  float k[n] = \{0.9, -2, -5.5, 2.55, -7.5, 5.6, -3, -2\};//коефіцієнти при х
  float x = 2.35;
  float s = 0; //результат
  for (int i=0; i<n; i++){
       s = s * x + k[i]; printf("s [\frac{1}{2}i] = \frac{1}{2} \cdot 5f \cdot n, i, s);
  printf("rezult => \frac{1}{5}.5f\n", s);
   getch();
}
Результат:
s [0] = 0.90000s [1] = 0.11500
s [2] = -5.22975s [3] = -9.73991s [4] = -30.38879
```

```
s [5] = -65.81366s [6] = -157.66209s [7] = -372.50592result => -372.50592
```
#### *Задачі для самостійного розв'язування*

Знайти значення поліному за схемою Горнера в заданій точці *x* :

3naiftn 3nayehn4 nonihomy 3a cxemoo Topnepa B 3a,13ii toviii x :  
\n1. 
$$
P(x) = 7x^8 - 0, 4x^7 + 5x^6 - 2, 2x^5 + 0, 1x^4 - 6, 1x^3 + 4x^2 - 3x + 10,
$$
  
\n $x = 5,23;$   
\n2.  $P(x) = 0, 6x^8 + 4x^7 - 0, 5x^6 - 6, 2x^5 + 8, 1x^4 - 2, 1x^3 + 9, 4x^2 + 3x - 13,$   
\n $x = 3,13;$   
\n3.  $P(x) = -9, 9x^8 + 6, 4x^7 - 2, 5x^6 + 7, 2x^5 - 3, 9x^4 - 5, 1x^3 + 3, 4x^2 + 1, 3x + 4,$   
\n $x = 0,23;$   
\n4.  $P(x) = 0, 7x^6 - 4x^5 - 8, 5x^4 + 8, 2x^3 + 1, 51x^2 - 0, 13x + 14, x = 0,03;$   
\n5.  $P(x) = -2 - 3x + 5, 6x^2 - 7, 5x^3 + 2, 55x^4 - 5, 5x^5 - 2x^6 + 0.9x^7,$   
\n $x = 2,35;$   
\n6.  $P(x) = 22 - 36x - 55x^2 - 26x^3 + 5x^4 + 2x^5 - 3x^6 + 1, 52x^7, x = 0,75;$   
\n7.  $P(x) = -5 - 3, 5x + 5, 5x^2 + 2, 13x^3 - 3, 5x^4 + 5x^5 + 2x^6 - 11x^7, x = 2,2;$   
\n8.  $P(x) = -2 - 36x - 55x^2 + 126x^3 - 5x^4 + 72x^5 - 3x^6 + 52x^7, x = 1,5;$   
\n9.  $P(x) = 25 - 3, 2x + 5, 1x^2 + 12, 3x^3 - 3x^4 + 5, 3x^5 -$ 

# **1.4 Параболічне інтерполювання за схемою Ейткіна**

<span id="page-17-0"></span>Нехай функцію  $f$ , яка в точках  $x_i$  набуває значень  $y_i = f(x_i)$  $(i=0,1,...,n)$ , задано таблично. Треба обчислити її значення в точці  $x \in [x_0, x_n]$ , яка не збігається з вузлами інтерполювання  $x_i$  (*i*=0,1,...,*n*). У цьому разі немає потреби знати *загальний вираз* (*common expression*) многочлена Лагранжа явно. Треба лише вміти обчислити його значення в точці *x* . Це можна зробити, використавши так звану **інтерполяційну схему Ейткіна,** особливістю якої є однотипність обчислень.

Якщо функцію  $f$  задано в двох точках  $x_0$  і  $x_1$  (її значення відповідно дорівнюють  $y_0$  і  $y_1$ ), то її значення в точці  $x \in (x_0, x_1)$  можна обчислити за

формулою лінійного інтерполювання (1.10). Якщо значення функції *f* в точці *х* позначити через  $P_{0,1}(x)$ , то формулу лінійного інтерполювання (1.10) можна подати в рівносильному вигляді

$$
P_{0,1}(x) = \frac{1}{x_1 - x_0} \begin{vmatrix} y_0 & x_0 - x \\ y_1 & x_1 - x_0 \end{vmatrix},
$$

права частина якої містить *визначник другого порядку (determinant of second order)*. Легко впевнитись, що

$$
P_{0,1}(x_0) = \frac{1}{x_1 - x_0} \begin{vmatrix} y_0 & x_0 - x_0 \ y_1 & x_1 - x_0 \end{vmatrix} = y_0, \quad P_{0,1}(x_1) = \frac{1}{x_1 - x_0} \begin{vmatrix} y_0 & x_0 - x_1 \ y_1 & x_1 - x_1 \end{vmatrix} = y_1.
$$

Нехай тепер функцію  $f$  задано в трьох точках  $x_0$ ,  $x_1$ ,  $x_2$  (відповідні значення  $y_0, y_1, y_2$ ) і треба обчислити її значення в точці  $x \in (x_0, x_2), x \neq x_1$ . У цьому разі за схемою Ейткіна в точці *x* спочатку обчислюють значення двох лінійних многочленів

$$
P_{0,1}(x) = \frac{1}{x_1 - x_0} \begin{vmatrix} y_0 & x_0 - x \\ y_1 & x_1 - x \end{vmatrix}
$$
 i  $P_{1,2}(x) = \frac{1}{x_2 - x_1} \begin{vmatrix} y_1 & x_1 - x \\ y_2 & x_2 - x \end{vmatrix}$ ,

а потім значення квадратичного тричлена вигляду

$$
P_{0,1,2}(x) = \frac{1}{x_2 - x_0} \begin{vmatrix} P_{0,1}(x) & x_0 - x \\ P_{1,2}(x) & x_2 - x \end{vmatrix}.
$$
 (1.17)

Безпосередня перевірка переконує, що  $P_{0,1}(x_0) = y_0$ ,  $P_{0,1}(x_1) = y_1$ ,  $P_{1,2}(x_1) = y_1, P_{1,2}(x_2) = y_2, P_{0,1,2}(x_0) = y_0, P_{0,1,2}(x_1) = y_1, P_{0,1,2}(x_2) = y_2.$ 

Доведемо, що  $P_{0,1,2}(x)$  збігається з інтерполяційним многочленом Лагранжа другого порядку. Справді, оскільки

$$
P_{0,1}(x) = \frac{x - x_1}{x_0 - x_1} y_0 + \frac{x - x_0}{x_1 - x_0} y_1,
$$
  

$$
P_{1,2}(x) = \frac{x - x_2}{x_1 - x_2} y_1 + \frac{x - x_1}{x_2 - x_1} y_2,
$$

то, розкривши визначник другого порядку формули (1.17), дістанемо

$$
P_{0,1,2}(x) = \frac{1}{x_2 - x_0} \left( \left( \frac{x - x_1}{x_0 - x_1} y_0 + \frac{x - x_0}{x_1 - x_0} y_1 \right) (x_2 - x) - \frac{\left( \frac{x - x_2}{x_1 - x_2} y_1 + \frac{x - x_1}{x_2 - x_1} y_2 \right) (x_0 - x) \right) =}{(x_0 - x_1)(x_0 - x_2)} = \frac{(x - x_1)(x - x_2)}{(x_0 - x_1)(x_0 - x_2)} y_0 + \frac{(x - x_0)(x - x_2)}{(x_1 - x_0)(x_1 - x_2)} y_1 + \frac{(x - x_0)(x - x_1)}{(x_2 - x_0)(x_2 - x_1)} y_2.
$$
  
cxewa yasaramhorencsra ra irreponanüйri mhoovunenu в  
*Skuno* dyhrunio f 3aqaho в 40rupbox 8y3nax, to *ky*  
*P*<sub>0,1,2,3</sub>(x) =  $\frac{1}{x_3 - x_0} \left| P_{0,1,2}^0(x) - x_0 - x \right|$ ,  
 $P_{0,1,2,3}(x) = \frac{1}{x_3 - x_0} \left| P_{0,1,2}^0(x) - x_3 - x \right|$ ,  
 $P_{0,1,2}(x) = \frac{1}{x_3 - x_1} \left| P_{1,2}^0(x) - x_3 - x \right|$ ,  
31aqethu Mhorovnena  $P_{0,1,2}(x)$ 064mcmoer. 3a 100 pmyynoto (1.1  
 $P_{1,2,3}(x) = 3a$  400 pwynoto:  
 $P_{1,2,3}(x) = \frac{1}{x_3 - x_1} \left| P_{1,2}^0(x) - x_1 - x \right|$ ,  $P_{2,3}(x) = \frac{1}{x_3 - x_2} \left| y_2 - x_2 - x \right|$ .  
  
 поcepequhooto repeepipkoto  snesineo.  mo   $P_{1,2,3}(x) = y_3$ ,  $P_{0,1,2,3}(x) = y_3$ ,  $($ 

Ця схема узагальнюється на інтерполяційні многочлени вищих степенів. Якщо функцію *f* задано в чотирьох вузлах, то *кубічне інтерполювання (cubic interpolation)* здійснюється за формулою

$$
P_{0,1,2,3}(x) = \frac{1}{x_3 - x_0} \begin{vmatrix} P_{0,1,2}(x) & x_0 - x \\ P_{1,2,3}(x) & x_3 - x \end{vmatrix},
$$

де P<sub>0,1,2</sub>(x) і P<sub>1,23</sub> (x) – значення *квадратичних тричленів (square <i>y ro*чцi  $x \in (x_0, x_3)$ ,  $x \neq x_1$ ,  $x \neq x_2$ .

Тут значення многочлена  $P_{0,1,2}(x)$ обчислюється за формулою (1.17), а значення  $P_{1,2,3}(x)$  – за формулою:<br> $P_{1,2}(x) = \frac{1}{\left| P_{1,2}(x) - x_1 \right|} P_{1,2}(x)$ 

$$
P_{1,2,3}(x) = \frac{1}{x_3 - x_1} \begin{vmatrix} P_{1,2}(x) & x_1 - x \\ P_{2,3}(x) & x_3 - x \end{vmatrix}, \quad P_{2,3}(x) = \frac{1}{x_3 - x_2} \begin{vmatrix} y_2 & x_2 - x \\ y_3 & x_3 - x \end{vmatrix}.
$$

Безпосередньою перевіркою впевнюємось, що  $P_{1,2,3}(x_1) = y_1$ ,  $P_{1,2,3}(x_2) = y_2$ ,  $P_{1,2,3}(x_3) = y_3$ ,  $P_{0,1,2,3}(x_i) = y_i$ ,  $(i=0,1,2,3)$  *i*  $P_{0,1,2,3}(x)$  36 *i*rae Tbcs 3 кубічним інтерполяційним многочленом Лагранжа.

Взагалі, якщо в  $(n+1)$ -му вузлах інтерполювання  $x_i$   $(i = 0, 1, ..., n)$ функція *f* набуває значень  $y_i$  (*i* = 0, 1, ..., *n*), то значення інтерполяційного многочлена степеня *n* в точці  $x \in (x_0, x_n)$ , що не збігається з вузлами інтерполювання, можна обчислити за формулою

$$
P_{0,1...n}(x) = \frac{1}{x_n - x_0} \begin{vmatrix} P_{0,1...n-1}(x) & x_0 - x \\ P_{1,2...n}(x) & x_n - x \end{vmatrix},
$$

де  $P_{0,1,...,n-1}(x)$  і  $P_{1,2,...,n}(x)$  - значення інтерполяційних многочленів  $(n-1)$ -го степеня, обчислених у точці  $x$  на попередньому кроці обчислень. Легко впевнитись, що  $P_{0,1,...,n}(x_i) = y_i$   $(i = 0,1,...,n)$  *i*  $P_{0,1,...,n}(x)$  збігається з інтерполяційним многочленом Лагранжа *n* -го степеня.

Отже, щоб обчислити в точці *x* значення інтерполяційного многочлена *n* -го степеня за схемою Ейткіна, треба в цій точці обчислити значення *п* лінійних, *n*-1 квадратичних, *n*-2 кубічних многочленів тощо, два многочлени (n-1)-го степеня і, нарешті, один многочлен n-го степеня. Всі ці многочлени виражають через визначник 2-го порядку, а це робить обчислення однотипними, циклічними.

**Приклад 1.3.** За схемою Ейткіна обчислити з табличною точністю значення функції sin 0,15 (обчислене на мікрокалькуляторі значення sin0,15 0,1494381325 ), якщо функція задана табл. 1.2.

| Y<br>$\boldsymbol{\mathcal{N}}$ | 0,1     | 0,2     | 0,3     | 0,4     | 0,5     | 0,6     |
|---------------------------------|---------|---------|---------|---------|---------|---------|
|                                 | 0,09983 | 0,19867 | 0,29552 | 0,38942 | 0,47943 | 0,56464 |

Таблиця 1.2 – Початкові дані

Обчислення припинити, коли значення двох послідовних многочленів збігатимуться.

маємо

PosB'ASAHHA. BUKOHABIIU 064UCICHHA 3 OJHIEO 3a\PiACHOO IUdpDOO,

\nProof:

\n
$$
P_{0,1}(0,15) = \frac{1}{0,2-0,1} \begin{vmatrix} 0,09983 & 0,1-0,15 \\ 0,19867 & 0,2-0,15 \end{vmatrix} = \frac{1}{0,1} \begin{vmatrix} 0,09983 & -5 \cdot 10^{-2} \\ 0,19867 & 5 \cdot 10^{-2} \end{vmatrix} = 0,149250,
$$
\n
$$
P_{1,2}(0,15) = \frac{1}{0,3-0,2} \begin{vmatrix} 0,19867 & 0,2-0,15 \\ 0,29552 & 0,3-0,15 \end{vmatrix} = \frac{1}{0,1} \begin{vmatrix} 0,19867 & 5 \cdot 10^{-2} \\ 0,29552 & 0,15 \end{vmatrix} = 0,150245,
$$
\n
$$
P_{0,1,2}(0,15) = \frac{1}{0,3-0,1} \begin{vmatrix} 0,149250 & -5 \cdot 10^{-2} \\ 0,150245 & 0,15 \end{vmatrix} = 0,149499.
$$

 $\frac{1}{0,3-0,1}$  0,149250 -5.10<br>0,3-0,1 0,150245 0,15 *P* .

Оскільки  $P_{0,1}(0,15) \neq P_{0,1,2}$ , то залучаємо  $x_3 = 0,4$  і обчислюємо додатково  $\frac{1}{1}$  0,29552 0,15

 (60B) 
$$
P_{2,3}(0,15) = \frac{1}{0,1} \begin{vmatrix} 0,29552 & 0,15 \\ 0,38942 & 0,25 \end{vmatrix} = 0,154670,
$$

$$
P_{1,2,3}(0,15) = \frac{1}{0,2} \begin{vmatrix} 0,150245 & 5 \cdot 10^{-2} \\ 0,154670 & 0,25 \end{vmatrix} = 0,149139,
$$
  

$$
P_{0,1,2,3}(0,15) = \frac{1}{0,3} \begin{vmatrix} 0,149499 & -5 \cdot 10^{-2} \\ 0,149139 & 0,25 \end{vmatrix} = 0,149439,
$$

Як бачимо,  $P_{0, 1, 2, 3}$ (0,15) ≠  $P_{0, 1, 2}$ (0,15), тому залучаємо вузол  $x_4 = 0.5$ і обчислюємо далі

P<sub>1,2,3</sub>(0,15) = 
$$
\frac{1}{0,2}
$$
  $\begin{vmatrix} 0,150245 & 5 \cdot 10^{-2} \\ 0,154670 & 0,25 \end{vmatrix} = 0,149139,$   
\nP<sub>0,1,2,3</sub>(0,15) =  $\frac{1}{0,3}$   $\begin{vmatrix} 0,149499 & -5 \cdot 10^{-2} \\ 0,149439 & 0,25 \end{vmatrix} = 0,149439,$   
\nXκ 6αчимo, P<sub>0,1,2,3</sub>(0,15) ≠ P<sub>0,1,2</sub>(0,15), rowy 3a<sub>3</sub>xy  
\nR. 6αν (0,15) =  $\frac{1}{0,1}$   $\begin{vmatrix} 0,38942 & 0,25 \\ 0,47943 & 0,35 \end{vmatrix}$  = 0,164395,  
\nP<sub>2,3,4</sub>(0,15) =  $\frac{1}{0,2}$   $\begin{vmatrix} 0,154670 & 0,15 \\ 0,164395 & 0,35 \end{vmatrix}$  = 0,147376,  
\nP<sub>1,2,3,4</sub>(0,15) =  $\frac{1}{0,3}$   $\begin{vmatrix} 0,149139 & 5 \cdot 10^{-2} \\ 0,149433 & 0,35 \end{vmatrix}$  = 0,149433,  
\nP<sub>0,1,2,3,4</sub>(0,15) =  $\frac{1}{0,4}$   $\begin{vmatrix} 0,149439 & -5 \cdot 10^{-2} \\ 0,149433 & 0,35 \end{vmatrix}$  = 0,149438.  
\nOkpyrπu  
\nR. 60,15 =  $\frac{1}{0,4}$   $\begin{vmatrix} 0,149439 & -5 \cdot 10^{-2} \\ 0,149433 & 0,35 \end{vmatrix}$  = 0,149438.  
\nOkpyrπu  
\nR. 60,15 =  $\frac{1}{0,4}$   $\begin$ 

Округливши значення  $P_{0,1,\,2,\,3}(0,15)$  і  $P_{0,1,\,2,\,3,4}$  (0,15) до п'ятого десяткового розряду, отримаємо

, отримаемо  

$$
P_{0,1,2,3}(0,15) \approx P_{0,1,2,3,4}(0,15) \approx 0,14944
$$
,

що відповідає точному значенню функції.

Крім того, значення інтерполяційного многочлена в точці *x* доцільно обчислювати за схемою, що подана табл. 1.3.

В обчисленнях за цією схемою нові вузли *i x* (що відповідає переходу до інтерполяційних многочленів вищих степенів) залучають доти, поки самі обчислення не покажуть, що необхідної точності вже досягнуто.

Значення функції sin 0,15 , що обчислене за схемою Ейткіна, компактно подано в табл. 1.4.

Інтерполяційну схему Ейткіна застосовують і тоді, коли вузли інтерполювання не є рівновіддаленими, а також при оберненому інтерполюванні та екстраполюванні. Обчислення значення інтерполяційного многочлена за схемою Ейткіна має циклічний характер.

| $\dot{i}$        | $x_i$ | $y_i$ | $x_i - x$ |              |                | $P_{i, i+1, i+2,, i+j}$                                                      |                                                                              |                      |
|------------------|-------|-------|-----------|--------------|----------------|------------------------------------------------------------------------------|------------------------------------------------------------------------------|----------------------|
|                  |       |       |           | $i=1$        | $i = 2$        | $i = 3$                                                                      | $j=4$                                                                        | $i = 5$              |
| $\boldsymbol{0}$ | $x_0$ | $y_0$ | $x_0 - x$ | $P_{0,1}(x)$ |                |                                                                              | $\left  P_{0,1,2}(x) \right  P_{0,1,2,3}(x) \left  P_{0,1,2,3,4}(x) \right $ | $P_{0,1,2,3,4,5}(x)$ |
| $\mathbf{1}$     | $x_1$ | $y_1$ | $x_1 - x$ | $P_{1,2}(x)$ |                | $\left  P_{1,2,3}(x) \right  P_{1,2,3,4}(x) \left  P_{1,2,3,4,5}(x) \right $ |                                                                              |                      |
| $\overline{2}$   | $x_2$ | $y_2$ | $x_2 - x$ | $P_{2,3}(x)$ |                | $ P_{2,3,4}(x)  P_{2,3,4,5}(x) $                                             |                                                                              |                      |
| 3                | $x_3$ | $y_3$ | $x_3 - x$ | $P_{3,4}(x)$ | $P_{3,4,5}(x)$ |                                                                              |                                                                              |                      |
| $\overline{4}$   | $x_4$ | $y_4$ | $x_4 - x$ | $P_{4,5}(x)$ |                |                                                                              |                                                                              |                      |
| 5                | $x_5$ | $y_5$ | $x_5 - x$ |              |                |                                                                              |                                                                              |                      |

Таблиця 1.3 – Схема обчислення значення функції за схемою Ейткіна

Таблиця 1.4 – Приклад обчислення значення функції за схемою Ейткіна

|   |       | $y_i$   | $x_i - x$ | $P_{i, i+1, i+2,, i+j}$ |          |          |          |  |
|---|-------|---------|-----------|-------------------------|----------|----------|----------|--|
|   | $x_i$ |         |           | $j=1$                   | $i = 2$  | $i = 3$  | $j=4$    |  |
|   | 0,1   | 0,09983 | $-0.05$   | 0,149250                | 0,149499 | 0,149439 | 0,149438 |  |
|   | 0,2   | 0,19867 | 0,05      | 0,150245                | 0,149139 | 0,149433 |          |  |
|   | 0,3   | 0,29552 | 0,15      | 0,154670                | 0,147376 |          |          |  |
| 3 | 0,4   | 0,38942 | 0,25      | 0,164395                |          |          |          |  |
| 4 | 0,5   | 0,47943 | 0,35      |                         |          |          |          |  |

# *Задачі для самостійного розв'язування*

За схемою Ейткіна обчислити значення функції *y* , що задана таблично, для аргументу, що не зазначений в таблиці. Обчислення проводити з однією запасною цифрою та припинити, коли значення двох послідовних многочленів збігатимуться.

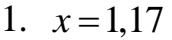

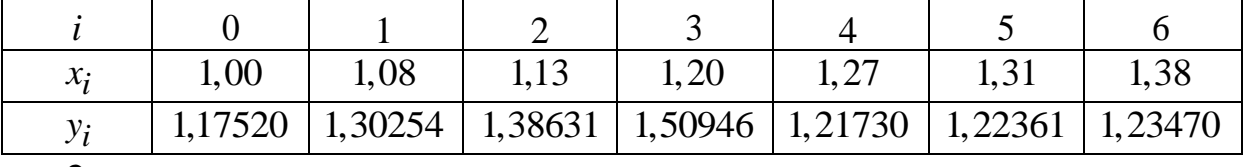

2.  $x=1,13$ 

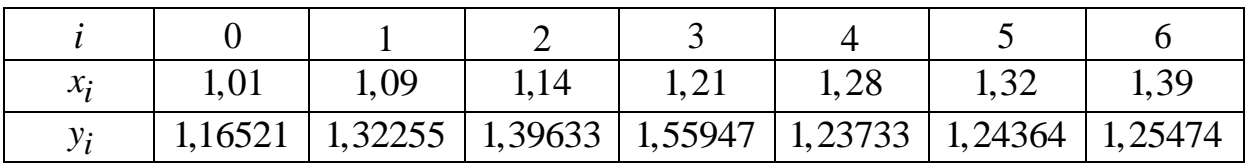

3.  $x=1,22$ 

| $\chi_i$ |         |         | 1.J 1                                                       | $\mathbf{I} \bullet \mathbf{U}$ | 1,42 | .49               |
|----------|---------|---------|-------------------------------------------------------------|---------------------------------|------|-------------------|
| $y_i$    | 2,17520 | 2,30254 | $\mid$ 2,38631 $\mid$ 2,50946 $\mid$ 2,21730 $\mid$ 2,22361 |                                 |      | $\frac{2,23470}{$ |

4.  $x = 2,34$ 

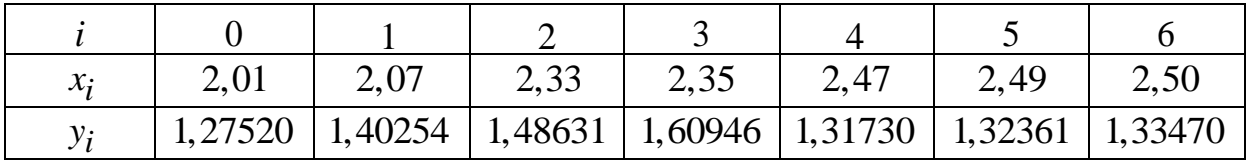

5.  $x=0,19$ 

| $\mathcal{X}$  | v, 1    | ◡、↩     | U,J     |         | U.J     | $v_{\cdot}$ |
|----------------|---------|---------|---------|---------|---------|-------------|
| $\mathbf{v}$ . | 0,09983 | 0,19867 | 0,29552 | 0,38942 | 0,47943 | 0,76484     |

6.  $x=0.27$ 

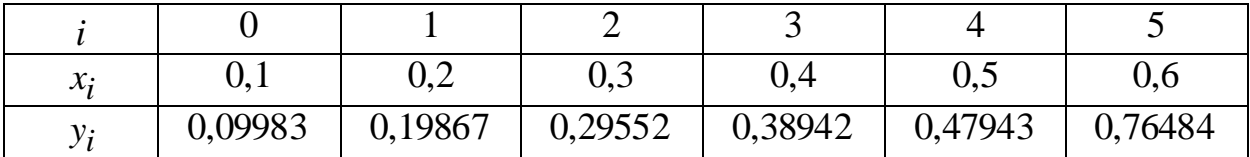

7.  $x=0,24$ 

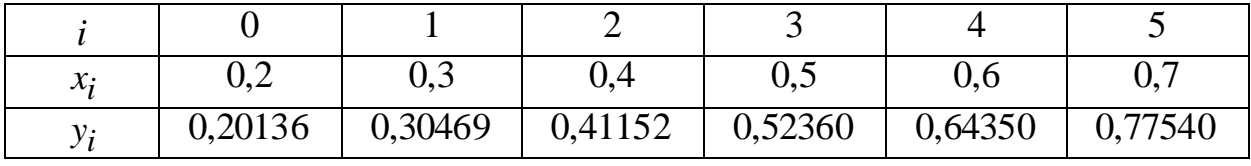

8.  $x=0,32$ 

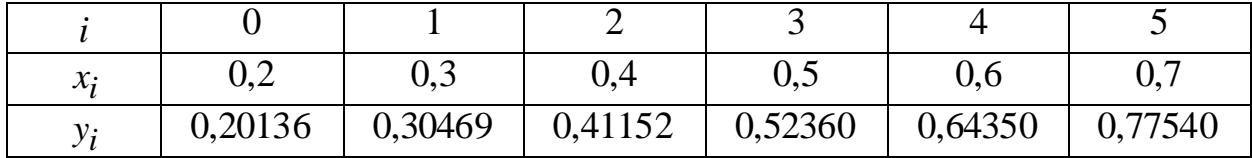

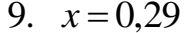

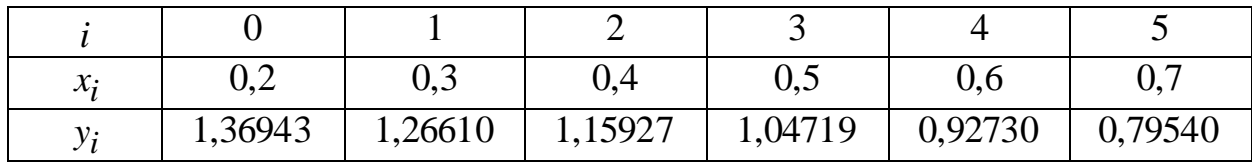

10.  $x = 0.42$ 

|                              |                     |            |         | ັ       |         |              |
|------------------------------|---------------------|------------|---------|---------|---------|--------------|
| $\mathcal{X}$                | ∩∩<br>$\cup, \cong$ | ר ו<br>v,J | V,4     | v,J     | V,0     | $\mathbf{v}$ |
| 11.<br>$\tilde{\phantom{a}}$ | 1,36943             | 1,26610    | 1,15927 | 1,04719 | 0,92730 | 0,79540      |

#### 1.5 Скінченні різниці та їх властивості

<span id="page-24-0"></span>Нехай  $y_i$  ( $i = 0, 1, 2, ..., n$ ) – значення функції  $f$ , обчислені для рівновіддалених значень аргументу (equidistant argument values)  $x_i$  (i = 0, 1, 2, ..., n),  $x_{i+1} - x_i = h$  (i = 0, 1, ..., n - 1), ge h - крок таблиці (step of  $table).$ 

Скінченними (finite differences) або табличними, різницями першого порядку (first order difference), або першими різницями, називають числа, які дорівнюють приростам значень функцій:

$$
y_1 - y_0 = f(x_0 + h) - f(x_0) = \Delta y_0 = \Delta f(x_0),
$$
  
\n
$$
y_2 - y_1 = f(x_0 + 2h) - f(x_0 + h) = \Delta y_1 = \Delta f(x_0 + h),
$$
  
\n
$$
y_n - y_{n-1} = f(x_0 + nh) - f(x_0 + (n-1)h) = \Delta y_{n-1} = \Delta f(x_0 + (n-1)h)
$$

Прирости різниць першого порядку називають різницями другого *порядку* (second order difference) або другими різницями:

$$
\Delta^2 y_0 = \Delta y_1 - \Delta y_0, \quad \Delta^2 y_1 = \Delta y_2 - \Delta y_1, \ \ldots, \quad \Delta^2 y_{n-2} = \Delta y_{n-1} - \Delta y_{n-2}.
$$

Взагалі, різниці будь-якого порядку  $k$ , або  $k$ -і різниці, утворюються з різниць  $(k-1)$ -го порядку за формулами:

$$
\Delta^{k} y_{0} = \Delta^{k-1} y_{1} - \Delta^{k-1} y_{0},
$$
  
\n
$$
\Delta^{k} y_{1} = \Delta^{k-1} y_{2} - \Delta^{k-1} y_{1},
$$
  
\n
$$
\Delta^{k} y_{m} = \Delta^{k-1} y_{m+1} - \Delta^{k-1} y_{m}.
$$

Вважають, що за означенням  $\Delta^{0} y_{k} = y_{k}$ .

Послідовні різниці зручно записувати у вигляді таблиць. Використовують дві форми таблиць: діагональну (табл. 1.5) і горизонтальну (табл. 1.6).

| $x_i$           | $y_i$           | $\Delta y_i$ | $\Delta^2 y_i$    | $\Delta^3 y_i$ | $\Delta^4 y_i$ | $\Delta^5 y_i$ |
|-----------------|-----------------|--------------|-------------------|----------------|----------------|----------------|
| $x_{0}$         | $y_{0}$         |              |                   |                |                |                |
|                 |                 | $\Delta y_0$ |                   |                |                |                |
| $\mathcal{X}_1$ | $\mathcal{Y}_1$ |              | $\Delta^2 y^{}_0$ |                |                |                |
|                 |                 | $\Delta y_1$ |                   | $\Delta^3 y_0$ |                |                |
| $x_{2}$         | $y_2$           |              | $\Delta^2 y_1$    |                | $\Delta^4 y_0$ |                |
|                 |                 | $\Delta y_2$ |                   | $\Delta^3 y_1$ |                | $\Delta^5 y_0$ |
| $x_3$           | $y_3$           |              | $\Delta^2 y_2$    |                | $\Delta^4 y_1$ |                |
|                 |                 | $\Delta y_3$ |                   | $\Delta^3 y_2$ |                |                |
| $\mathcal{X}_4$ | $y_4$           |              | $\Delta^2 y_3$    |                |                |                |
|                 |                 | $\Delta y_4$ |                   |                |                |                |
| $x_{5}$         | $y_{5}$         |              |                   |                |                |                |

Таблиця 1.5 - Діагональна таблиця скінченних різниць

Діагональну таблицю різниць дістають тоді, коли табличні різниці в кожному стовпці записують між відповідними значеннями зменшуваного і від'ємника. В горизонтальній таблиці табличні різниці (tabular difference) записують в одному рядку з від'ємником.

| $x_i$    | $y_i$           | $\overline{\phantom{a}}$<br>$\Delta y_i$ | $\Delta^2 y_i$                           | $\Delta^3 y_i$                           | $\Delta^4 y_i$                | $\Delta^5 y_i$ |
|----------|-----------------|------------------------------------------|------------------------------------------|------------------------------------------|-------------------------------|----------------|
| $x_{0}$  | $y_{0}$         | $\Delta y_0$                             | $\Delta^2 y_0$                           | $\Delta^3 y_0$                           | $\Delta^4 y_0$                | $\Delta^5 y_0$ |
| $x_1$    | $\mathcal{Y}_1$ | $\Delta y_1$                             | $\Delta^2 y_1$                           | $\Delta^3 y_1$                           | $\Delta^4 y_1$                |                |
| $x_{2}$  | $y_{2}$         | $\Delta y_2$                             | $\Delta^2 y_2$                           | $\Delta^3 y_2$                           |                               |                |
| $x_{3}$  | $y_3$           | $\Delta y_3$                             | $\Delta^2 y_3$                           |                                          |                               |                |
| $x_4$    | $y_4$           | $\Delta y_4$                             |                                          |                                          |                               |                |
| $x_{5}$  | y <sub>5</sub>  |                                          |                                          |                                          |                               |                |
| $\Sigma$ |                 | $\sum^4 \Delta y_i$<br>$i=0$             | $\sum^3 \Delta^2 y_i$<br>$i=0$           | $\sum^2 \Delta^3 y_i$<br>$i=0$           | $\sum \Delta^4 y_i$<br>$i=0$  | $\Delta^5 y_0$ |
| S        | $y_5 - y_0$     | $\Delta y_4 - \Delta y_0$                | $\overline{\Delta^2 y_3} - \Delta^2 y_0$ | $\overline{\Delta^3 y_2} - \Delta^3 y_0$ | $\Delta^4 y_1 - \Delta^4 y_0$ |                |

Таблиця 1.6 - Горизонтальна таблиця скінченних різниць

Як у діагональній, так і в горизонтальній таблицях скінченні різниці всіх порядків умовимось записувати в одиницях нижчого розряду значень функцій у вузлах інтерполювання. Далі дотримуватимемося цього правила.

Щоб проконтролювати правильність обчислення табличних різниць, таблицю доповнюють двома додатковими рядками і *S* . У рядок заносять суми різниць кожного із стовпців, а в рядок *S* – різниці між крайніми (останньою і першою) різницями кожного стовпця.

Легко впевнитись, що сума різниць будь-якого *стовпця таблиці* (*table column*) дорівнює різниці між крайніми різницями попереднього стовпця, тобто

$$
\sum_{i=0}^{n-1} \Delta y_i = y_n - y_0; \quad \sum_{i=0}^{n-2} \Delta^2 y_i = \Delta y_{n-1} - \Delta y_0;
$$

$$
\sum_{i=0}^{n-3} \Delta^3 y_i = \Delta^2 y_{n-2} - \Delta^2 y_0 \text{ row.}
$$

**Приклад 1.4.** Побудувати діагональну таблицю скінченних різниць для функції  $y = \frac{1}{x^4}$ 1 5 *y x*  $=$  $\ddot{}$ на відрізку [1; 1,5] з кроком *h* =0,1.

Розв'язання. У табл. 1.7 подано відповідні значення різниць.

Таблиця 1.7 – Значення різниць для функції  $y = \frac{1}{x^4}$ 1 *y*  $=$ 

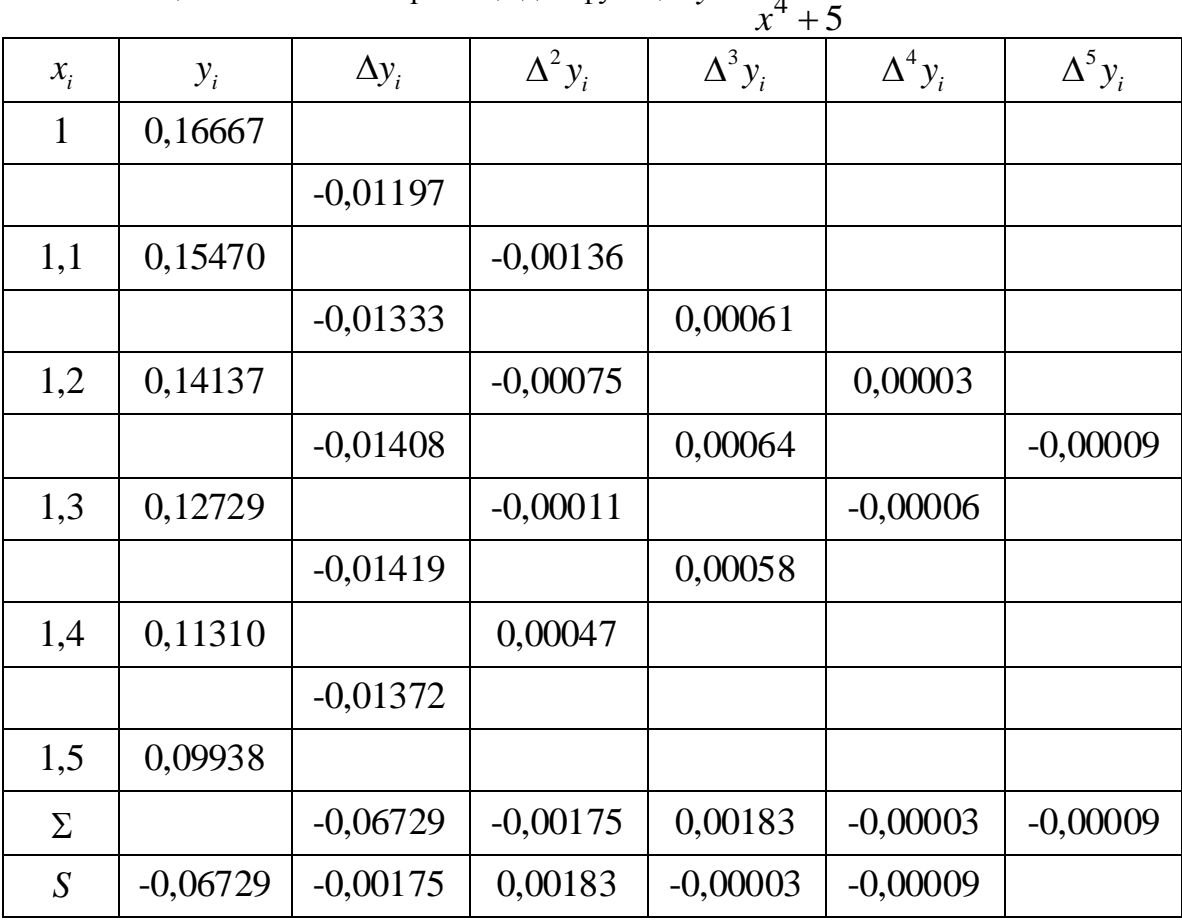

Для знаходження будь-якої різниці, задається функція float right(float  $y[]$ , int p, int i). Алгоритм функції наведено нижче (рис.1.4):

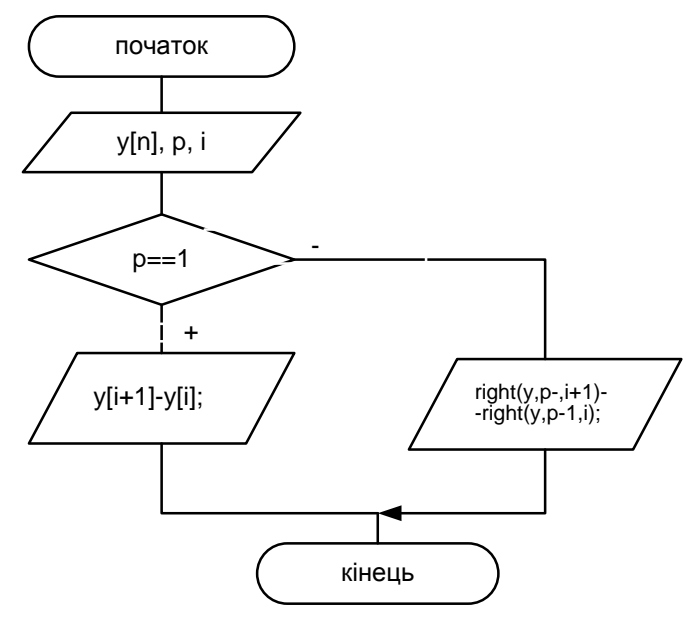

Рисунок 1.4 – Схема алгоритму побудови таблиці скінченних різниць

де y[] – масив значень y;

p – порядок різниці;

i – порядковий номер у для якого знаходиться різниця.

Наприклад, необхідно знайти:

- 1) праву різницю першого порядку для 0 *y* , отримаємо right(y, 1,
	- 0);  $OTPUMa\nCMO$  delta = -0.011970
- 2) праву різницю п'ятого порядку для <sub>Уо</sub>, отримаємо right(y, 5, 0); отримаємо delta =  $-0.000090$
- 3) праву різницю третього порядку для 1 *y* , отримаємо right(y, 3, 1);  $OTPUMaemo, delta = 0.000640$

Для знаходження масиву різниць можна використати таку програму:

```
#include <stdio.h>
#include <math.h>
#include <conio.h>
const int n = 6;
float y (float x)
{return (1/(pow(x, 4) + 5));}
float right(float y[], int p, int i)
{
    if (p == 1) return y[i+1]-y[i];
```

```
 else
     {
          return right(y, p-1, i+1) -right(y, p-1, i);
     } 
}
void main()
{
float x[6] = \{1, 1.1, 1.2, 1.3, 1.4, 1.5\};float y[6] = \{0.16667, 0.15470, 0.14137, 0.12729, 0.11310,0.09938};
    for (int i = 1; i \le n; i+1)
{
     for (int j = 0; j < n-i; j++)printf("89.5f", right(y, i, j));
     printf("\n\n\in");
}
  getch();
}
```
### Результат:

 $-0.01197 -0.01333 -0.01408 -0.01419 -0.01372$ -0.00136 -0.00075 -0.00011 0.00047 0.00061 0.00064 0.00058 0.00003 -0.00006 -0.00009

### *Зв'язок між скінченними різницями і значеннями функції*

Скінченні різниці будь-якого порядку можна виразити через значення функції у вузлах інтерполювання. За означенням маємо

$$
\Delta y_k = y_{k+1} - y_k.
$$

Для різниць другого порядку

Для різниць другого порядку
$$
\Delta^2 y_k = \Delta y_{k+1} - \Delta y_k = (y_{k+2} - y_{k+1}) - (y_{k+1} - y_k) = y_{k+2} - 2y_{k+1} + y_k.
$$

Аналогічно для різниць третього порядку  
\n
$$
\Delta^3 y_k = \Delta^2 y_{k+1} - \Delta^2 y_k = (y_{k+3} - 2y_{k+2} + y_{k+1}) - (y_{k+2} - 2y_{k+1} + y_k) =
$$
\n
$$
= y_{k+3} - 3y_{k+2} + 3y_{k+1} - y_k.
$$

Методом математичної індукції можна довести, що

$$
\Delta^{m} y_{k} = y_{k+m} - my_{k+m-1} + \frac{m(m-1)}{2!} y_{k+m-2} - ... + (-1)^{m} y_{k} =
$$
\n(1.18)  
\n
$$
= \sum_{i=0}^{m} (-1)^{i} C_{m}^{i} y_{m+k-i}.
$$
\n(1.18)  
\n1- 2 (1.18)  
\n1- 30  
\n1- 30  
\n1- 32  
\n1- 32  
\n1- 33  
\n1- 34  
\n1- 34  
\n1- 34  
\n1- 34  
\n1- 34  
\n1- 34  
\n1- 34  
\n1- 34  
\n1- 34  
\n1- 34  
\n1- 34  
\n1- 34  
\n1- 34  
\n1- 34  
\n1- 34  
\n1- 34  
\n1- 34  
\n1- 34  
\n1- 34  
\n1- 34  
\n1- 34  
\n1- 34  
\n1- 34  
\n1- 34  
\n1- 34  
\n1- 34  
\n1- 34  
\n1- 34  
\n1- 34  
\n1- 34  
\n1- 34  
\n1- 34  
\n1- 34  
\n1- 34  
\n1- 34  
\n1- 34  
\n1- 34  
\n1- 34  
\n1- 34  
\n1- 34  
\n1- 34  
\n1- 34  
\n1- 34  
\n1- 34  
\n1- 34  
\n1- 34  
\n1- 34  
\n1- 34  
\n1- 34  
\n1- 34  
\n1- 34  
\n1- 34  
\n1- 34  
\n1- 34  
\n1- 34  
\n1- 34  
\n1- 34  
\n1- 34  
\n1- 34  
\n1- 34  
\n1- 34  
\n1- 34  
\n1- 34  
\n1- 34  
\n1- 34  
\n1- 34  
\n1- 34  
\n1- 34  
\n1- 34  
\n1- 34  
\n1- 34  
\n1- 34  
\n1- 34  
\n1- 3

Часто користуються формулами, які виражають значення функції в певному вузлі інтерполювання через скінченні різниці. Так, з формули  $\Delta y_k = y_{k+1} - y_k$  випливає, що

$$
y_{k+1} = y_k + \Delta y_k.
$$
 (1.19)

Аналогічно

$$
y_{k+1} - y_k + \Delta y_k.
$$
\n
$$
y_{k+2} = y_{k+1} + \Delta y_{k+1} = y_k + \Delta y_k + (\Delta y_{k+1} - \Delta y_k) + \Delta y_k = y_k + 2\Delta y_k + \Delta^2 y_k.
$$
\n(1.20)

Для будь-якого *l* (*l* = 0, 1, ...., *n*) справедлива формула

$$
y_{k+l} = y_k + l\Delta y_k + \frac{l(l-1)}{2!} \Delta^2 y_k + ... + \Delta^l y_k.
$$
 (1.21)

За цією формулою можна обчислити значення  $y_{k+l}$  для будь-якого  $\it l$ через значення у<sub>k</sub> і скінченні різниці до l -го порядку включно.

## *Властивості (properties) скінченних різниць*

1. Скінченні різниці сталої  $C$  дорівнюють нулю, тобто  $\Delta^k C = 0$ .

2. Сталий множник *C* можна виносити за знак скінченної різниці

$$
\Delta^k(Cf(x)) = C\Delta^k f(x).
$$

3. Скінченні різниці алгебраїчної суми функцій дорівнюють алгебраїчній сумі скінченних різниць цих функцій, тобто

$$
\Delta^{k}(f(x) \pm g(x)) = \Delta^{k} f(x) \pm \Delta^{k} g(x).
$$

Ці властивості випливають з означення скінченних різниць.

4. Скінченна різниця функції  $f(x) = x^n$  (*n* – натуральне)

ивост вицивають з означення скнченних різниць.  
енна різниця функциї 
$$
f(x) = x^n
$$
 (*n* – нагуральне)  

$$
\Delta(x^n) = nhx^{n-1} + \frac{n(n-1)}{2!}h^2x^{n-2} + ... + nh^{n-1}x + h^n,
$$
(1.22)

справді,

$$
\Delta(x^n) = (x+h)^n - x^n.
$$

Pозклавши за формулою *бінома (binomial)* Ньютона вираз  $(x+h)^n$ , дістанемо формулу (1.22).

За допомогою цих чотирьох властивостей легко дістати послідовні скінченні різниці многочлена

$$
y = f(x) = a_0 x^n + a_1 x^{n-1} + \dots + a_{n-1} x + a_n.
$$

За властивостями 1-3 маємо

$$
\Delta y = a_0 \Delta(x^n) + a_1 \Delta(x^{n-1}) + ... + a_{n-1} \Delta(x).
$$

Використавши властивість 4, дістанемо

\n
$$
\Delta y = a_0(nhx^{n-1} + \frac{n(n-1)}{2!}h^2x^{n-2} + \dots + nh^{n-1}x + h^n) +
$$
\n
$$
+ a_1((n-1)hx^{n-2} + \frac{(n-1)(n-2)}{2!}h^2x^{n-3} + \dots + (n-1)h^{n-2}x +
$$
\n
$$
+h^{n-1}) + \dots + a_{n-1}h.
$$

Звідси

$$
+h^{n-1}) + ... + a_{n-1}h.
$$
  
\n
$$
\Delta y = a_0 n h x^{n-1} + \left( a_0 \frac{n(n-1)}{2!} h^2 + a_1 (n-1) h) x^{n-2} + ... + a_{n-1} h \right).
$$

Отже, перша різниця многочлена *n* -го степеня зі старшим членом  $\boldsymbol{0}$  $a_0x^n$  є многочленом ( *n* – 1)-го степеня зі старшим членом  $a_0nhx^{n-1}$  $\overline{0}$  $a_0$ *nh* $x^{n-1}$ .

Сформульовані вище властивості скінченних різниць справедливі лише для точних різниць функції. Але в процесі обчислень значення округлюються, тому порядок практично сталих різниць істотно залежать від точності, з якою обчислюють значення функції, і від величини кроку таблиці.

### *Задачі для самостійного розв'язування*

Побудувати діагональну та горизонтальну таблиці скінченних різниць, використовуючи вихідні дані

1. 
$$
y = \frac{1}{\sqrt[5]{x + \sqrt{x}}},
$$
 [1,2; 2],  $h = 0,1;$ 

2. 
$$
y = \frac{1}{3\sqrt[3]{x\sqrt{x^3}}},
$$
 [1,1;1,9],  $h = 0,1$ ;  
\n3.  $y = \frac{1}{\sqrt{2x^2 + 3x + 6}},$  [1; 1,8],  $h = 0,1$ ;  
\n4.  $y = \frac{1}{x\sqrt{2x^2 + 1}},$  [1,2; 2],  $h = 0,1$ ;  
\n5.  $y = \frac{1}{3x^2 + \sqrt{x^2 + 1}},$  [1,1; 1,9],  $h = 0,1$ ;  
\n6.  $y = \frac{1}{6x^4 + 5},$  [1,3; 2,1],  $h = 0,1$ ;  
\n7.  $y = \frac{1}{\sqrt{2x^3 + x^2 + 1}},$  [1,1; 1,9],  $h = 0,1$ ;  
\n8.  $y = \frac{1}{2x^3 + 5x + 1},$  [1,4; 2,2],  $h = 0,1$ ;  
\n9.  $y = \frac{1}{2x^2\sqrt{x^2 + 1}},$  [1; 1,8],  $h = 0,1$ ;  
\n10.  $y = \frac{1}{\sqrt{x^3 + 2x^2 + x}},$  [1,2; 2],  $h = 0,1$ .

## 1.6 Перший інтерполяційний многочлен Ньютона

<span id="page-31-0"></span>Нехай значення функції  $f$  задано для рівновіддалених значень аргументу  $x_0$ ,  $x_1 = x_0 + h$ ,  $x_2 = x_0 + 2h$ , ...,  $x_n = x_0 + nh$ . Позначимо ці значення функції відповідно через  $y_0, y_1, y_2, ..., y_n$ .

Побудуємо інтерполяційний многочлен n-го степеня вигляду:

$$
P_n(x) = a_0 + a_1(x - x_0) + a_2(x - x_0)(x - x_1) ++a_3(x - x_0)(x - x_1)(x - x_2) + ... + a_n(x - x_0)(x - x_1)...(x - x_{n-1})
$$
(1.23)

так, щоб у вузлах інтерполювання  $x_i$   $(i=0,1,...,n)$  він набував значень  $y_i$  $(i=0,1,\ldots,n)$ , тобто задовольняв умови

$$
P_n(x_i) = y_i \qquad (i = 0, 1, \dots, n) \tag{1.24}
$$

У підрозділі 1.1 доведено, що існує єдиний інтерполяційний  $n<sub>1</sub>$ многочлен степеня який задовольняє умови  $(1.24)$ .  $H$ им  $\epsilon$ інтерполяційний многочлен Лагранжа. Проте, як показує формула (1.23), інтерполяційний многочлен  $n$ -го степеня можна записати у вигляді, відмінному від інтерполяційного многочлена Лагранжа. Якщо  $\overline{B}$ многочлені Лагранжа кожний з доданків є многочленом *п*-го степеня і всі доданки між собою рівноправні, то в многочлені (1.23) доданками є многочлени, порядки яких з віддаленням від початку підвищуються на ОДИНИЦЮ.

Користуючись умовами (1.24), визначимо коефщенти  $a_0, a_1, \ldots, a_n$ многочлена (1.23).

Покладемо в (1.23)  $x = x_0$ . Тоді з умов (1.24) дістанемо

$$
y_0 = P_n(x_0) = a_0,
$$
  $a_0 = y_0.$ 

Якщо  $x=x_1$ , маємо

$$
y_1 = P_n(x_1) = a_0 + a_1(x_1 - x_0),
$$

або, оскільки  $x_1 - x_0 = h$  і  $a_0 = y_0$ 

$$
y_1 = y_0 + a_1 h
$$
,

звідси

$$
a_1 = \frac{y_1 - y_0}{h} = \frac{\Delta y_0}{h}.
$$

Аналогічно, якщо  $x=x_2$ , дістанемо

$$
y_2 = P_n(x_2) = a_0 + a_1(x_2 - x_0) + a_2(x_2 - x_0)(x_2 - x_1).
$$

Підставивши в цю формулу знайдені раніше значення коефіцієнтів  $a_0$  та  $a_1$ , і врахувавши, що  $x_2 - x_0 = 2h$ ,  $x_2 - x_1 = h$ , дістанемо

$$
y_2 = 2y_1 - y_0 + a_2 2! h^2.
$$

Звідси

$$
a_2 = \frac{y_2 - 2y_1 + y_0}{2!h^2} = \frac{\Delta^2 y_0}{2!h^2}.
$$

Аналогічно, якщо  $x = x_3$ ,

$$
a_3 = \frac{y_3 - 3y_2 + 3y_1 - y_0}{3!h^3} = \frac{\Delta^3 y_0}{3!h^3}.
$$

Взагалі, для будь-якого k

$$
a_k = \frac{\Delta^k y_0}{k! h^k} \qquad (k = 0, 1, ..., n) \qquad (\Delta^0 y_0 = y_0).
$$

Підставивши знайдені значення коефіцієнтів  $a_k$   $(k=0,1,...,n)$  в (1.23), лістанемо

$$
P_n(x) = y_0 + \frac{\Delta y_0}{h}(x - x_0) + \frac{\Delta^2 y_0}{2!h^2}(x - x_0)(x - x_1) +
$$
  
+ 
$$
\frac{\Delta^3 y_0}{3!h^3}(x - x_0)(x - x_1)(x - x_2) + ... +
$$
  
+ 
$$
\frac{\Delta^k y_0}{k!h^k}(x - x_0)(x - x_1)...(x - x_{k-1}) + ... +
$$
  
+ 
$$
\frac{\Delta^n y_0}{n!h^n}(x - x_0)(x - x_1)...(x - x_{n-1}).
$$
 (1.25)

Цей многочлен називають першим інтерполяційним многочленом Ньютона.

Замінивши функцію f відповідним їй інтерполяційним многочленом Ньютона, дістанемо наближену рівність

$$
f(x) \approx P_n(x) \tag{1.26}
$$

Цю формулу називають першою інтерполяційною формулою Ньютона.

На вигляд многочлен (і формула) Ньютона відрізняється від многочлена (і формули) Лагранжа. Але якщо ці многочлени побудовано для тієї самої функції  $f$  і однієї й тієї самої системи вузлів  $x_i$   $(i=0,1,...,n)$ , то за теоремою про єдність розв'язку інтерполяційної задачі вони тотожно дорівнюватимуть одна одній.

Якщо до заданої системи рівновіддалених вузлів інтерполювання додати ще один, то відповідний інтерполяційний многочлен Лагранжа треба будувати заново, а в інтерполяційному многочлені Ньютона додається лише один новий доданок, а вже обчислені доданки зберігаються без змін.

формули  $(1.26)$  для  $n=1$  дістанемо формулу лінійного 3 інтерполювання

$$
f(x) \approx y_0 + \frac{\Delta y_0}{h}(x - x_0) \tag{1.27}
$$

а для  $n=2$  – формулу квадратичного інтерполювання

$$
f(x) \approx y_0 + \frac{\Delta y_0}{h}(x - x_0) + \frac{1}{2!} \frac{\Delta^2 y_0}{h^2}(x - x_0)(x - x_1) \tag{1.28}
$$

В обчислювальній практиці зручніше користуватися іншою формою запису многочлена Ньютона (1.25). Якщо покласти

$$
\frac{x - x_0}{h} = t, \quad \text{To} \quad \frac{x - x_1}{h} = t - 1, \quad \frac{x - x_2}{h} = t - 2, \dots, \quad \frac{x - x_{n-1}}{h} = t - n + 1
$$

і многочлен (1.25) матиме вигляд

$$
P_n(x_0 + th) = y_0 + t\Delta y_0 + \frac{t(t-1)}{2!} \Delta^2 y_0 +
$$
  
+ 
$$
\frac{t(t-1)(t-2)}{3!} \Delta^3 y_0 + ... + \frac{t(t-1)(t-2)...(t-n+1)}{n!} \Delta^n y_0,
$$
 (1.29)

а перша інтерполяційна формула Ньютона (1.26)

$$
f(x) \approx P_n(x_0 + th) \tag{1.30}
$$

Різницю

$$
f(x) - P_n(x_0 + th) = R_n(x, f) \tag{1.31}
$$

# називають залишковим членом першої інтерполяційної формули Ньютона.

Оскільки для даної функції  $f$  і даної системи рівновіддалених вузлів  $x_i$   $(i=0,1,...,n)$  існує єдиний інтерполяційний многочлен степеня *n*, то інтерполяційні многочлени Лагранжа і Ньютона збігатимуться між собою, тобто  $L_n(x) = P_n(x)$ . А тому й залишковий член інтерполяційної формули Ньютона (1.26) збігатиметься із залишковим членом формули Лагранжа. Отже,

$$
R_n(x,f) = \frac{f^{(n+1)}(\xi)}{(n+1)!}(x-x_0)(x-x_1)...(x-x_n).
$$

З введенням змінної *t* залишковий член  $R_n(x, f)$  набуває вигляду

$$
R_n(x,f) = \frac{h^{n+1}}{(n+1)!} f^{(n+1)}(\xi) \cdot t(t-1)(t-2)\dots(t-n). \tag{1.32}
$$

Якщо ввести позначення, що  $M_{n+1} = \max_{x_0, x_n} |f^{(n+1)}(\xi)|$ , то для абсолютної похибки інтерполяційної формули (1.30) дістанемо оцінку

$$
|R_n(x,f)| \le \frac{h^{n+1}}{(n+1)!} M_{n+1} |t(t-1)...(t-n)|.
$$
 (1.33)

Користуючись формулою  $f^{(n)}(x) \approx \Delta^n f(x)/h^n$ , що встановлює зв'язок між похідними і скінченими різницями, залишковий член першої інтерполяційної формули Ньютона (1.32) можна записати так:

$$
R_n(x, f) \approx \frac{\Delta^{n+1} y_0}{(n+1)!} t(t-1)...(t-n).
$$

 $\frac{1}{1}M,$ <br>  $\frac{1}{1}M,$ <br> Інтерполяційний многочлен Ньютона містить різниці  $\Delta y_0$ ,  $\Delta^2 y_0$ ,...,  $\Delta^n y_0$ . Тому інтерполяційною формулою (1.26) або (1.30) зручно користуватися на початку таблиці, тобто для всіх  $x \in (x_0, x_1)$ . Для цих значень *х* змінна  $t$ <1. Якщо  $x \in [x_1, x_2]$ , то користуватись інтерполяційною формулою  $(1.30)$  недоцільно, бо  $t$  буде більшим за 1. У цьому разі за  $x_{0}$ треба взяти вузол 1 *x* і в інтерполяційному многочлені використовувати різниці  $\Delta y_1, \ \Delta^2 y_1, \ \ldots, \ \Delta^n y_1$ . Тому формулу (1.26) або (1.30) називають також **інтерполяційною формулою Ньютона для інтерполювання вперед.**

Важливими окремими випадками є лінійне і квадратичне інтерполювання. Якщо у формулах  $(1.29)$ ,  $(1.30)$ ,  $(1.33)$  покласти  $n=1$ , то дістанемо формулу лінійного інтерполювання і оцінку її залишкового члена

$$
f(x) \approx y_0 + t\Delta y_0
$$
,  $t = \frac{x - x_0}{h}$ ,  $|R_1(x, f)| \le \frac{M_2 h^2}{2} |t(t-1)|$ .

Якщо *n*2 , з тих самих формул дістанемо формулу квадратичного

інтерполювання і оцінку її залишкового члена  
\n
$$
f(x) \approx y_0 + t\Delta y_0 + \frac{t(t-1)}{2!} \Delta^2 y_0, \quad |R_2(x, f)| \le \frac{M_3 h^3}{3!} |t(t-1)(t-2)|.
$$

Якщо перші різниці функції практично сталі, то користуються формулою лінійного інтерполювання, а якщо другі різниці функції практично сталі, то користуються формулою квадратичного інтерполювання.

**Приклад 1.5.** Функцію 4 1 5 *y x*  $=$  $\overline{+}$ задано таблицею 1.7. Знайти її значення в точці  $x=1,07$  і оцінити похибку інтерполювання з точністю до 0,00002.
Розв'язання. Необхідно обчислити значення інтерполяційного многочлена в точці  $x = 1,07 \in (1;1,1)$ . Це обчислення зручно виконати за схемою Горнера. Як було вже показано в табл.1.7, практично сталими треба вважати різниці п'ятого порядку, а різниці шостого порядку такими, що дорівнюють нулю. Оскільки  $x \in [x_0, x_1]$ , то многочлен Ньютона 5-го степеня можна подати у вигляді

$$
P_5(x_0 + ht) = y_0 + t(\Delta y_0 + \frac{t-1}{2}(\Delta^2 y_0 + \frac{t-2}{3}(\Delta^3 y_0 + \frac{t-3}{4}(\Delta^4 y_0 + \frac{t-4}{5}\Delta^5 y_0))))
$$
 (1.34)

Щоб обчислити значення  $P_5(x_0 + ht)$ , треба знайти послідовно

$$
S_0 = \Delta^5 y_0, \t S_1 = \Delta^4 y_0 + \frac{t-4}{5} S_0, \t S_2 = \Delta^3 y_0 + \frac{t-3}{4} S_1,
$$
  

$$
S_3 = \Delta^2 y_0 + \frac{t-2}{3} S_2, \t S_4 = \Delta y_0 + \frac{t-1}{2} S_3, \t S_5 = y_0 + t S_4,
$$

причому  $S_5 = P_5(x_0 + th)$ .

Для обчислень використовуємо  $x_0 = 1$ ,  $y_0 = 0,16667$ ,  $\Delta y_0 = -0,01197$ ,  $\Delta^2 y_0 = -0,00136, \quad \Delta^3 y_0 = 0,00061, \quad \Delta^4 y_0 = 0,00003, \quad \Delta^5 y_0 = -0,00009.$ Визначимо  $t = \frac{x - x_0}{x}$ *t h*  $\overline{\phantom{0}}$  $=\frac{x-x_0}{l}$ . Оскільки  $h=0,1$ ,  $x=1,07$ ,  $x_0=1$ , to  $t=0,7$ .

Виконавши обчислення з однією запасно иифрою, дістанемо

\n
$$
S_0 = -0,00009, \qquad S_1 = 0,00003 + \frac{(0,7-4)}{5} \cdot (-0,00009) = 0,000089,
$$
\n
$$
S_2 = 0,00061 + \frac{(0,7-3)}{4} \cdot 0,000089 = 0,000559,
$$
\n
$$
S_3 = -0,00136 + \frac{(0,7-2)}{3} \cdot 0,000559 = -0,001602,
$$
\n
$$
S_4 = -0,01197 + \frac{0,7-1}{2} \cdot (-0,001602) = -0,01173,
$$
\n
$$
S_5 = 0,16667 + 0,7 \cdot (-0,01173) = 0,158459.
$$

Отже, округливши результат до 5-го десяткового знака, маємо *P<sub>5</sub>*(1,07) = 0,15846. Це значення більше за точне (0,158458615≈0,15846) на одну одиницю нижчого розряду. Це підтверджується також тим, що залишковий член інтерполяційної формули від'ємний. Для оцінки похибки інтерполювання знаходимо

$$
y' = -\frac{4x^3}{(x^4 + 5)^2}, \qquad y'' = \frac{32x^6}{(x^4 + 5)^3} - \frac{12x^2}{(x^4 + 5)^2},
$$
  
\n
$$
y''' = \frac{-384x^9}{(x^4 + 5)^4} + \frac{288x^5}{(x^4 + 5)^3} - \frac{24x}{(x^4 + 5)^2},
$$
  
\n
$$
y^{IV} = \frac{6144x^{12}}{(x^4 + 5)^5} - \frac{6912x^8}{(x^4 + 5)^4} + \frac{1632x^4}{(x^4 + 5)^3} - \frac{24}{(x^4 + 5)^2},
$$
  
\n
$$
y^{V} = \frac{-122880x^{15}}{(x^4 + 5)^6} + \frac{184320x^{11}}{(x^4 + 5)^5} - \frac{74880x^7}{(x^4 + 5)^4} + \frac{6720x^3}{(x^4 + 5)^3},
$$
  
\n
$$
y^{VI} = \frac{2949120x^{18}}{(x^4 + 5)^7} - \frac{5529600x^{14}}{(x^4 + 5)^6} + \frac{3225600x^{10}}{(x^4 + 5)^5} - \frac{604800x^6}{(x^4 + 5)^4} + \frac{20160x^2}{(x^4 + 5)^3}.
$$

Звідси маємо

$$
M_6 = \max_{[1;1,1]} |y^V(x)| = |y^V(1,07)| = 47,20672347, \quad h = 0,1,
$$
  

$$
\left| R_6 \left( x, \frac{1}{x^4 + 5} \right) \right| = 0,5841767120 \cdot 10^{-6} < 0,00002.
$$

Як бачимо, похибка методу незначна. Тому, взявши до уваги кількість десяткових розрядів, використаних при обчисленнях, можемо стверджувати, що обчислене за інтерполяційною формулою значення  $f(1,07) \approx 0,15846$  має принаймні чотири правильні значущі цифри.

Алгоритм інтерполювання функції за першим інтерполяційним многочленом Ньютона (1.25) наведено нижче на рис.1.5.

Головна функція:

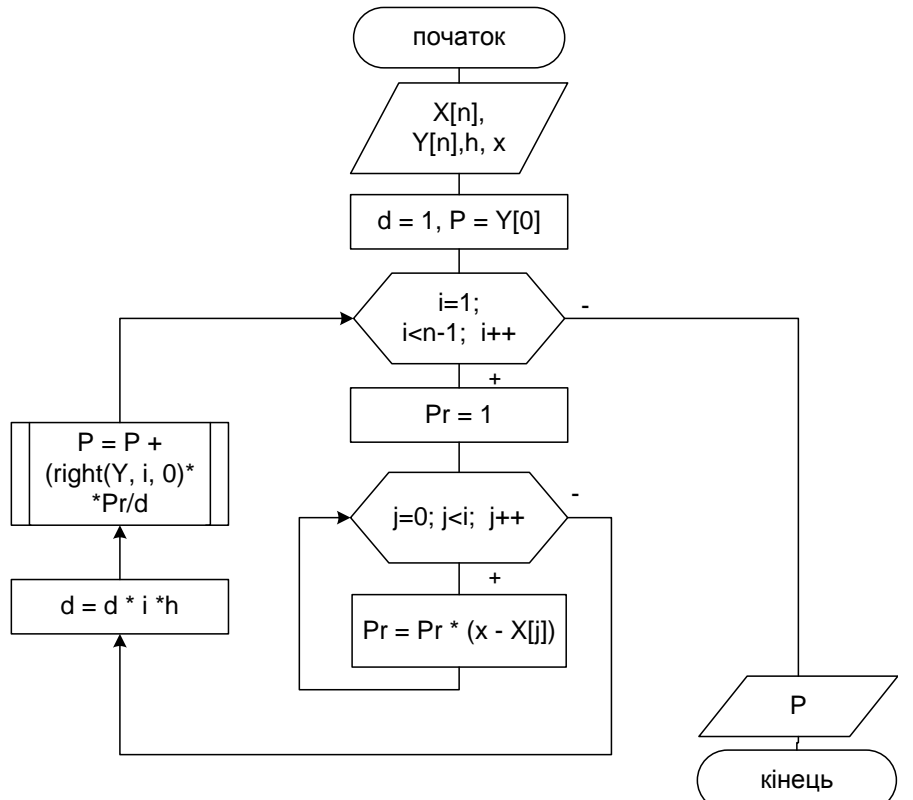

Рисунок 1.5 - Схема алгоритму головної функції, де right (float y[], int p, int  $i$ ) - допоміжна функція для знаходження різниць з масиву Y, порядку різниці р, коефіцієнта і

```
Лістинг програми:
```

```
#include <stdio.h>
#include <math.h>
#include <conio.h>
const int n = 6;
float y (float x)
{return (1/(pow(x, 4)+5));}
float right(float y[], int p, int i) //допоміжна функція для
знаходження
                                 різниць з масиву Ү, порядку
                          різниці р,
                                 коефіцієнта і
\{if (p == 1)return y[i+1]-y[i];
    else
    \{return right(y, p-1, i+1) - right(y, p-1, i);
    \}\} ;
```

```
void main()\left\{ \right.float X[6] = \{1, 1.1, 1.2, 1.3, 1.4, 1.5\};float Y[6] = \{0.16667, 0.15470, 0.14137, 0.12729, 0.11310,0.09938;
     float h = 0.1, d = 1, Pr;
     float x = 1.07;
     float P = Y[0];
     for (int i = 1; i<n-1; i++)
      \left\{ \right.Pr = 1;for (int j = 0; j \le i; j++)Pr = Pr * (x-X[j]);
           d = d * i * h;P = P + (right(Y, i, 0) * Pr/d);\rightarrowprintf("x = \frac{1}{6}.5f y = \frac{1}{6}.5f", x, P);
     qetch();\mathcal{E}
```
Результат:  $x = 1.07000$   $y = 0.15846$ 

Використовуючи формулу (1.29) алгоритм та програма набудуть вигляду (рис.1.6):

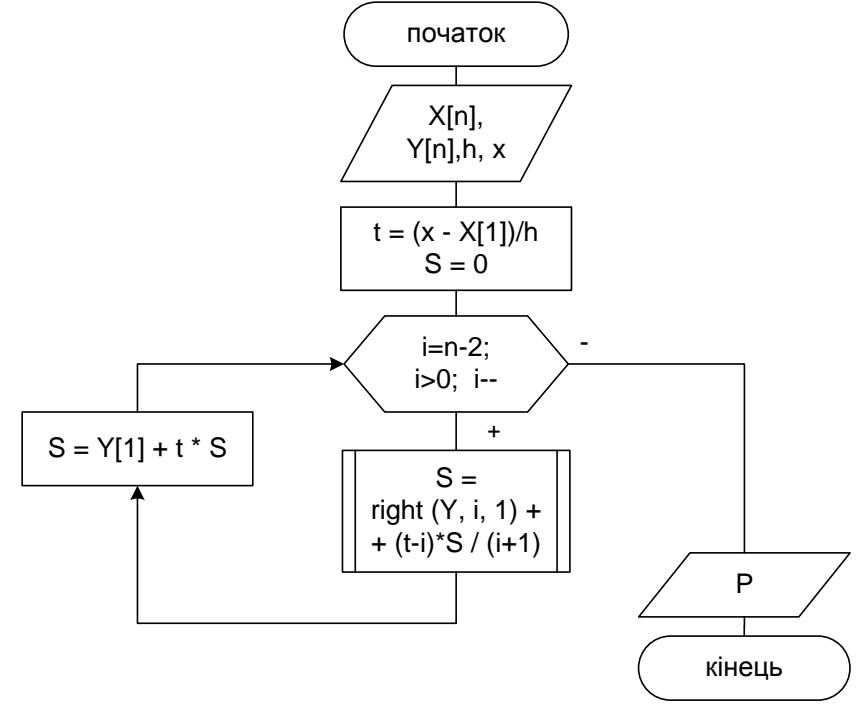

Рисунок 1.6 - Схема алгоритму першої інтерполяційної формули Ньютона, де right (float y[], int p, int i) - допоміжна функція для знаходження різниць з масиву Ү, порядку різниці р, коефіцієнта і

```
Лістинг програми:
```

```
#include <stdio.h>
#include <math.h>
#include <conio.h>
const int n = 6;
float y (float x)
\{return (1/(pow(x, 4)+5)); \}float right(float y[], int p, int i)
{
    if (p == 1) return y[i+1]-y[i];
     else
     {
         return right(y, p-1, i+1) -right(y, p-1, i);
     } 
};
void main()
{
     float X[6] = \{1, 1.1, 1.2, 1.3, 1.4, 1.5\};float Y[6] = \{0.16667, 0.15470, 0.14137, 0.12729, 0.11310,0.09938};
     float h = 0.1;
     float x = 1.07;
     float t = (x-X[1])/h;float S = 0; // значення похідної п'ятого порядку для y[1] дорівнює 0
     for (int i = n-2; i>0; i--)
     {
          S = right(Y, i, 1)+(t-i)*S/(i+1);printf ("S[%i] = %9.6f\n", n-i-1, S);
     }
     S = Y[1] + t * S;printf("x = 8.5f y = 8.6f", x, S);
     getch();
}
     Результат:
     S[1] = -0.000060S[2] = 0.000690S[3] = -0.001279S[4] = -0.012499x = 1.07000 y = 0.158450
```
#### Задачі для самостійного розв'язування

Побудувати діагональну таблицю скінченних різниць для функції у та обчислити її значення в заданій точці  $x$ , використовуючи перший інтерполяційний многочлен Ньютона:

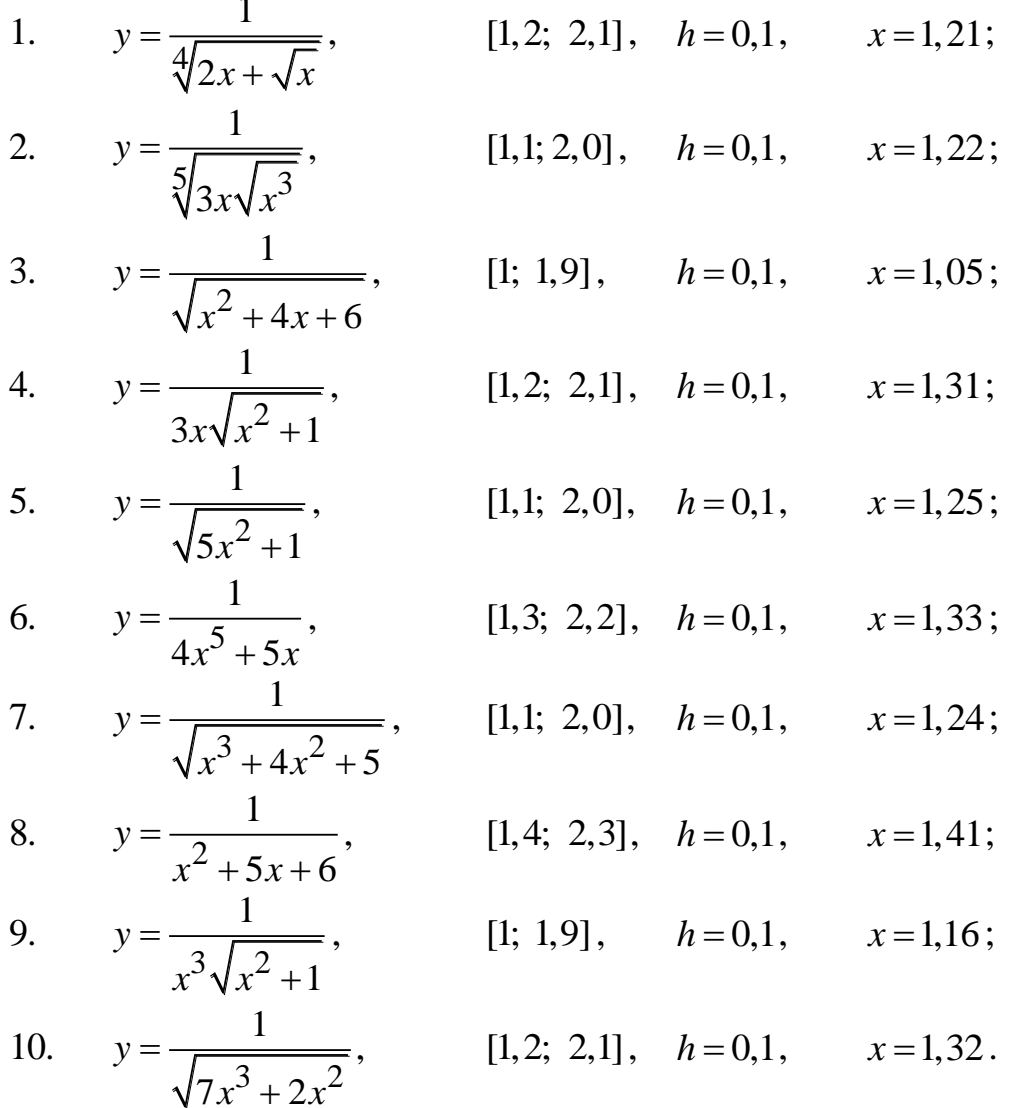

## 1.7 Другий інтерполяційний многочлен Ньютона

Якщо значення аргументу лежить ближче до кінця відрізка інтерполювання, то застосувати першу інтерполяційну формулу Ньютона невигідно, бо не вистачатиме скінченних різниць функції вищих порядків. Якщо, наприклад, треба обчислити значення функції в точці  $x \in (x_{n-2}, x_{n-1})$ , то для першого інтерполяційного многочлена Ньютона є лише перша і друга різниці, а для значення аргументу  $x \in (x_{n-1}, x_n)$  – лише перша різниця функції.

Тому в кінці відрізка інтерполювання користуються многочленом вигляду

$$
P_n(x) = b_0 + b_1(x - x_n) + b_2(x - x_n)(x - x_{n-1}) +
$$
  
+...+ $b_n(x - x_n)(x - x_{n-1})$ ...(x-x<sub>1</sub>). (1.35)

Коефіцієнти  $b_0, b_1, b_2, ..., b_n$  многочлена (1.35) визначають так, щоб його значення в рівновіддалених вузлах інтерполювання збігалося із значенням відповідної функції, тобто щоб виконувались умови  $P_{n}(x_i) = y_i$  $(i=0,1,\ldots,n).$ 

Підставивши послідовно в формулу (1.35) замість  $x$  значення  $x_n$ ,  $x_{n-1}$ , ...,  $x_0$ , знаходимо коефіцієнти  $b_0$ ,  $b_1$ , ...,  $b_n$ . Якщо в (1.35) покласти  $x = x_n$ , то дістанемо  $b_0 = y_n$ . Аналогічно, поклавши  $x = x_{n-1}$ , маємо

$$
y_{n-1} = b_0 + b_1(x_{n-1} - x_n).
$$

Ane  $x_{n-1} - x_n = -h$  i  $b_0 = y_n$ , romy

$$
b_1 = \frac{y_n - y_{n-1}}{h} = \frac{\Delta y_{n-1}}{h}.
$$

Поклавши в (1.35)  $x=x_{n-2}$  і замінивши коефіцієнти  $b_0$ ,  $b_1$  їх значеннями, дістанемо

$$
b_2 = \frac{y_n - 2y_{n-1} + y_{n-2}}{2!h^2} = \frac{\Delta^2 y_{n-2}}{2!h^2}.
$$

Взагалі, коли  $x = x_{n-k}$ , із (1.35) знаходимо

$$
b_k = \frac{\Delta^k y_{n-k}}{k! h^k} \quad (k=1,2,\ldots,n).
$$

Підставивши значення цих коефіцієнтів в (1.35), маємо

$$
P_n(x) = y_n + \frac{\Delta y_{n-1}}{h}(x - x_n) + \frac{\Delta y_{n-2}^2}{2!h^2}(x - x_n)(x - x_{n-1}) + \dots + \frac{\Delta^n y_0}{n!h^n}(x - x_n)(x - x_{n-1}) \dots (x - x_1).
$$
\n(1.36)

Цей многочлен і називають другим інтерполяційним многочленом Ньютона.

Замінивши функцію  $f(x)$  другим інтерполяційним многочленом Ньютона, дістанемо наближену рівність

$$
f(x) \approx P_n(x). \tag{1.37}
$$

Рівність (1.37) називають **другою інтерполяційною формулою Ньютона**, а різницю  $f(x) - P_n(x) = R_n(x, f)$  — **залишковим членом** цієї формули.

З формул (1.36) і (1.37) для *n*1 дістанемо формулу лінійного інтерполювання

$$
f(x) \approx y_n + \frac{\Delta y_{n-1}}{h}(x - x_n),
$$

а для 
$$
n=2
$$
 – квадратичного інтерполювання
$$
f(x) \approx y_n + \frac{\Delta y_{n-1}}{h}(x - x_n) + \frac{1}{2!} \frac{\Delta^2 y_{n-2}}{h^2}(x - x_n)(x - x_{n-1}).
$$

У практичних обчисленнях зручніше користуватися іншим записом многочлена (1.36). Якщо ввести таке позначення  $(x-x_n)/h = t$  або  $x = x_n + th$ , то інші *множники (accumulation factor)* многочлена (1.35) через *t* виражатимуться так:

$$
\frac{x - x_{n-1}}{h} = \frac{x - x_n + x_n - x_{n-1}}{h} = t + 1,
$$
  

$$
\frac{x - x_{n-2}}{h} = \frac{x - x_n + x_n - x_{n-2}}{h} = t + 2,
$$
  
........  

$$
\frac{x - x_1}{h} = \frac{x - x_n + x_n - x_1}{h} = t + n - 1.
$$

A can **bmotop** (1.36) **ro** 
$$
\overline{A}
$$
 **to**  $\overline{A}$  **to**  $\overline{A}$ 

До виразів многочлена (1.36) і (1.38) входять різниці  $\Delta y_{_{n-1}},$   $\Delta^2$  $\Delta^2 y_{n-2}$ , ...,  $\Delta^{n} y_{0}$ , які розміщуються в діагональній таблиці різниць по діагоналі знизу вверх, тому формулу (1.37) використовують для інтерполювання в кінці таблиці. Якщо треба обчислити значення функції в точці  $x$ , то за  $x_n$ беруть найближче, але більше за *x значення аргументу (argument value)* з таблиці так, щоб  $x \in (x_{n-1}, x_n)$  і  $|t|$ <1. Тому формулу (1.37) називають також **інтерполяційною формулою Ньютона для інтерполювання назад.**

Оскільки інтерполяційні многочлени Лагранжа і Ньютона є різними формами запису одного й того самого інтерполяційного многочлена, то оцінка залишкового члена формули Ньютона буде такою самою, як і для формули Лагранжа, побудованої для тієї самої функції й тієї самої системи вузлів. Тому для абсолютної похибки інтерполяційної формули (1.37) справедлива оцінка

$$
|R_n(x,f)| \le M_{n+1} \frac{h^{n+1}}{(n+1)!} |t(t+1)(t+2)...(t+n)|,
$$
\n(1.39)

де  $\left[ x_0, x_n \right]$  $\lim_{n \to \infty} \frac{1}{|x_0, x_n|} f^{(n+1)}(\xi)$ *n n*  $n+1 = \text{max}$ <br> $\left[x_0, x\right]$  $M_{n+1} = \max_{r} |f^{(n+1)}(\xi)|$ .

Якщо похідна функції невідома, але є табличні різниці функції до  $(n+1)$ -го порядку, то залишковий член  $R_n(x, f)$  інтерполяційної формули (1.37) можна подати наближено формулою

$$
R_n(x, f) \approx \frac{\Delta^{n+1} y}{(n+1)!} t(t+1)(t+2)...(t+n).
$$

**Приклад 1.6**. Користуючись табл. 1.7, обчислити значення функції 4 1 5 *y x*  $=$  $\ddot{}$ у точці *x* = 1,45 і оцінити похибку інтерполяції з точністю до 0,00002.

−−.<br>Розв'язання. Значення *x* = 1,45 ∈ (1,4;1,5) знаходиться в кінці таблиці, тому використовуватимемо другу інтерполяційну формулу Ньютона, обмежившись многочленом 5-го степеня. Сам многочлен запишемо так (схема Горнера):

$$
P_5(x_n + th) = y_n + t(\Delta y_{n-1} + \frac{t+1}{2}(\Delta^2 y_{n-2} + \frac{t+2}{3}(\Delta^3 y_{n-3} + \frac{t+3}{4}(\Delta^4 y_{n-4} + \frac{t+4}{5}\Delta^5 y_{n-5})))).
$$
\n(1.40)

Тому значення многочлена  $P_5(x_n + th)$  можна обчислити

$$
S_0 = \Delta^5 y_{n-5} , \qquad S_1 = \Delta^4 y_{n-4} + \frac{t+4}{5} S_0 , \qquad S_2 = \Delta^3 y_{n-3} + \frac{t+3}{4} S_1 ,
$$
  

$$
S_3 = \Delta^2 y_{n-2} + \frac{t+2}{3} S_2 , \qquad S_4 = \Delta y_{n-1} + \frac{t+1}{2} S_3 , \qquad S_5 = y_n + t S_4 .
$$

OTXE,  $P_5(x_n + th) = S_5$ .

У цьому випадку:  $x_n = 1.5$ ,  $x = 1.45$ ,  $h = 0.1$ ,  $y_n = 0.09938$ ,  $\Delta y_{n-1} = -0.01372$ ,  $\Delta^2 y_{n-2} = 0.00047$ ,  $\Delta^3 y_{n-3} = 0.00058$ ,  $\Delta^4 y_{n-4} = -0.00006$ ,  $\Delta^5 y_{n-5} = -0,00009$ .

 $5 = -0,00009$ .<br>Значення  $t = \frac{x - x_n}{1} = \frac{1,45 - 1,5}{0.1} = -0,5$ 0,1  $t = \frac{x - x_n}{1}$ *h*  $\frac{-x_n}{-1.45-1.5}$  $=\frac{x-x_n}{h}=\frac{1,45-1,5}{0,1}=-0,5$ . Виконавши проміжні

обчислення з однією запасно щифрою, матимемо  
\n
$$
S_0 = -0,00009
$$
,  $S_1 = -0,00006 + \frac{(-0,5+4)}{5} \cdot (-0,00009) = -0,000123$ ,  
\n $S_2 = 0,00058 + \frac{(-0,5+3)}{4} \cdot (-0,000123) = 0,000503$ ,  
\n $S_3 = 0,00047 + \frac{(-0,5+2)}{3} \cdot 0,000503 = 0,000722$ ,  
\n $S_4 = -0,01372 + \frac{(-0,5+1)}{2} \cdot 0,000722 = -0,013540$ ,  
\n $S_5 = 0,09938 + 0,5 \cdot 0,013540 = 0,106150$ .

Округливши результат до 5-го десяткового розряду, дістанемо  $P_5(1,45) = 0,10615$ . . Обчислене на мікрокалькуляторі значення  $y(1, 45) = 0,1061514077$ .

Похибку інтерполяції оцінюватимемо за формулою (1.39). Оскільки

$$
M_6 = \max_{[1,4;\ 1,5]} \left| y^V(x) \right| = 45,9114228, \quad h = 0,1,
$$

то

$$
|1,4; 1,5|^{1}
$$
  
\n
$$
\left| R_{5} \left( x, \frac{1}{x^{4} + 5} \right) \right| \le \frac{45,9114228}{6!} |-0,5 \cdot 0,5 \cdot 1,5 \cdot 2,5 \cdot 3,5 \cdot 4,5| \cdot 0,1^{6} = 0,0000009415 < 0,00002.
$$

Отже, похибка методу невелика, оцінка залишкового члена гарантує, правильні усі п'ять десяткових знаків, але необхідно також ЩО враховувати похибку округлень.

Схема алгоритму та програма розв'язання задачі набудуть вигляду  $(pnc.1.7)$ :

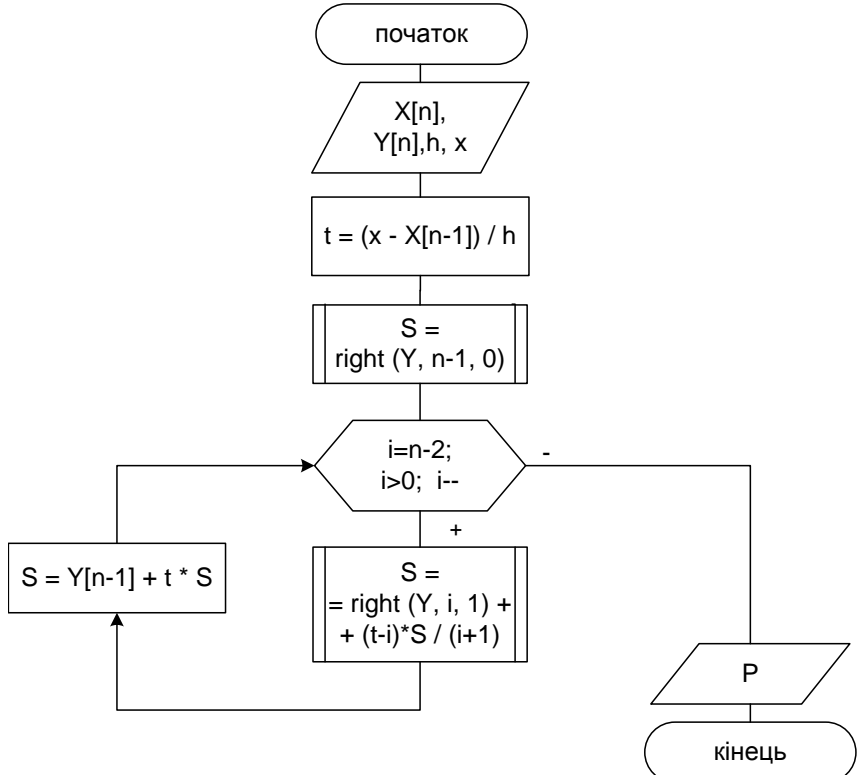

Рисунок 1.7 – Схема алгоритму другої інтерполяційної формули Ньютона

```
Лістинг програми:
```

```
#include <stdio.h>
#include <math.h>
#include <conio.h>
const int n = 6;
float y (float x)
{return (1/(pow(x, 4)+5));}
float right(float y[], int p, int i)
\{if (p == 1)return y[i+1]-y[i];
    else
    \{return right(y, p-1, i+1) -right(y, p-1, i);
    \}\} ;
```

```
void main()
{
     float X[6] = \{1, 1.1, 1.2, 1.3, 1.4, 1.5\};float Y[6] = \{0.16667, 0.15470, 0.14137, 0.12729, 0.11310,0.09938};
     float h = 0.1;
     float x = 1.45;
     float t = (x-X[n-1])/h;float S = right(Y, n-1, 0);for (int i = n-2; i>0; i--)
     {
          S = right(Y, i, n-i-1)+(t+i)*S/(i+1);printf ("S[%i] = %9.6f\n", n-i-1, S);
     }
     S = Y[n-1] + t * S;printf("x = 8.5f y = 8.6f", x, S);
    getch();
}
    Результат:
     S[1] = -0.000123S[2] = 0.000503S[3] = 0.000722S[4] = -0.013540x = 1.45000 y = 0.106150
```
#### *Задачі для самостійного розв'язування*

Побудувати діагональну таблицю скінченних різниць для функції *y* та обчислити її значення в заданій точці *x* , використовуючи другий інтерполяційний многочлен Ньютона

1. 
$$
y = \frac{1}{\sqrt[3]{x + \sqrt{3x}}},
$$
 [1,2; 2,1],  $h = 0,1$ ,  $x = 2,09$ ;  
\n2.  $y = \frac{1}{\sqrt[5]{x^2 \sqrt{5x^4}}},$  [1,1; 2,0],  $h = 0,1$ ,  $x = 1,99$ ;  
\n3.  $y = \frac{1}{\sqrt{2x^4 + 3x^3 + 3}},$  [1; 1,9],  $h = 0,1$ ,  $x = 1,79$ ;  
\n4.  $y = \frac{1}{x^3 \sqrt{2x^2}},$  [1,2; 2,1],  $h = 0,1$ ,  $x = 1,95$ ;

5. 
$$
y = \frac{1}{x^2 + \sqrt{x^3 + 4}}
$$
, [1,1; 2,0],  $h = 0,1$ ,  $x = 1,89$ ;  
\n6.  $y = \frac{1}{6x^3 + 5x^2}$ , [1,3; 2,2],  $h = 0,1$ ,  $x = 2,19$ ;

7. 
$$
y = \frac{1}{\sqrt{x^4 + 7x^2}}
$$
, [1,1; 2,0],  $h = 0,1$ ,  $x = 1,84$ ;

8. 
$$
y = \frac{1}{x^5 + 3x^4 + 1}
$$
,   
 [1,4; 2,3],  $h = 0,1$ ,  $x = 2,299$ ;

9. 
$$
y = \frac{1}{2x^2 \sqrt{x^3 + 7}}
$$
, [1; 1,9],  $h = 0,1$ ,  $x = 1,799$ ;  
10.  $y = \frac{1}{\sqrt{2x^2 + x}}$ , [1,2; 2,1],  $h = 0,1$ ,  $x = 1,998$ .

#### 1.8 Інтерполяційні формули Гаусса

Поряд з виведеними спеціально для початку і кінця таблиці першою і другою інтерполяційними формулами Ньютона, є ще декілька формул, розрахованих на їх застосування в центральній частині таблиці і тому вони називаються центральними інтерполяційними формулами. Перш ніж визначати ці формули, введемо поняття центральних різниць.

Будемо вважати, що вузол  $x_0$  розташований в середині таблиці, і нумерація інших вузлів починається із  $x_0$  з використанням як додатних, так і від'ємних індексів, вважаємо  $x_1 = x_0 + ih$ , де  $i=0, \pm 2,...$  (табл. 1.8).

Тоді центральна частина скінченних різниць буде проіндексована. Всі скінченні різниці (які знаходяться із  $x_0$ ,  $y_0$  в одному рядку і на піврядка вище і нижче), називаються центральними різницями.

Виведемо спочатку інтерполяційні формули Гаусса.

Нехай маємо 2n+1 рівновіддалених вузлів інтерполяції

$$
x_{-n}, x_{-(n-1)}, \ldots, x_{-1}, x_0, x_1, \ldots, x_{n-1}, x_n,
$$

де

$$
\Delta x_i = x_{i+1} - x_i = h = const \quad (i = -n, -(n-1), \dots, n-1),
$$

і для функції  $y = f(x)$  відомі її значення в цих вузлах

$$
y_i = f(x_i)
$$
  $(i = 0, \pm 1, ..., \pm n)$ .

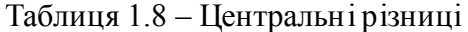

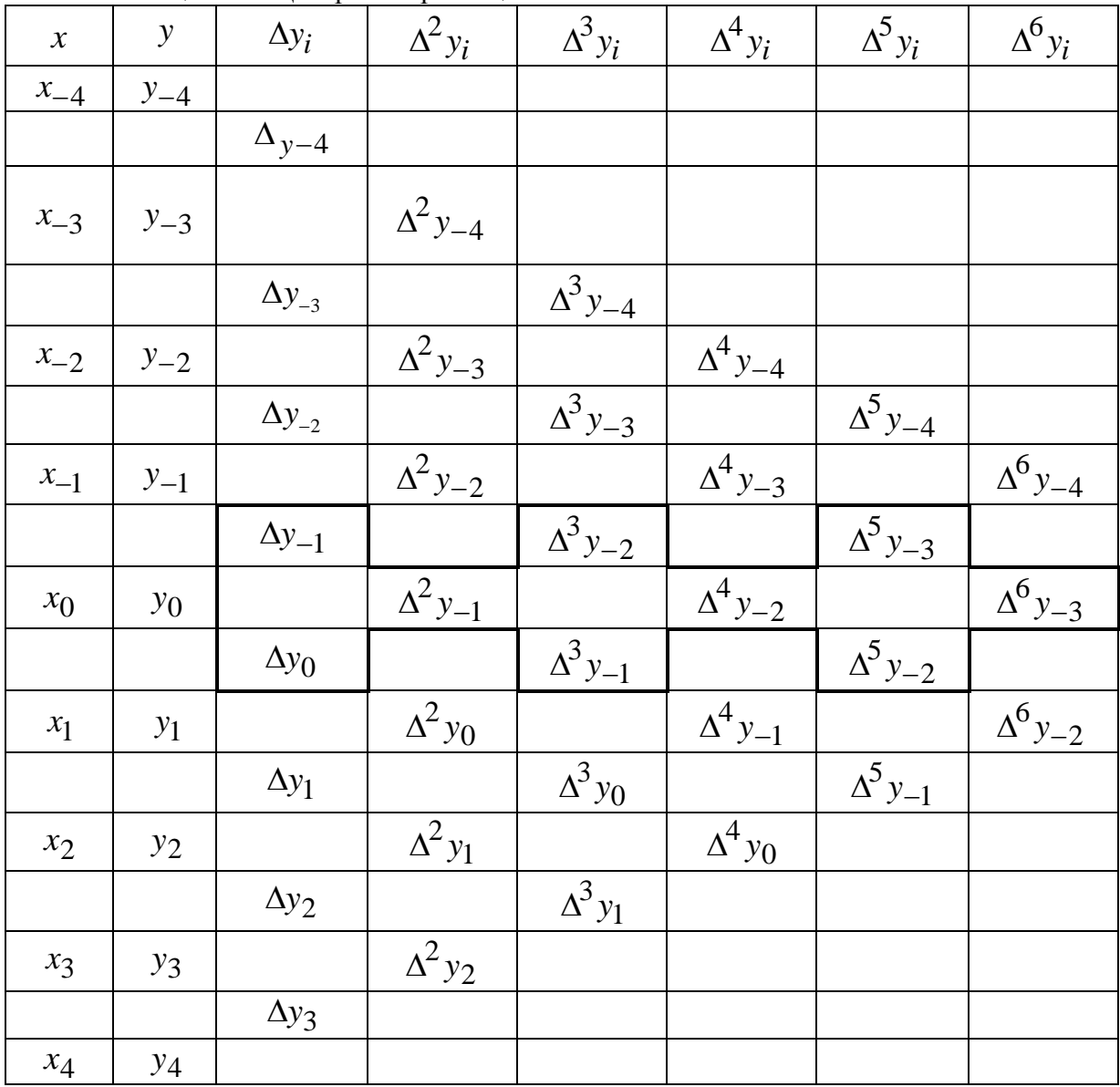

Потрібно побудувати поліном (polynomial)  $P(x)$  степеня не вище  $2n$ такого, що

$$
P(x_i) = y_i \text{ при } (i = 0, \pm 1, ..., \pm n).
$$

Із останньої умови випливає, що

$$
\Delta^k P(x_i) = \Delta^k y_i \tag{1.41}
$$

для всіх відповідних значень *і* і *k*.

Інтерполяційний многочлен шукаємо у вигляді:

$$
P(x) = a_0 + a_1(x - x_0) + a_2(x - x_0)(x - x_1) + a_3(x - x_{-1})(x - x_0)(x - x_1) ++ a_4(x - x_{-1})(x - x_0)(x - x_1)(x - x_2) ++ a_5(x - x_{-2})(x - x_{-1})(x - x_0)(x - x_1)(x - x_2) + ... ++ a_{2n-1}(x - x_{-(n-1)})...(x - x_{-1})(x - x_0)(x - x_1)......(x - x_{n-1}) + a_{2n}(x - x_{-(n-1)})...(x - x_{-1})(x - x_0)(x - x_1)......(x - x_{n-1})(x - x_n).
$$
\n(1.42)

Ввівши узагальнені степені, отримаємо:

$$
P(x) = a_0 + a_1(x - x_0)^{[1]} + a_2(x - x_0)^{[2]} + a_3(x - x_{-1})^{[3]} + a_4(x - x_{-1})^{[4]} + ... + a_{2n-1}(x - x_{-(n-1)})^{[2n-1]} + a_{2n}(x - x_{-(n-1)})^{[2n]}.
$$
\n(1.43)

Використавши для обчислення коефіцієнтів  $a_i$   $(i = 0, 1, ..., 2n)$  той самий спосіб, що і при виведені інтерполяційних формул Ньютона, і врахувавши формулу (1.41), послідовно знаходимо:

$$
a_0 = y_0; \ \ a_1 = \frac{\Delta y_0}{1!h}; \ \ a_2 = \frac{\Delta^2 y_{-1}}{2!h^2}; \ \ a_3 = \frac{\Delta^3 y_{-1}}{3!h^3}; \ \ a_4 = \frac{\Delta^4 y_{-2}}{4!h^4}, \dots
$$

$$
\dots, a_{2n-1} = \frac{\Delta^{2n-1} y_{-(n-1)}}{(2n-1)!h^{2n-1}}, \ \ a_{2n} = \frac{\Delta^{2n} y_{-n}}{(2n)!h^{2n}}.
$$

Вводячи нову змінну  $q = \frac{x - x_0}{h}$  і зробивши відповідну заміну у формулі (1.43), отримаємо першу інтерполяційну формулу Гаусса:

$$
P(x) = y_0 + q\Delta y_0 + \frac{q(q-1)}{2!} \Delta^2 y_{-1} + \frac{(q+1)q(q-1)}{3!} \Delta^3 y_{-1} + \frac{(q+1)q(q-1)(q-2)}{4!} \Delta^4 y_{-2} + \frac{(q+2)(q+1)q(q-1)(q-2)}{5!} \Delta^5 y_{-2} + \dots + \frac{(q+n-1)...(q-n+1)}{(2n-1)!} \Delta^{2n-1} y_{-(n-1)} + \frac{(q+n-1)...(q-n)}{(2n)!} \Delta^{2n} y_{-n}
$$
 (2*n*)!

ЧИ

$$
P(x) = y_0 + q\Delta y_0 + \frac{q^{[2]}}{2!} \Delta^2 y_{-1} + \frac{(q+1)^{[3]}}{3!} \Delta^3 y_{-1} + \frac{(q+1)^{[4]}}{4!} \Delta^4 y_{-2} + \dots
$$
  
 
$$
\dots + \frac{(q+n-1)^{[2n-1]}}{(2n-1)!} \Delta^{2n-1} y_{-(n-1)} + \frac{(q+n-1)^{[2n]}}{(2n)!} \Delta^{2n} y_{-n},
$$
 (1.45)

де  $x = x_0 + qh$  i  $q^{[m]}$  $(q-1)... [q-(m-1)].$ *m*  $q^{[m]} = q(q-1) ... [q-(m-1) ]$ 

Перша інтерполяційна формула Гаусса місить *центральні різниці (central difference)*

$$
\Delta y_0
$$
,  $\Delta^2 y_{-1}$ ,  $\Delta^3 y_{-1}$ ,  $\Delta^4 y_{-2}$ ,  $\Delta^5 y_{-2}$ ,  $\Delta^6 y_{-3}$ ,...

Аналогічно можна отримати **другу інтерполяційну формулу Гаусса,** яка має центральні різниці

$$
\Delta y_{-1}
$$
,  $\Delta^2 y_{-1}$ ,  $\Delta^3 y_{-2}$ ,  $\Delta^4 y_{-2}$ ,  $\Delta^5 y_{-3}$ ,  $\Delta^6 y_{-3}$ ,...

Друга інтерполяційна формула Гаусса має вигляд

Друга інтерполящійна формула Гаусса має вигляд

\n
$$
P(x) = y_0 + qΔy_{-1} + \frac{q(q+1)}{2!}Δ^2y_{-1} + \frac{(q+1)q(q-1)}{3!}Δ^3y_{-2} + \frac{(q+2)(q+1)q(q-1)}{4!}Δ^4y_{-2} + ... + \frac{(q+n-1)...(q-n+1)}{(2n-1)!}Δ^{2n-1}y_{-n} + (1.46) + \frac{(q+n)(q+n-1)...(q-n+1)}{(2n)!}Δ^{2n}y_{-n}
$$

або

$$
+\frac{(q+n)(q+n-1)...(q-n+1)}{(2n)!}\Delta^{2n}y_{-n}
$$
  
\n
$$
P(x) = y_0 + q\Delta y_{-1} + \frac{q^{[2]}}{2!}\Delta^2 y_{-1} + \frac{(q-1)^{[3]}}{3!}\Delta^3 y_{-2} + \frac{(q-1)^{[4]}}{4!}\Delta^4 y_{-2} + ...
$$
  
\n
$$
... + \frac{(q-n+1)^{[2n-1]}}{(2n-1)!}\Delta^{2n-1}y_{-n} + \frac{(q-n+1)^{[2n]}}{(2n)!}\Delta^{2n}y_{-n},
$$
\n(1.47)

де  $x = x_0 + qh$  i  $q^{[m]}$  $[q + (m-1)] \cdot (q + 1) q$ *m*  $q^{[m]} = [q + (m-1)] \cdot (q+1) q$ 

Інтерполяційні формули Гаусса служать напівфабрикатами для отримання більш *симетричних інтерполяційних формул (symmetric interpolation equations)*, які використовують всі центральні різниці.

Формули Гаусса застосовуються для інтерполювання в середині таблиці поблизу 0 *x* . Крім того, перша формула Гаусса застосовується при  $x > x_0$ , а друга – при  $x < x_0$ .

**Приклад 1.7.** Обчислити значення функції  $y = \frac{1}{2x^3}$ 1  $2x^3 + 3$ *y x*  $=$  $\ddot{}$ , яка задана таблично на проміжку  $[1;1,4]$  з кроком  $h = 0,1$ , у точках  $x = 1,22$  та  $x = 1,18$ за формулами Гаусса.

Розв'язання. Складемо таблицю скінченних різниць (табл. 1.9).

Таблиця 1.9 – Таблиця скінченних різниць для функції  $y = \frac{1}{2x^3}$ 1  $2x^3 + 3$ *y x*  $=$  $\overline{+}$ 

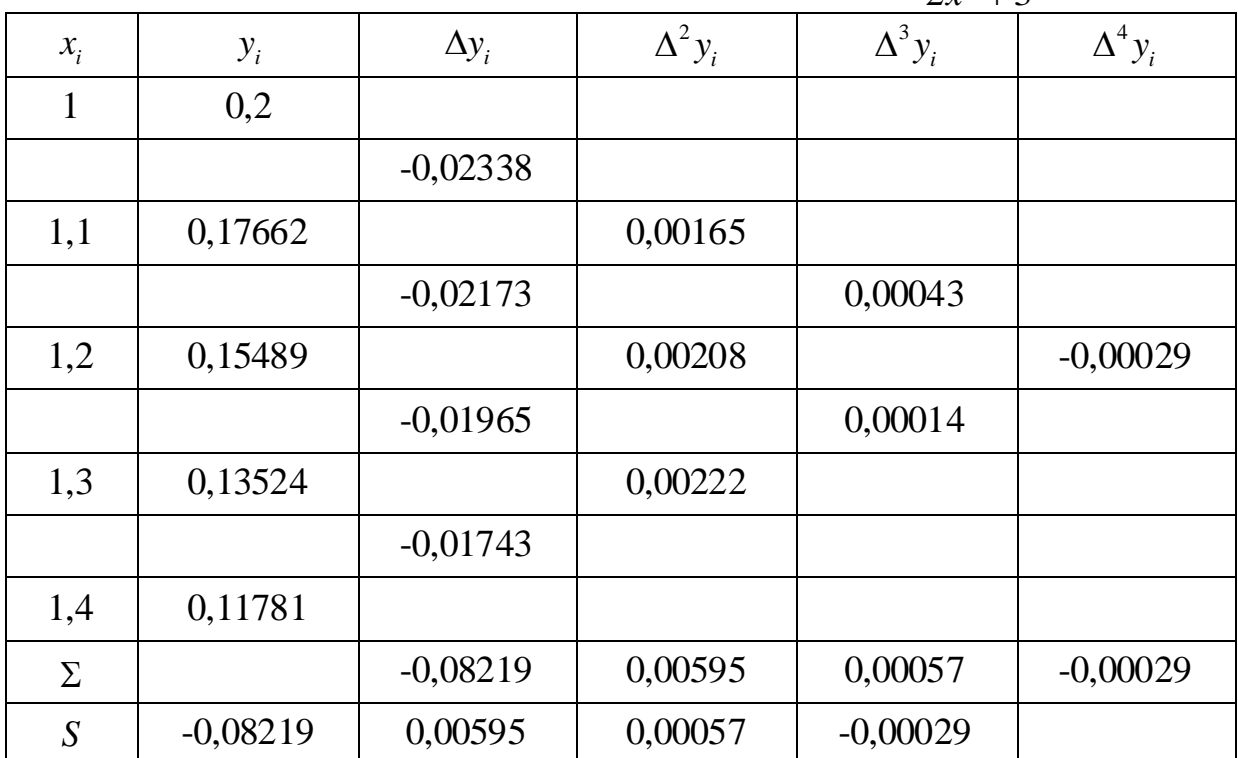

Для обчислення значення функції у точці *x* 1,22 скористаємось першою інтерполяційною формулою Гаусса (1.44), причому  $x_0 = 1, 2$ . Тоді обчислимо

$$
q = \frac{1,22 - 1,2}{0,1} = 0,2.
$$

Перша формула Гаусса місить центральні різниці

$$
\Delta y_0 = -0.01965
$$
,  $\Delta^2 y_{-1} = 0.00208$ ,  $\Delta^3 y_{-1} = 0.00014$ ,  $\Delta^4 y_{-2} = -0.00029$ .

Тоді значення функції в точці  $x = 1, 22$ .

$$
P(1,22) = 0,15489 + 0,2(-0,01965) + \frac{0,2(0,2-1)}{2!} \cdot 0,00208 +
$$
  
+ 
$$
\frac{(0,2+1)0,2(0,2-1)}{3!} \cdot 0,00014 + \frac{(0,2+1)0,2(0,2-1)(0,2-2)}{4!}(-0,00029) =
$$
  
= 0,150785.

Обчислене на мікрокалькуляторі значення  $y(1, 22) = 0,150790989$ .

Значення функції у точці *x* 1,18 слід обчислювати за другою інтерполяційною формулою Гаусса (1.46). Тоді обчислимо

$$
q = \frac{1,18 - 1,2}{0,1} = -0,2.
$$

Друга інтерполяційна формула Гаусса (1.46) місить центральні різниці

$$
\Delta y_{-1} = -0.02173
$$
,  $\Delta^2 y_{-1} = 0.00208$ ,  $\Delta^3 y_{-2} = 0.00043$ ,  $\Delta^4 y_{-2} = -0.00029$ .

Таким чином, за другою формулою Гаусса

$$
\Delta y_{-1} = 0,02173, \ \Delta y_{-1} = 0,00200, \ \Delta y_{-2} = 0,00043, \ \Delta y_{-2} = 0,00023.
$$
\n
$$
\text{Takum uHOM, 3a \, \text{myroio dopmyoio Fayca}}
$$
\n
$$
P(1,18) = 0,15489 + (-0,2)(-0,02173) + \frac{(-0,2)(-0,2+1)}{2!} \cdot 0,00208 + \frac{(-0,2+1)(-0,2)(-0,2-1)}{3!} \cdot 0,00043 + \frac{(-0,2+2)(-0,2+1)(-0,2)(-0,2-1)}{4!} \times (-0,00029) = 0,159079.
$$

Обчислене на *мікрокалькуляторі (microcalculator)* значення  $y(1,18) = 0,159082058$ .

#### *Задачі для самостійного розв'язування*

Побудувати таблиці центральних різниць, для функцій, що задані аналітично, та використовуючи першу і другу інтерполяційні формули Гаусса, знайти значення функції для заданих значень аргументів:

1. 
$$
y = \frac{1}{4x^2 + 2}
$$
, [1,1; 1,9],  $h = 0,1$ ,  $x = 1,51$ ,  $x = 1,48$ ;  
2.  $y = \frac{1}{\sqrt{15}} = \sqrt{15}$ , [1; 1,8],  $h = 0,1$ ,  $x = 1,44$ ,  $x = 1,39$ ;

2. 
$$
y = \frac{1}{2\sqrt{2x^3 + 1}}
$$
, [1; 1,8],  $h = 0,1$ ,  $x = 1,44$ ,  $x = 1,39$ ;

3. 
$$
y = \frac{1}{\sqrt[3]{3x^2 + 6}}
$$
, [1,2; 2,0],  $h = 0,1$ ,  $x = 1,63$ ,  $x = 1,59$ ;

4. 
$$
y = \frac{1}{\left(\frac{1}{3}x^4 + 5\right)^2}
$$
, [1,3; 2,1],  $h = 0,1$ ,  $x = 1,72$ ,  $x = 1,67$ ;

5. 
$$
y = \frac{1}{x^3 + 7x^2 + 2}
$$
, [1,4; 2,2],  $h = 0,1$ ,  $x = 1,83$ ,  $x = 1,76$ ;

6. 
$$
y = \frac{1}{6\sqrt{9x^2 + 5}}
$$
, [1,1; 1,9],  $h = 0,1$ ,  $x = 1,53$ ,  $x = 1,47$ ;

7. 
$$
y = \frac{1}{x^2 + 3x + 1}
$$
, [1,2; 2,0],  $h = 0,1$ ,  $x = 1,61$ ,  $x = 1,57$ ;

8. 
$$
y = \frac{1}{3 + 5\sqrt[3]{x}}
$$
, [1,3; 2,1],  $h = 0,1$ ,  $x = 1,74$ ,  $x = 1,66$ ;

9. 
$$
y = \frac{1}{5x^2 + 3x + 1}
$$
, [1; 1,8],  $h = 0,1$ ,  $x = 1,42$ ,  $x = 1,38$ ;

10. 
$$
y = \frac{1}{\sqrt[5]{2x + \sqrt{x}}},
$$
 [1,4; 2,2],  $h = 0,1,$   $x = 1,81,$   $x = 1,78.$ 

# **1.9 Інтерполяційна формула Стірлінга**

Півсума першого і другого інтерполяційних многочленів Гаусса після **формулою Стірлінга**:

The  
\n
$$
P(x) = y_0 + q \cdot \frac{\Delta y_{-1} + \Delta y_0}{2} + \frac{q^2}{2} \Delta^2 y_{-1} + \frac{q(q^2 - 1^2)}{3!} \cdot \frac{\Delta^3 y_{-2} + \Delta^3 y_{-1}}{2} + \frac{q^2(q^2 - 1^2)}{4!} \Delta^4 y_{-2} + \frac{q(q^2 - 1^2)(q^2 - 2^2)}{5!} \cdot \frac{\Delta^5 y_{-3} + \Delta^5 y_{-2}}{2} + \frac{q^2(q^2 - 1^2)(q^2 - 2^2)}{6!} \Delta^6 y_{-3} + ... + \frac{q^2(q^2 - 1^2)(q^2 - 2^2)}{(2n - 1)!} \times \frac{\Delta^{2n-1} y_{-n} + \Delta^{2n-1} y_{-(n-1)}}{2} + \frac{q^2(q^2 - 1^2)(q^2 - 3^2)...[q^2 - (n-1)^2]}{(2n - 1)!} \times \frac{\Delta^{2n-1} y_{-n} + \Delta^{2n-1} y_{-(n-1)}}{2} + \frac{q^2(q^2 - 1^2)(q^2 - 2^2)...[q^2 - (n-1)^2]}{(2n)!} \Delta^{2n} y_{-n},
$$
\nThe

\nW(2n)

де

$$
q = \frac{x - x_0}{h}.
$$

Легко побачити, що

$$
P(x_i) = y_i \text{ при } i = 0, \pm 1, \dots, \pm n.
$$

**Приклад 1.8.** Користуючись табл. 1.9, обчислити значення функції 3 1  $2x^3 + 3$ *y x*  $=$  $\ddot{}$ у точці  $x = 1,18$  за формулою Стірлінга.

Розв'язання. За умовою задачі *x*<sup>0</sup> 1,2 , відповідно:

$$
q = \frac{1,18 - 1,2}{0,1} = -0,2.
$$

За формулою Стірлінга (1.48) маємо

$$
P(1,18) = 0,15489 + (-0,2) \cdot \frac{-0,02173 - 0,01965}{2} + \frac{(-0,2)^2}{2} \cdot 0,00208 +
$$
  
+ 
$$
\frac{(-0,2)\left((-0,2)^2 - 1^2\right)}{3!} \cdot \frac{0,00043 + 0,00014}{2} + \frac{(-0,2)^2\left((-0,2)^2 - 1^2\right)}{4!} \times
$$
  

$$
\times (-0,00029) = 0,15908.
$$

Бачимо, що результат, отриманий за формулою Стірлінга, мало відрізняється від обчисленого на мікрокалькуляторі *y*(1,18) = 0,159082058 .

## *Задачі для самостійного розв'язування*

Побудувати таблиці центральних різниць для функцій, що задані аналітично (підрозділ 1.8), та використовуючи інтерполяційну формулу Стірлінга, знайти значення функції для заданих значень аргументів

$$
1. \qquad x=1,52;
$$

$$
2. \qquad x=1,38;
$$

3. 
$$
x=1,58;
$$

4. 
$$
x=1,72;
$$

- 5.  $x=1,78$ ;
- 6.  $x=1,48$ ;
- 7.  $x = 1,62;$
- 8.  $x = 1,68$ ;

9.  $x = 1,42;$ 10.  $x = 1,82$ .

#### **1.10 Інтерполяційна формула Бесселя**

Крім формули Стірлінга, часто вживається **формула Бесселя.** Для виведення цієї формули скористаємось другою інтерполяційною формулою Гаусса (1.46).

Візьмемо 2*n* + 2 рівновіддалених вузлів інтерполювання

$$
x_{-n}, x_{-(n-1)}, \ldots, x_0, \ldots, x_{n-1}, x_n, x_{n+1}
$$

з кроком *h* , і нехай

$$
y_i = f(x_i) \qquad (i = -n, \dots, n+1)
$$

− задані значення функції *y f* (*x*).

Якщо вибрати за початкові значення  $x = x_0$  і  $y = y_0$ , то, використовуючи вузли  $x_k$  ( $k = 0, \pm 1, ..., \pm n$ ), будемо мати:

$$
P(x) = y_0 + q\Delta y_{-1} + \frac{(q+1)q}{2!} \Delta^2 y_{-1} +
$$
  
+ 
$$
\frac{(q+1)q(q-1)}{3!} \Delta^3 y_{-2} + \frac{(q+2)(q+1)q(q-1)}{4!} \Delta^4 y_{-2} +
$$
  
+...+ 
$$
\frac{(q+n-1)...(q-n+1)}{(2n-1)!} \Delta^{2n-1} y_{-n} +
$$
  
+ 
$$
\frac{(q+n)(q+n-1)...(q-n+1)}{(2n)!} \Delta^{2n} y_{-n}.
$$
 (1.49)

Приймемо тепер за початкові значення  $x = x_1$  і  $y = y_1$  і використаємо вузли  $x_{1+k}$  ( $k = 0, \pm 1, ..., \pm n$ ). Тоді

$$
\frac{x - x_1}{h} = \frac{x - x_0 - h}{h} = q - 1,
$$

причому відповідно індекси всіх різниць у правій частині формули (1.49) зростуть на одиницю. Замінивши в правій частині формули (1.49) *q* на *q* 1 і збільшивши індекси всіх різниць на 1, отримаємо допоміжну інтерполяційну формулу

$$
P(x) = y_1 + (q-1)\Delta y_0 + \frac{q(q-1)}{2!} \Delta^2 y_0 + \frac{q(q-1)(q-2)}{3!} \Delta^3 y_{-1} +
$$
  
+ 
$$
\frac{(q+1)q(q-1)(q-2)}{4!} \Delta^4 y_{-1} + \frac{(q+1)q(q-1)(q-2)(q-3)}{5!} \Delta^5 y_{-2} + (1.50)
$$
  
+...+ 
$$
\frac{(q+n-2)...(q-n)}{(2n-1)!} \Delta^{2n-1} y_{-(n-1)} + \frac{(q+n-1)...(q-n)}{(2n)!} \Delta^{2n} y_{-(n-1)}.
$$

Взявши *середнє арифметичне (simple average)* формул (1.49) і (1.50), після нескладних перетворень отримаємо **інтерполяційну формулу Бесселя**

$$
P(x) = y_1 + (q-1)\lambda y_0 + \frac{q(q-1)}{2!}\lambda^2 y_0 + \frac{q(q-1)(q-2)}{3!}\lambda^3 y_{-1} +
$$
  
+  $\frac{(q+1)q(q-1)(q-2)}{4!}\Delta^3 y_{-1} + \frac{(q+1)q(q-1)(q-2)(q-3)}{5!}\Delta^3 y_{-1} + (1.50)$   
+... +  $\frac{(q+n-2)...(q-n)}{(2n-1)!}\Delta^{2n-1}y_{-(n-1)} + \frac{(q+n-1)...(q-n)}{(2n)!}\Delta^{2n}y_{-(n-1)}$   
33.818.1111 *see point appedence appedence*

$$
\text{Re } q = \frac{x - x_0}{h}.
$$

Інтерполяційна формула Бесселя (1.51), як випливає із способу її отримання, являє собою поліном, який збігається з даною функцією  $y = f(x)$  в  $2n + 2$  точках

$$
x_{-n}, x_{-(n-1)},...,x_n, x_{n+1}.
$$

В окремому випадку, при  $n=1$ , нехтуючи різницею  $\Delta^3$  $\Delta^3 y_{-1}$ , маємо **формулу квадратичної інтерполяції за Бесселем**

$$
P(x) = \frac{y_0 + y_0 + \Delta y_0}{2} + \left(q - \frac{1}{2}\right)\Delta y_0 + \frac{q(q - 1)}{2} \cdot \frac{\Delta y_0 - \Delta y_{-1} + \Delta y_1 - \Delta y_0}{2}
$$

чи  $P(x) = y_0 + q\Delta y_0 - q_1(\Delta y_1 - \Delta y_{-1}),$ 

$$
\text{Re } q_1 = \frac{q(1-q)}{4}.
$$

У формулі Бесселя всі члени, що містять різницю непарного порядку, мають множник  $q-\frac{1}{2}$ ; 2 1  $q-\frac{1}{2}$ ; тому при 2 1 *q* формула (1.51) значно спрощується:

$$
P\left(\frac{x_0 + x_1}{2}\right) = \frac{y_0 + y_1}{2} - \frac{1}{8} \frac{\Delta^2 y_{-1} + \Delta^2 y_0}{2} +
$$
  
+ 
$$
\frac{3}{128} \frac{\Delta^4 y_{-2} + \Delta^4 y_{-1}}{2} - \frac{5}{1024} \frac{\Delta^6 y_{-3} + \Delta^6 y_{-2}}{2} + ... +
$$
  
+ 
$$
(-1)^n \frac{\left[1 \cdot 3 \cdot 5 \dots (2n-1)\right]^2}{2^{2n} (2n)!} \frac{\Delta^{2n} y_{-n} + \Delta^{2n} y_{-n+1}}{2}.
$$

Цей спеціальний випадок формули Бесселя називається **формулою інтерполяції на середину.** Якщо в формулі Бесселя (1.51) зробити заміну змінної за формулою  $q - \frac{1}{2} = p$ 2 1 , то вона набуде більш симетричного вигляду

$$
P(x) = \frac{y_0 + y_0 + \Delta y_0}{2} + \left( q - \frac{1}{2} \right) \Delta y_0 + \frac{q(q-1)}{2} \cdot \frac{\Delta y_0 - \Delta y_{-1} + \Delta y_1 - \Delta y_0}{2}
$$
  
\n
$$
P(x) = y_0 + q \Delta y_0 - q_1 (\Delta y_1 - \Delta y_{-1}),
$$
  
\n
$$
P(x_0 + \Delta y_0) = q_1 (\Delta y_1 - \Delta y_{-1}),
$$
  
\n
$$
P(x_0 + \Delta y_0) = q_1 (\Delta y_1 - \Delta y_{-1}),
$$
  
\n
$$
P(x_0 + \Delta y_0) = q_2 (\Delta y_1 - \Delta y_{-1}),
$$
  
\n
$$
P(x_0 + \Delta y_0) = q_1 (\Delta y_1 - \Delta y_0)
$$
  
\n
$$
P(x_0 + \Delta y_0) = q_2 (\Delta y_0 - \Delta y_0)
$$
  
\n
$$
P(x_0 + \Delta y_0) = \frac{1}{2} \Delta y_0 + \Delta y_0 + \Delta y_0
$$
  
\n
$$
P(x_0 + \Delta y_0) = \frac{1}{2} \Delta y_0 + \Delta y_0
$$
  
\n
$$
P(x_0 + \Delta y_0) = \frac{1}{2} \Delta y_0 + \Delta y_0
$$
  
\n
$$
P(x_0 + \Delta y_0) = \frac{1}{2} \Delta y_0 + \Delta y_0
$$
  
\n
$$
P(x_0 + \Delta y_0) = \frac{1}{2} \Delta y_0 + \Delta y_0
$$
  
\n
$$
P(x_0 + \Delta y_0) = \frac{1}{2} \Delta y_0 + \Delta y_0
$$
  
\n
$$
P(x_0 + \Delta y_0) = \frac{1}{2} \Delta y_0 + \Delta y_0
$$
  
\n
$$
P(x_0 + \Delta y_0) = \frac{1}{2} \Delta y_0 + \Delta y_0
$$
  
\n
$$
P(x_0 + \Delta y_0) = \frac{1}{2} \Delta y_0 + \Delta y_0
$$
  
\n
$$
P(x_0 + \Delta y_0) = \frac{1}{2} \Delta y_0 + \Delta y_0
$$
  
\n<

$$
p\left(p^2 - \frac{1}{4}\right)\left(p^2 - \frac{9}{4}\right)\dots\left[p^2 - \frac{(2n-1)^2}{4}\right] \dots \Delta^{2n+1} y_{-n+1},
$$
  
(2n+1)!  

$$
\text{Re } p = \frac{1}{h}\left(x - \frac{x_0 + x_1}{2}\right).
$$

**Приклад 1.9.** Користуючись табл. 1.9, обчислити значення функції 3 1  $2x^3 + 3$ *y x*  $=$  $\ddot{}$ у точці  $x = 1,24$  за формулою Бесселя при умові, що  $x_0 = 1,2$ . Розв'язання. За умовою задачі *x*<sup>0</sup> 1,2 , відповідно:

$$
y_0 = 0,15489
$$
,  $y_1 = 0,13524$ ,  $\Delta y_0 = -0,01965$ ,  $\Delta^2 y_{-1} = 0,00208$ ,  
 $\Delta^2 y_0 = 0,00222$ ,  $\Delta^3 y_{-1} = 0,00014$ .

Щоб застосувати формулу Бесселя (1.52), обчислимо:

$$
q = \frac{1,24 - 1,2}{0,1} = 0,4,
$$
  

$$
p = q - \frac{1}{2} = 0,4 - \frac{1}{2} = -0,1.
$$

Тоді маємо:

$$
p = q - \frac{1}{2} = 0, 4 - \frac{1}{2} = -0, 1.
$$
  
Togi maemo:  

$$
P(1,24) = \frac{0,15489 + 0,13524}{2} + (-0,1) \cdot (-0,01965) + \frac{\left((-0,1)^{2} - \frac{1}{4}\right)}{2!} \times \frac{0,00208 + 0,00222}{2} + \frac{(-0,1)\left((-0,1)^{2} - \frac{1}{4}\right)}{3!} \cdot 0,00014 = 0,146773
$$

Обчислене на мікрокалькуляторі значення  $y(1, 24) = 0,146772875$ .

**Зауваження.** Якщо точка *x* , в якій потрібно знайти наближене значення таблично заданої функції  $f(x)$ , знаходиться на початку чи в кінці таблиці, застосовується відповідно перша (1.29) чи друга (1.36) формули Ньютона з таким вибором *базової точки (base point)*, щоб значення *q* було якомога менше. Якщо точка *x* знаходиться в середині таблиці, тоді завжди можна зафіксувати точку *x* 0 в таблиці центральних

різниць так, щоб  $q = \frac{x - x_0}{x_0}$ *q h*  $\overline{a}$  $=\frac{x-x_0}{1}$  або було за модулем менше 0,25, і тоді застосовувати інтерполяційну формулу Стірлінга (1.48), чи щоб  $q \in [0, 25; 0, 75]$  і використати формулу Бесселя (1.51) або (1.52).

## *Задачі для самостійного розв'язування*

Побудувати таблиці центральних різниць, для функцій, що задані аналітично (підрозділ 1.8), та використовуючи інтерполяційну формулу Бесселя, знайти значення функції для заданих значень аргументів

1.  $x = 1,57$ ; 2.  $x = 1,45$ ; 3.  $x = 1,66;$ 4.  $x = 1,73$ ; 5.  $x = 1,85$ ; 6.  $x = 1,55$ ; 7.  $x = 1,64;$ 8.  $x = 1,77$ ; 9.  $x = 1,46;$ 10.  $x = 1.83$ .

# **1.11 Екстраполювання та обернене інтерполювання**

**Екстраполювання.** Нехай функцію *f* задано своїми значеннями  $y_i = f(x_i)$   $(i = 0, 1, 2, ..., n)$  у рівновіддалених точках  $x_i$   $(i = 0, 1, 2, ..., n)$ . Обчислення значень функції *f* для значень аргументу, що не належать відрізку  $[x_0; x_n]$ , тобто для  $x < x_0$  і  $x > x_n$ , називають **екстраполюванням**, або *екстраполяцією (extrapolation)*.

Для обчислення значення функції *f* в точці  $x < x_0$  доцільно застосувати першу інтерполяційну формулу Ньютона. У цьому разі  $\frac{0}{2} < 0$  $x - x$ *t h*  $\overline{a}$  $=\frac{x-x_0}{x}<0$ , тому кажуть, що першу інтерполяційну формулу Ньютона використовують для екстраполювання назад. Якщо  $x > x_n$ , то  $t = \frac{x - x_n}{l} > 0$ *t h*  $\overline{a}$  $=\frac{x-x_n}{1}>0$ . У цьому разі доцільно використовувати другу інтерполяційну формулу Ньютона. Тоді кажуть, що її використовують для екстраполювання вперед.

Отже, першу інтерполяційну формулу Ньютона застосовують для інтерполювання вперед  $(t > 0)$  і екстраполювання назад  $(t < 0)$ , а другу для інтерполювання назад  $(t<0)$  і екстраполювання вперед  $(t>0)$ . Для екстраполювання можна використовувати також інтерполяційну формулу Лагранжа, якщо, наприклад, функцію задано не в рівновіддалених вузлах. Для обчислення значення функції в деякій точці  $x \notin [x_0; x_n]$  можна скористатись також інтерполяційною схемою Ейткіна.

Слід зазначити, що екстраполювання є менш точною операцією, ніж інтерполювання. Тому до екстраполювання можна вдатися тоді, коли відстань точки  $x$  від точок  $x_0$  або  $x_n$  менша за крок таблиці  $h$ . При більшій відстані слід чекати значних похибок. Тому межі застосування екстраполяції обмежені.

**Приклад 1.10.** Для функції у = <sub>—4</sub> 1 5 *y x*  $=$  $\ddot{}$ , заданої табл. 1.7, обчислити значення функції, якщо  $x=0,94$  та  $x=1,58$ .

Розв'язання.  $x = 0.94$ ,  $\text{roni}$   $x_0 = 1$ ,  $y_0 = 0.16667$ ,  $\Delta y_0 = -0.01197$ ,  $\Delta^2 y_0 = -0.00136$ ,  $\Delta^3 y_0 = 0.00061$ ,  $\Delta^4 y_0 = 0.00003$ ,  $\Delta y_0 = -0.01197$ ,  $\Delta^2 y_0 = -0.00136$ ,  $\Delta^3 y_0 = 0.00061$ ,  $\Delta^4 y_0 = 0.00003$ ,<br> $\Delta^5 y_0 = -0.00009$ , a  $t = (x - x_0)/h = (0.94 - 1)/0.1 = -0.6$ . Записавши тепер перший інтерполяційний многочлен Ньютона 5-го степеня у вигляді (1.34) і виконавши всі проміжні обчислення з однією запасною цифрою, дістанемо

$$
S_0 = \Delta^5 y_0 = -0,00009;
$$

$$
S_0 = \Delta^5 y_0 = -0,00009;
$$
  
\n
$$
S_1 = \Delta^4 y_0 + \frac{t-4}{5} S_0 = 0,00003 + \frac{(-0,00009)(-0,6-4)}{5} = 0,000113;
$$

$$
S_1 = \Delta^4 y_0 + \frac{t - 4}{5} S_0 = 0,00003 + \frac{(-0,00009)(-0,6 - 4)}{5} = 0,00011
$$
  

$$
S_2 = \Delta^3 y_0 + \frac{t - 3}{4} S_1 = 0,00061 + \frac{0,000113(-0,6 - 3)}{4} = 0,000508;
$$

$$
S_2 = \Delta^3 y_0 + \frac{t-3}{4} S_1 = 0,00061 + \frac{0,000113(-0,6-3)}{4} = 0,000508;
$$
  

$$
S_3 = \Delta^2 y_0 + \frac{t-2}{3} S_2 = -0,00136 + \frac{0,000508(-0,6-2)}{3} = -0,001800;
$$

$$
S_3 = \Delta^2 y_0 + \frac{t-2}{3} S_2 = -0,00136 + \frac{0,000508(-0,6-2)}{3} = -0,001800;
$$
  

$$
S_4 = \Delta y_0 + \frac{t-1}{2} S_3 = -0,01197 + \frac{(-0,001800)(-0,6-1)}{2} = -0,010530;
$$
  

$$
S_5 = y_0 + tS_4 = 0,16667 + (-0,6)(-0,010530) = 0,172988;
$$

$$
S_5 = y_0 + tS_4 = 0,16667 + (-0,6)(-0,010530) = 0,172988;
$$

 $P_5(0,94) \approx 0,172988$ .

Округливши результат до 5-го десяткового розряду, отримаємо  $P_5(0,94) \approx 0,17299$ . Це значення збігається із обчисленим на  $P_5(0,94) \approx 0,17299$ . Це значення зопаєтн<br>мікрокалькуляторі (0,1729879652≈0,17299).

Нехай тепер  $x = 1,58$ , оскільки  $1,58 > 1,5 = x_n$ , то для обчислення значення функції використаємо другий інтерполяційний многочлен Ньютона 5-го степеня, поклавши  $x_n = 1.5$ ;  $y_n = 0.09938$ ;  $\Delta y_{n-1} = -0.01372$ ;  $\Delta^2 y_{n-2} = 0,00047; \Delta^3 y_{n-3} = 0,00058; \ \Delta^4 y_{n-4} = -0,00006; \Delta^5 y_{n-5} = -0,00009.$  $t_2 = 0,00047; \Delta y_{n-3} = 0,00038; \Delta y_{n-4}$ <br>  $t = \frac{x - x_n}{t} = \frac{1,58 - 1,5}{0.3} = 0,8$ 0,1  $\Delta y_{n-3} =$ <br> $t = \frac{x - x_n}{1}$ *h*  $\begin{aligned} -3 &= 0,00038; \ \Delta \\ -x_n &= \frac{1,58-1,5}{1,58-1,5}. \end{aligned}$  $=\frac{x-x_n}{h}=\frac{1,58-1,5}{0.1}=0.8$ . Виконавши всі проміжні

обчислення з однією запасною цифрою, маємо

ления з однією запасно щифрою, маємо  
\n
$$
S_0 = \Delta^5 y_{n-5} = -0,00009 ;
$$
\n
$$
S_1 = \Delta^4 y_{n-4} + \frac{t+4}{5} S_0 = -0,00006 + \frac{(-0,00009)(0,8+4)}{5} = -0,000146 ;
$$
\n
$$
S_2 = \Delta^3 y_{n-3} + \frac{t+3}{4} S_1 = 0,00058 + \frac{(0,8+3)(-0,000146)}{4} = 0,000441 ;
$$
\n
$$
S_3 = \Delta^2 y_{n-2} + \frac{t+2}{3} S_2 = 0,00047 + \frac{(0,8+2)(0,000441)}{3} = 0,000882 ;
$$
\n
$$
S_4 = \Delta y_{n-1} + \frac{t+1}{2} S_3 = -0,01372 + 0,000882 \cdot \frac{(0,8+1)}{2} = -0,012926 ;
$$
\n
$$
S_5 = y_n + tS_4 = 0,09938 + 0,8(-0,012926) = 0,089039 ;
$$

 $P_5(1,58) = 0,089039$ .

Округлюючи результат до 5-го десяткового розряду, дістанемо:  $P_5(1,58) = 0,08904$ , що відрізняється від обчисленого на мікрокалькуляторі (0,0890312363) на одиницю нижчого розряду.

*Обернене інтерполювання (backward interpolation)***.** Раніше розглядалися задачі на знаходження значень функції для значень аргументів, яких немає в таблиці. Проте на практиці часто стикаємось з оберненою задачею: за таблицею функції знайти значення аргументу, яке відповідає заданому значенню функції, якого в таблиці немає. Цю задачу називають **задачею оберненого інтерполювання.**

Якщо функція *f* строго монотонна (зростаюча або спадна) на заданій ділянці таблиці значень, то для неї існує обернена монотонна (зростаюча або спадна) функція  $x = \varphi(y)$ . У цьому разі обернене

інтерполювання зводиться до звичайного інтерполювання для оберненої функції  $x = \varphi(y)$ . При цьому значення  $y_i = f(x_i)$  вважають значеннями аргументу, а значення  $x_i$  – значеннями функції  $x_i = \varphi(y_i)$ . Але табличні різниці  $\Delta y_i$  функції  $f$  не зберігають сталих значень (значення  $y_i$  не рівновіддалені), тому для оберненого інтерполювання зручно використовувати інтерполяційний многочлен Лагранжа або інтерполяційну схему Ейткіна.

Iнтерполяційний многочлен Лагранжа в цьому разі набуває такого<br>ду:<br> $x = \sum_{k=0}^{n} \frac{(y - y_0)(y - y_1)...(y - y_{k-1})(y - y_{k+1})...(y - y_n)}{(y - y_0)(y - y_0)(y - y_{k+1})...(y - y_n)} x_i$ . вигляду: ий многочлен Лагранжа в цьому разі набува<br>  $-y_0$ )(y-y<sub>1</sub>)...(y-y<sub>k-1</sub>)(y-y<sub>k+1</sub>)...(y-y<sub>n</sub>)<br>  $x_i$ .

рполящійний многочлен Лагранжа в цьому разі набуває
$$
x = \sum_{k=0}^{n} \frac{(y - y_0)(y - y_1)...(y - y_{k-1})(y - y_{k+1})...(y - y_n)}{(y_k - y_0)(y_k - y_1)...(y_k - y_{k-1})(y_k - y_{k+1})...(y_k - y_n)} x_i.
$$

Якщо функція *f* не монотонна, то для неї записують інтерполяційний многочлен Ньютона (1.25) або Лагранжа (1.4), а потім розв'язують рівняння  $P_n(x) = y$  або  $L_n(x) = y$  відносно *x* при заданому *y*. Це рівняння розв'язують здебільшого методом ітерацій, який збігатиметься при виконанні, наприклад, таких умов:  $\left|\Delta^2 y_{0}\right| \leq \left|\Delta y_{0}\right|$ , а різниці вищих порядків  $\Delta^3 y_0$ ,  $\Delta^4 y_0$ , ... малі порівняно з  $\Delta y_0$ ,  $\Delta^2 y_0$ . Спосіб оберненого інтерполювання, в якому розв'язується рівняння  $P_n(x) = y$  або  $L_n(x) = y$  відносно *х* при заданому *у*, можна застосовувати також і тоді, коли функція *f* строго монотонна.

**Приклад 1.11.** Для функції у = <sub>—4</sub> 1 5 *y x*  $=$  $\ddot{}$ , що задана табл. 1.7, знайти значення  $x$ , якщо  $y=0,13438$ .

Розв'язання. Інтерполяційний многочлен Лагранжа в даному випадку має вигляд

$$
x(y) = \sum_{i=0}^{5} x_i L_i^{(5)}(y),
$$

$$
L_i^{(5)}(y) - \text{Harpanx} \times \text{Re} \phi \text{in } \text{ker } \text{Im} \text{L}
$$
\n
$$
\Pi p_1 y = 0,13438 \text{ or } p_1 y = 0,13438 \text{ or } p_2 y = 0
$$
\n
$$
x(y) = 1 \cdot \left( (y-0,15470)(y-0,14137)(y-0,12729) \times \right.\n \times (y-0,11310)(y-0,09938) \right) / \left( (0,16667-0,15470)(0,16667-0,09938) \right) + 1,1 \cdot \left( (y-0,16667)(y-0,14137)(y-0,12729) \times \right.\n \times (y-0,11310)(y-0,09938) \right) / \left( (0,15470-0,16667)(0,15470-0,09938) \right) / \left( (0,15470-0,16667)(0,15470-0,09938) \right) / \left( (0,15470-0,16667)(0,15470-0,09938) \right) / \left( (0,15470-0,16667)(0,15470-0,09938) \right) / \left( (0,15470-0,16667)(0,15470-0,09938) \right) / \left( (0,15470-0,16667)(0,15470-0,09938) \right) / \left( (0,15470-0,16667)(0,15470-0,09938) \right) / \left( (0,15470-0,16667)(0,15470-0,09938) \right) / \left( (0,15470-0,16667)(0,15470-0,09938) \right) / \left( (0,15470-0,16667)(0,15470-0,09938) \right) / \left( (0,15470-0,16667)(0,15470-0,09938) \right) / \left( (0,15470-0,16667)(0
$$

$$
-0.14137)(0,15470-0,12729)(0,15470-0,11310)(0,15470-0,09938)++1,2 \cdot ((y - 0,16667)(y - 0,15470)(y - 0,12729) \times (y - 0,11310)(y - 0,09938))/((0,14137-0,16667)(0,14137--0,15470)(0,14137-0,12729)(0,14137-0,11310)(0,14137-0,09938))++1,3 \cdot ((y - 0,16667)(y - 0,15470)(y - 0,14137) \times (y - 0,11310)(y - 0,09938))/((0,12729-0,16667)(0,12729--0,15470)(0,12729-0,14137)(0,12729-0,11310)(0,12729-0,09938))++1,4 \cdot ((y - 0,16667)(y - 0,15470)(y - 0,14137) \times (y - 0,12729)(y - 0,09938))/((0,11310-0,16667)(0,11310--0,15470)(0,11310-0,14137)(0,11310-0,12729)(0,11310-0,09938))++1,5 \cdot ((y - 0,16667)(y - 0,15470)(y - 0,14137) \times (y - 0,12729)(y - 0,11310))/((0,09938-0,16667)(0,09938-0,11310)); x(y) = -36623,558878 y5 + 22360,122338 y4 - 5693,864098 y3 ++754,099187 y2 - 58,627341 y + 3,641175; x(y) = x(0,13438) = 1,2
$$

Отриманий результат (1,25) практично не відрізняється від обчисленого на мікрокалькуляторі (1,250022696).

**Приклад 1.12.** Нехай функцію *y* задано таблично (табл. 1.7). Використовуючи схему Ейткіна, знайти значення  $x$ , якщо  $y = 0.13438$ . Обчислення проводити з однією запасною цифрою і припинити, коли значення двох послідовних могочленів збігатимуться.

Розв'язання. Виконавши обчислення з однією запасною цифрою маємо.

$$
P_{0,1}(0,13438) = \frac{1}{y_1 - y_0} \begin{vmatrix} x_0 & y_0 - y \\ x_1 & y_1 - y \end{vmatrix} = \frac{1}{0,15470 - 0,16667} \begin{vmatrix} 1 & 0,16667 - 0,13438 \\ 1,1 & 0,15470 - 0,13438 \end{vmatrix} = 1,269758;
$$

$$
P_{1,2}(0,13438) = \frac{1}{y_2 - y_1} \begin{vmatrix} x_1 & y_1 - y_1 \ x_2 & y_2 - y_1 \end{vmatrix} =
$$
  
=  $\frac{1}{0,14137 - 0,15470} \begin{vmatrix} 1,1 & 0,15470 - 0,13438 \ 1,2 & 0,14137 - 0,13438 \end{vmatrix} = 1,252438;$   

$$
P_{0,1,2}(0,13438) = \frac{1}{y_2 - y_0} \begin{vmatrix} P_{0,1}(0,13438) & y_0 - y_1 \ P_{1,2}(0,13438) & y_2 - y_1 \end{vmatrix} =
$$
  
=  $\frac{1}{0,14137 - 0,16667} \begin{vmatrix} 1,269758 & 0,16667 - 0,13438 \ 1,252438 & 0,14137 - 0,13438 \end{vmatrix} = 1,247653;$ 

Оскільки  $P_{0,1}(0,13438) \neq P_{0,1,2}(0,13438)$ , то залучаємо  $y_3 = 0,12729$  і обчислюємо додатково

$$
P_{2,3}(0,13438) = \frac{1}{0,12729 - 0,14137} \begin{vmatrix} 1,2 & 0,14137 - 0,13438 \\ 1,3 & 0,12729 - 0,13438 \end{vmatrix} = 1,249645;
$$
  
\n
$$
P_{1,2,3}(0,13438) = \frac{1}{0,12729 - 0,15470} \begin{vmatrix} 1,252438 & 0,15470 - 0,13438 \\ 1,249645 & 0,12729 - 0,13438 \end{vmatrix} = 1,250368;
$$
  
\n
$$
P_{0,1,2,3}(0,13438) = \frac{1}{0,12729 - 0,16667} \begin{vmatrix} 1,247653 & 0,16667 - 0,13438 \\ 1,250368 & 0,12729 - 0,13438 \end{vmatrix} = 1,249879.
$$

Оскільки  $P_{0,1,2}(0,13438) \neq P_{0,1,2,3}(0,13438)$ , то залучаємо  $y_4 = 0,11310$  і<br>вжуємо обчислення<br> $P_{3,4}(0,13438) = \frac{1}{0.11310 \times 0.13730} \Big|_{0.4}^{1,3} = 0.11310 \times 0.13438 \Big|_{0.4}^{1,3} = 1,250035;$ продовжуємо обчислення

$$
P_{1,2}(0,13438) = \frac{1}{y_2 - y_1}|x_2 - y_2 - y| =
$$
\n
$$
= \frac{1}{0,14137 - 0,15470} \begin{vmatrix} 1, 0,15470 - 0,13438 \ 1,252438; \end{vmatrix} = 1,252438;
$$
\n
$$
P_{0,1,2}(0,13438) = \frac{1}{y_2 - y_0} \begin{vmatrix} p_{0,1}(0,13438) & y_0 - y \ 0,14137 - 0,13438 \end{vmatrix} = 1,252438;
$$
\n
$$
P_{0,1,2}(0,13438) = \frac{1}{y_2 - y_0} \begin{vmatrix} 1,269758 & 0,16667 - 0,13438 \ 1,247653; \end{vmatrix} = 1,247653;
$$
\nOckinikw  $P_{0,1}(0,13438) \neq P_{0,1,2}(0,13438)$ , to say:  $y_3 = 0,12729$  i  
\nmoeno nogarrobo\n\n
$$
= \frac{1}{0,12729 - 0,14137} \begin{vmatrix} 1,2 & 0.14137 - 0.13438 \ 0,12729 - 0.13438 \end{vmatrix} = 1,249645;
$$
\n
$$
P_{0,12729 - 0,14137} \begin{vmatrix} 1,252438 & 0,15470 - 0,13438 \ 0,12729 - 0,13438 \end{vmatrix} = 1,250368;
$$
\n
$$
P_{0,12729 - 0,16470} \begin{vmatrix} 1,247653 & 0,16667 - 0,13438 \ 0,12729 - 0,13438 \end{vmatrix} = 1,250368;
$$
\n
$$
P_{0,12729 - 0,16667} \begin{vmatrix} 1,247653 & 0,16667 - 0,
$$

Округливши значення  $P_{0,1,2,3}(0,13438)$  і  $P_{0,1,2,34}(0,13438)$  до другого десяткового розряду отримаємо  $P_{0,1,2,3}(0,13438) \approx P_{0,1,2,3,4}(0,13438) \approx 1,25$ , що відповідає точному значенню 1,250022696.

## Задачі для самостійного розв'язування

Завдання 1. Побудувати діагональну таблицю скінченних різниць для функції у, що задана аналітично, та провести її екстраполювання, використовуючи інтерполяційні многочлени Ньютона:

1. 
$$
y = \frac{1}{\sqrt{3x^3 + 1}}
$$
, [1,2; 2,0],  $h = 0,1$ ,  $x = 1,17$ ,  $x = 2,05$ ;

2. 
$$
y = \frac{1}{(2x^3 + 3)^2}
$$
, [1,1; 1,9],  $h = 0,1$ ,  $x = 1,09$ ,  $x = 1,91$ ;

3. 
$$
y = \frac{1}{(0.5x^4 + 6)^2}
$$
, [1,0; 1,8],  $h = 0,1$ ,  $x = 0,95$ ,  $x = 1,85$ ;

4. 
$$
y = \frac{1}{2x(5 + x^2)^{3/2}}
$$
, [1,3; 2,1],  $h = 0,1$ ,  $x = 1,27$ ,  $x = 2,18$ ;

5. 
$$
y = \frac{1}{(x+1)^{4/5} + (5x+1)^{2/3}}
$$
, [1,4; 2,2],  $h = 0,1$ ,  $x = 1,35$ ,  $x = 2,27$ .

Завдання 2. Провести обернене інтерполювання функції, що задана таблично, використовуючи інтерполяційний многочлен Лагранжа та схему Ейткіна:  $1 \quad y = 0.27131$ 

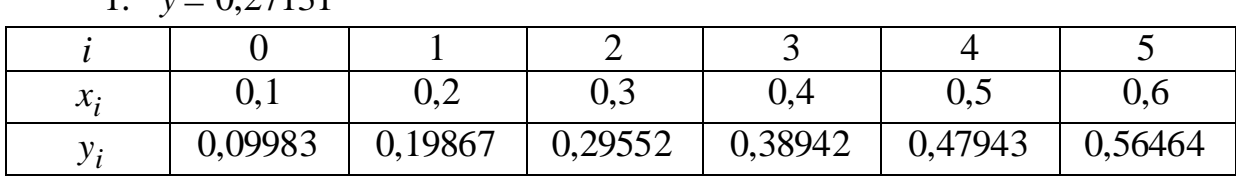

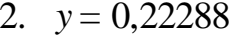

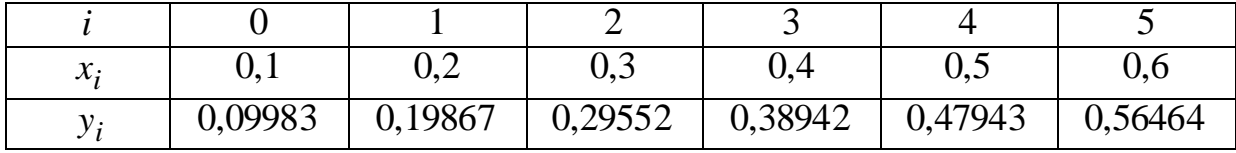

3.  $y = 034247$ 

|                             |         |               |         | ັ       |         |         |
|-----------------------------|---------|---------------|---------|---------|---------|---------|
| $\mathbf{r}$<br>$\lambda$ : | v, 1    | ∩ ∩<br>$\cup$ | u.j     | 0,4     | v.J     | v.o     |
|                             | 0,09983 | 0,19867       | 0,29552 | 0,38942 | 0,47943 | 0,56464 |

4.  $y = 039001$ 

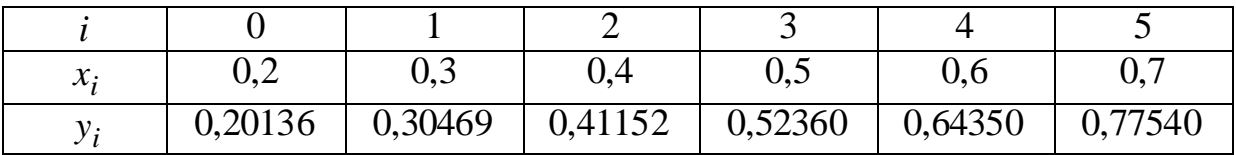

5.  $y = 049001$ 

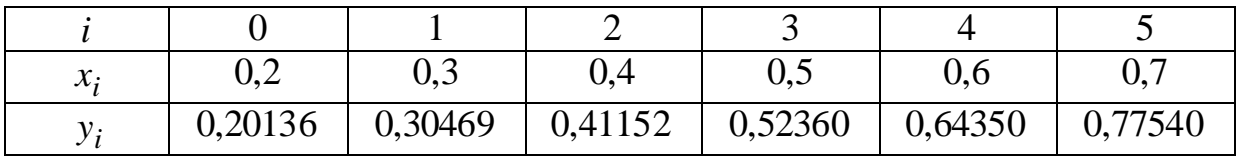

### **1.12 Інтерполювання за допомогою сплайнів**

При інтерполюванні функцій з великою кількістю вузлів інтерполяційний поліном має високий степінь, що спричиняє коливання полінома на проміжках між вузлами інтерполювання. Щоб зменшити степінь інтерполяційного полінома, вузли інтерполювання можна розбити на групи і будувати інтерполяційні поліноми з меншою кількістю вузлів. Але в цьому разі на стиках між вузлами порушуються аналітичні властивості інтерполяційного полінома, з'являються точки розриву похідних. Позбутися цих недоліків при інтерполюванні можна за допомогою **сплайнів**. Сплайн на проміжку між вузлами інтерполювання є поліномом невисокого степеня. На всьому відрізку інтерполювання сплайн – це функція, склеєна з різних частин поліномів заданого степеня, в місцях сполучення яких перша та друга похідні безперервні. Для їх побудування необхідно задати коефіцієнти, які однозначно визначають поліном у проміжку між двома точками. Наочне уявлення про сплайни дають криві, побудовані за допомогою лекал, а також трамвайні та залізничні колії. Найпростіший приклад сплайнів — ламані.

Нехай маємо розбиття відрізка [*a*,*b*] осі дійсних чисел сіткою вузлів

$$
\Delta n : a = x_1 < x_2 < \ldots < x_i < \ldots < x_n = b \,,\tag{1.53}
$$

де *n* – натуральне число.

Означення. Функцію  $q_m(x) = q_{m,k}(x, \Delta_n)$  називають поліноміальним **сплайном степеня** *m* дефекта *k* (1≤*k*≤*m*) з вузлами (1.53), якщо  $q_m(x)$ на кожному з відрізків  $[x_i, x_{i+1}]$   $(i=1, 2, ..., n-1)$  є поліномом степеня не вище *m*;  $q_m(x)$  є неперервною на  $[a,b]$  функцією разом зі своїми похідними до  $(m-k)$ -го порядку включно.

Точки  $x_i$  (*i*=1,2,...,*n*-1) називають **вузлами сплайна**. Похідна  $(m-k+1)$ -го порядку функції  $q_m(x)$  може мати розриви у вузлах  $x_i$  $(i = 1, 2, \ldots, n-1)$ .

З означення видно, що *дефект (spline defect)* характеризує *гладкість сплайна (spline slickness)*. Чим більший дефект сплайна, тим менш гладкою функцією є сплайн, і навпаки. Так, сплайн  $q_{1,1}(x)$  є поліномом першого степеня дефекту 1 і є ламаною лінією. Сплайн  $q_{2,1}(x)$  є поліномом другого степеня дефекту 1. Це є неперервна на відрізку  $[a,b]$  функція разом із своєю *похідною (derivative)* першого порядку. Цю функцію називають *параболічним сплайном (parabolic spline)*. Параболічний сплайн — це функція, склеєна з парабол. Так, параболічний сплайн  $q_{2,2}(x) \in$ неперервною на відрізку [a,b] функцією. Похідні цієї функції у вузлах сплайна можуть мати розриви. Найбільше застосування мають сплайни, склеєні з поліномів третього степеня. Такі сплайни називають *кубічними (cubic spline)*.

Наприклад, у випадку, який показаний на рисунку 1.8, необхідно задати всі кубічні функції  $q_1(x)$ ,  $q_2(x)$ ,..., $q_m(x)$ . В найбільш загальному випадку ці багаточлени мають такий вигляд:

$$
q_i(x) = k_{1i} + k_{2i}x + k_{3i}x^2 + k_{4i}x^3, \ i = 1, 2, ..., m,
$$
 (1.54)

де  $k_{ji}$  — постійні, які визначені вказаними умовами ( $j$  = 1, 2, 3, 4 ).

Перші ( 2*m* ) умови потребують, щоб сплайни стикалися в заданих точках:

$$
q_i(x_i) = y_i, \t i = 1, 2, ..., m,
$$
  

$$
q_{i+1}(x_i) = y_i, \t i = 0, 1, ..., m-1.
$$

Наступні *(2m-2)* умови потребують, щоб в місцях дотику сплайнів були рівні перші та другі похідні

$$
q'_{i+1}(x_i) = q'_i(x_i),
$$
   
  $i = 1, ..., m-1,$   
 $q''_{i+1}(x_i) = q''_i(x_i),$   $i = 1, ..., m-1.$ 

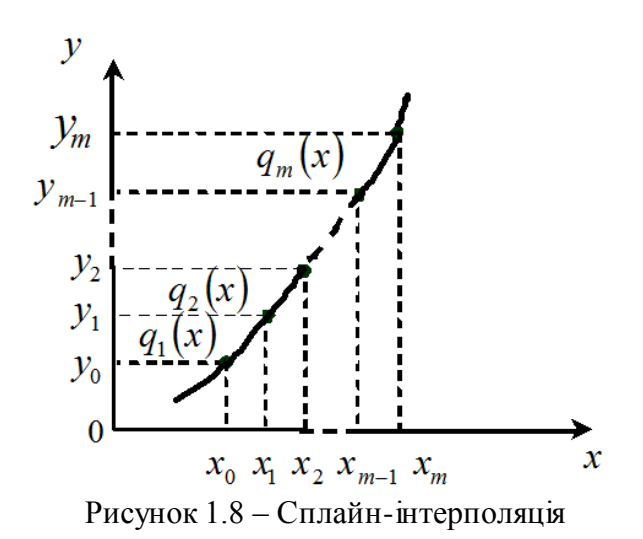

Система алгебраїчних рівнянь має розв'язок, якщо кількість рівнянь дорівнює кількості невідомих. Для цього необхідні ще два рівняння. Як правило, використовують такі додаткові умови:

$$
q_1^{\prime\prime}(x_0) = 0;
$$
  $q_m^{\prime\prime}(x_m) = 0$ 

Отриманий таким чином сплайн називається "природним кубічним сплайном". При знайдених коефіцієнтах сплайна використовують цю кусково-гладку поліноміальну функцію для інтерполяції.

Якщо спеціально вибрати вигляд кубічних багаточленів, можна значно спростити задачу (зменшити кількість рівнянь). В випадку, коли окремі кубічні рівняння мають вигляд:

$$
q_i(x) = ty_i + ty_{i-1} + \Delta x_i [(k_{i-1} - d_i)t^2 + (k_i - d_i)t^2 + (k_i - d_i)t^2
$$

$$
\begin{aligned}\n\text{Re} \quad & \Delta x_i = x_i - x_{i-1}, \qquad t = \frac{x - x_{i-1}}{\Delta x_i}, \qquad \bar{t} = 1 - t, \\
\Delta y_i = y_i - y_{i-1}, \qquad \frac{\Delta y_i}{\Delta x_i} = d_i,\n\end{aligned}
$$

a

кожне з рівнянь  $q_i(x)$  містить тільки два невідомих коефіцієнти. Після того, як перше рівняння записано, з кожним наступним рівнянням додається тільки один невідомий коефіцієнт. При цьому при  $x = x_{i-1}$ ,  $t = 0$ ,  $\bar{t} = 1$ , а при  $x = x_i$ ,  $t = 1$ ,  $\bar{t} = 0$ .

Отже, всі умови, крім умов для других похідних, задовольняються. Другі похідні виражені для внутрішніх точок відношеннями:

$$
k_{i-1}\Delta x_{i+1} + 2k_i(\Delta x_i + \Delta x_{i+1}) + k_{i+1}\Delta x_i = 3(d_i\Delta x_{i+1} + d_{i+1}\Delta x_i),
$$

а для двох зовнішніх:

$$
2k_0 + k_1 = 3d_1
$$
  $7k_{m-1} + 2k_m = 3d_m$ .

Таким чином, система рівнянь, яку розв'язуємо, є лінійною, а її<br>
ця — тридіагональною:<br>  $\begin{bmatrix} 2 & 1 & 0 & 0 \\ 1 & 2(1 & 1) & 1 \end{bmatrix}$ матриця – тридіагональною:

$$
k_{i-1}Δx_{i+1} + 2k_i(Δx_i + Δx_{i+1}) + k_{i+1}Δx_i = 3(d_iΔx_{i+1} + d_{i+1}Δx_i),
$$
  
\n
$$
2k_0 + k_1 = 3d_1
$$
 та  $k_{m-1} + 2k_m = 3d_m$ .  
\nakkum чином, система рівнянь, яку розв'язуемо, є лінійною, а їі  
\n= -τριλιάτοναισικήθιοιο:  
\n
$$
\begin{bmatrix}\n2 & 1 & 0 & 0 \\
2 & 2(Δx_1 + Δx_2) & Δx_1 & Δx_2 \\
0 & Δx_3 & 2(Δx_2 + Δx_3) & 2(Δx_{m-1} + Δx_m) & Δx_{m-1} \\
Δx_m & 1 & 2\n\end{bmatrix} \times
$$
  
\n
$$
\begin{bmatrix}\nk_0 \\
k_1 \\
k_2\n\end{bmatrix} = 3 \begin{bmatrix}\nd_1 \\
d_1Δx_2 + d_2Δx_1 \\
d_2Δx_3 + d_3Δx_2 \\
d_m\n\end{bmatrix}.
$$
  
\nposa's aysahни такки слстан добојр, озроблені.  
\n65атьох винадиках метод сплайни в е пайбільш зручним, тому що не  
\n6 отримати аналітичну кусково-поліномільну функциі. Оснуоть  
\n65лын вицих порадків. Використовання шього метод у южцій *f*,  
\nδтай, 1.13. Побудувати сплайни третього порялку для функциї *f*,  
\nтаблично (µив. таблиция 1.1 піуроздіи 1.2) та знйти наближене  
\nва функцій в точці, 25.  
\n33° заанна. Відповідно до (1.54) отримуємо систему з трьох  
\n: 
$$
\begin{cases}\nA_1x^3 + B_1x^2 + C_1x + D_1, x \in [1, 2]; \\
A_2x^3 + B_2x^2 + C_2x + D_2, x \in [2, 3]; \\
$$

$$
\begin{bmatrix} k_0 \\ k_1 \\ \cdot \\ \cdot \\ \cdot \\ \cdot \\ k_m \end{bmatrix} = 3 \begin{bmatrix} d_1 \\ d_1 \Delta x_2 + d_2 \Delta x_1 \\ d_2 \Delta x_3 + d_3 \Delta x_2 \\ \cdot \cdot \cdot \cdot \\ d_{m-1} \Delta x_m + d_m \Delta x_{m-1} \\ \cdot \cdot \cdot \\ d_m \end{bmatrix}
$$

.

Методи розв'язування таких систем добре розроблені.

В багатьох випадках метод сплайнів є найбільш зручним, тому що це дозволяє отримати аналітичну кусково-поліноміальну функцію. Існують сплайни більш вищих порядків. Використання цього методу можливе і в інших галузях обчислювальної математики, наприклад, в чисельному інтегруванні і розв'язанні диференціальних рівнянь.

**Приклад 1.13.** Побудувати сплайни третього порядку для функції *f* , заданої таблично (див. таблиця 1.1 підрозділ 1.2) та знайти наближене значення функції в точці  $x = 2, 5$ .

Розв'язання. Відповідно до (1.54) отримуємо систему з трьох рівнянь:

$$
y = \begin{cases} A_1 x^3 + B_1 x^2 + C_1 x + D_1, & x \in [1, 2]; \\ A_2 x^3 + B_2 x^2 + C_2 x + D_2, & x \in [2, 3]; \\ A_3 x^3 + B_3 x^2 + C_3 x + D_3, & x \in [3, 4]. \end{cases}
$$
(1.55)

Для того, щоб знайти невідомі коефіцієнти  $A_1, B_1, C_1, D_1, A_2, B_2$ ,  $C_2$ ,  $D_2$ ,  $A_3$ ,  $B_3$ ,  $C_3$ ,  $D_3$  складемо таку систему з  $m \cdot 4 = 12$  рівнянь з 12 невідомими.

1. Перші (2*m*) рівнянь складемо відповідно до того, що сплайни повинні стикатися в заданих точках:

1) 
$$
A_1x_0^3 + B_1x_0^2 + C_1x_0 + D_1 = y_0;
$$
  
\n2)  $A_1x_1^3 + B_1x_1^2 + C_1x_1 + D_1 = y_1;$   
\n3)  $A_2x_1^3 + B_2x_1^2 + C_2x_1 + D_2 = y_1;$   
\n4)  $A_2x_2^3 + B_2x_2^2 + C_2x_2 + D_2 = y_2;$   
\n5)  $A_3x_2^3 + B_3x_2^2 + C_3x_2 + D_3 = y_2;$   
\n6)  $A_3x_3^3 + B_3x_3^2 + C_3x_3 + D_3 = y_3.$ 

2. Наступні (2m-2) потребують, щоб в місцях стику сплайнів були рівні перші та другі похідні:

7) 
$$
3A_1x_1^2 + 2B_1x_1 + C_1 = 3A_2x_1^2 + 2B_2x_1 + C_2;
$$
  
\n8)  $3A_2x_2^2 + 2B_2x_2 + C_2 = 3A_3x_2^2 + 2B_3x_2 + C_3;$   
\n9)  $6A_1x_1 + 2B_1 = 6A_2x_1 + 2B_2;$   
\n10)  $6A_2x_2 + 2B_2 = 6A_3x_2 + 2B_3.$ 

3. Для останніх двох рівнянь використаємо додаткову умову, що значення другої похідної в крайніх точках повинно дорівнювати нулю, а саме:

11) 
$$
6A_1x_0 + 2B_1 = 0
$$
;  
12)  $24A_3x_3 + 2B_3 = 0$ .

Підставляючи початкові дані отримаємо таку систему з 12 рівнянь з 12 невідомими:
$$
A_1 + B_1 + C_1 + D_1 = 15;
$$
  
\n
$$
8A_1 + 4B_1 + 2C_1 + D_1 = 17;
$$
  
\n
$$
8A_2 + 4B_2 + 2C_2 + D_2 = 17;
$$
  
\n
$$
27A_2 + 9B_2 + 3C_2 + D_2 = 7;
$$
  
\n
$$
27A_3 + 9B_3 + 3C_3 + D_3 = 7;
$$
  
\n
$$
64A_3 + 16B_3 + 4C_3 + D_3 = 21;
$$
  
\n
$$
12A_1 + 4B_1 + C_1 = 12A_2 + 4B_2 + C_2;
$$
  
\n
$$
27A_2 + 6B_2 + C_2 = 27A_3 + 6B_3 + C_3;
$$
  
\n
$$
12A_1 + 2B_1 = 12A_2 + 2B_2;
$$
  
\n
$$
18A_2 + 2B_2 = 18A_3 + 2B_3;
$$
  
\n
$$
6A_1 + 2B_1 = 0;
$$
  
\n
$$
24A_3 + 2B_3 = 0.
$$
  
\n(1.56)

У матричному вигляді отримаємо:

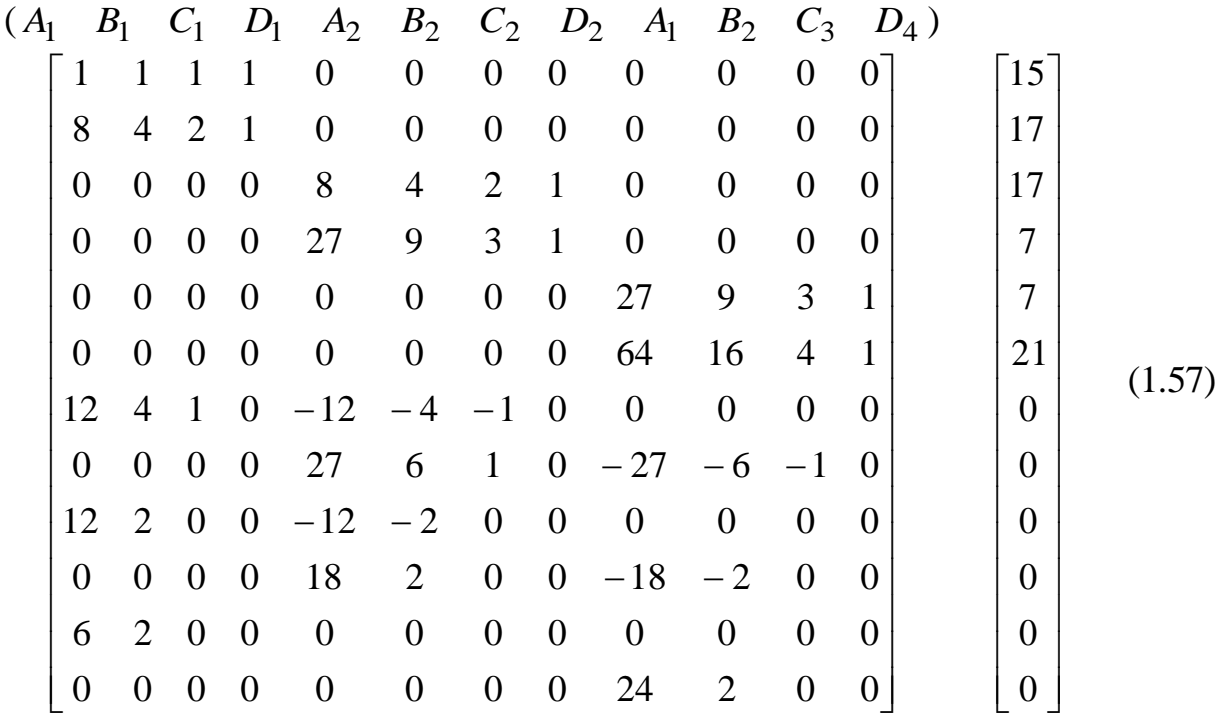

Розв'язуючи систему рівнянь (1.57), наприклад, за допомогою методу Гаусса, підставляємо знайдені коефіцієнти в (1.55) і в результаті отримуємо систему-розв'язок поставленої задачі. При підстановці заданого числа, отримаємо значення *y* .

Для розв'язання задачі використаємо пакет прикладних програм MathCad.

72

 $ORIGIN := 1$ 

$$
A = \begin{bmatrix}\n1 & 1 & 1 & 1 & 0 & 0 & 0 & 0 & 0 & 0 & 0 & 0 \\
0 & 0 & 0 & 0 & 8 & 4 & 2 & 1 & 0 & 0 & 0 & 0 \\
0 & 0 & 0 & 0 & 27 & 9 & 3 & 1 & 0 & 0 & 0 & 0 \\
0 & 0 & 0 & 0 & 0 & 0 & 0 & 0 & 4 & 16 & 4 & 1 \\
12 & 4 & 1 & 0 & -12 & -4 & -1 & 0 & 0 & 0 & 0 \\
0 & 0 & 0 & 0 & 27 & 6 & 1 & 0 & -27 & -6 & -1 & 0 \\
0 & 0 & 0 & 0 & 18 & 2 & 0 & 0 & -18 & -2 & 0 & 0 \\
0 & 0 & 0 & 0 & 18 & 2 & 0 & 0 & -18 & -2 & 0 & 0 \\
0 & 0 & 0 & 0 & 0 & 0 & 0 & 0 & 0 & 0 & 0 & 0 \\
0 & 0 & 0 & 0 & 0 & 0 & 0 & 0 & 0 & 0 & 0 & 0 \\
0 & 0 & 0 & 0 & 0 & 0 & 0 & 0 & 0 & 0 & 0 & 0 \\
0 & 0 & 0 & 0 & 0 & 0 & 0 & 0 & 0 & 0 & 0 & 0 \\
0 & 0 & 0 & 0 & 0 & 0 & 0 & 0 & 0 & 0 & 0 & 0 \\
0 & 0 & 0 & 0 & 0 & 0 & 0 & 0 & 0 & 0 & 0 & 0 \\
0 & 0 & 0 & 0 & 0 & 0 & 0 & 0 & 0 & 0 & 0 & 0 \\
0 & 0 & 0 & 0 & 0 & 0 & 0 & 0 & 0 & 0 & 0 & 0 \\
0 & 0 & 0 & 0 & 0 & 0 & 0 & 0 & 0 & 0 & 0 & 0 \\
0 & 0 & 0 & 0 & 0 & 0 & 0 & 0 & 0 & 0 & 0 & 0 \\
0 & 0 & 0 & 0 & 0 & 0 & 0 & 0 & 0 & 0 & 0 & 0 \\
0 & 0 & 0 & 0 & 0 & 0 & 0 & 0 & 0 & 0 & 0 & 0 \\
0 & 0 & 0 & 0 & 0 & 0 & 0 & 0 & 0 & 0 & 0 & 0 \\
0 & 0 & 0 &
$$

 $X := Isolve(AA, B)$  1

|                          | Ŧ.             |        |  |  |
|--------------------------|----------------|--------|--|--|
|                          | $\mathbf{1}$   | -4.8   |  |  |
| $\rm\overline{X}$<br>$=$ | $\overline{2}$ | 14.4   |  |  |
|                          | 3              | $-7.6$ |  |  |
|                          | $\overline{4}$ | 13     |  |  |
|                          | 5              | 12     |  |  |
|                          | 6              | -86.4  |  |  |
|                          | $\overline{7}$ | 194    |  |  |
|                          | 8              | -121.4 |  |  |
|                          | 9              | $-7.2$ |  |  |
|                          | 10             | 86.4   |  |  |
|                          | 11             | -324.4 |  |  |
|                          | 12             | 397    |  |  |
|                          |                |        |  |  |

Відповідно отримуємо коефіцієнти:

- $A_1 := X_1$   $A_2 := X_5$   $A_3 := X_9$
- $B_1 := X_2$   $B_2 := X_6$   $B_3 := X_{10}$
- $C_1 := X_3$   $C_2 := X_7$   $C_3 := X_{11}$
- 

і система рівнянь (1.55) набуде вигляду:

$$
y = \begin{cases} -4, & 8x^3 + 14, & 4x^2 - 7, & 6x + 13, & x \in [1, 2]; \\ 12x^3 - 86, & 4x^2 + 194x - 121, & 4, & x \in [2, 3]; \\ -7, & 2x^3 + 86, & 4x^2 - 324, & 4x + 397, & x \in [3, 4]. \end{cases}
$$

При розв'язуванні задачі (див. табл.1.1, підрозділ 1.2), отримуємо:

$$
x_2 = 2.5
$$
  
\n
$$
y_2 = 12x_2^3 - 86.4x_2^2 + 194x_2 - 121.4
$$
  
\n
$$
y_2 = 11.25
$$

# Задачі для самостійного розв'язування

Побудувати сплайни третього порядку для функції у, заданої таблично:  $\mathbf{1}$ 

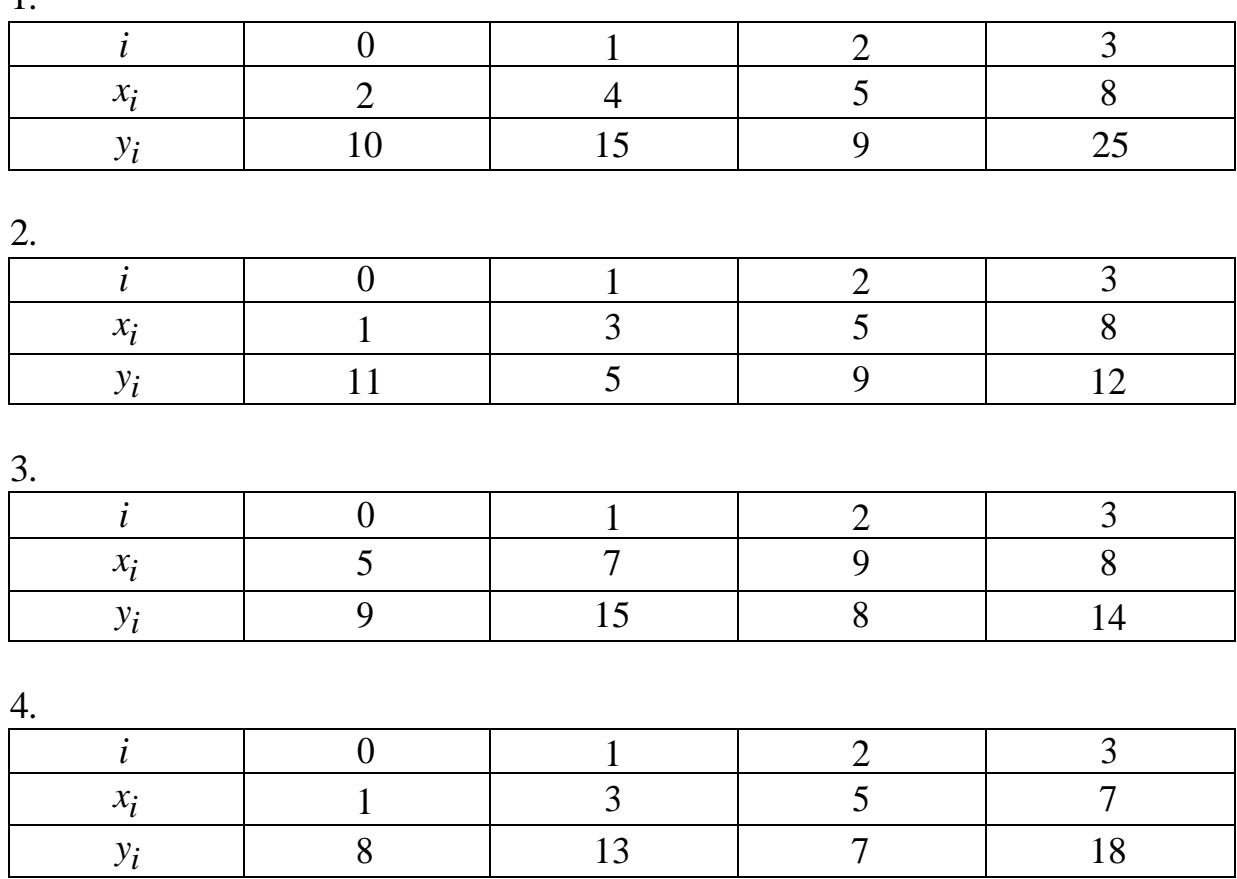

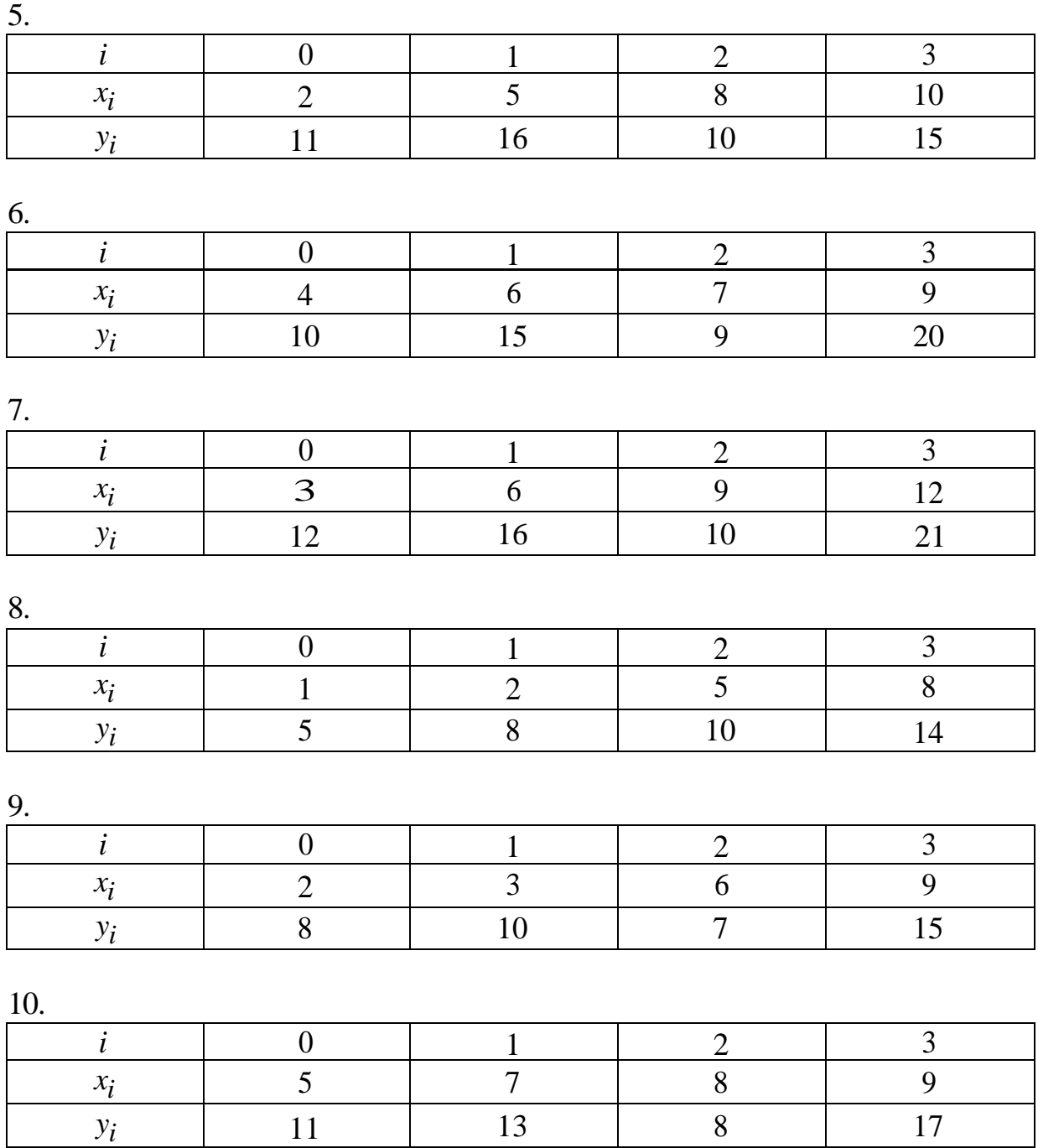

# **2 ІНТЕРПОЛЯЦІЯ ФУНКЦІЙ ДВОХ ЗМІННИХ ЗА МЕТОДОМ ЛАГРАНЖА**

### **2.1 Постановка задачі**

Задача інтерполяції функції двох змінних полягає в тому, щоб за значеннями функції  $f(x, y)$  в декількох точках  $(x_i, y_i)$  відновити значення функції в інших точках заданої поверхні чи кривої в просторі.

Величина *z* називається функцією двох змінних величин *x*, *y*, якщо кожній парі чисел, які можуть бути значеннями змінних *x* , *y* , відповідає одно чи декілька значень величини *z*. Функція позначається як  $z = f(x, y)$ , при цьому змінні величини *x* , *y* називають аргументами.

Якщо значення функції *f* (*x*, *y*) залишається одним і тим же при будь-яких значеннях обох аргументів, тоді функція двох змінних є постійною величиною.

Аналітичний спосіб задання функцій двох змінних суттєво не відрізняється від аналітичного способу задання функції однієї змінної.

Для того, щоб задати функцію двох змінних таблицею, використовується таблиця з двома входами (таблиця 2.1):

| $\mathcal{X}$ |                        | $y_2$                                                                                                    | $y_3$                  | $\cdots$          | $y_n$                                              |
|---------------|------------------------|----------------------------------------------------------------------------------------------------|------------------------|-------------------|----------------------------------------------------|
| $x_1$         | $z_{11} = f(x_1, y_1)$ | $z_{12} = f(x_1, y_2)$                                                                                       | $z_{13} = f(x_1, y_3)$ | $\dddot{\bullet}$ | $z_{13} = f(x_1, y_n)$                             |
| $x_2$         | $z_{21} = f(x_2, y_1)$ | $z_{22} = f(x_2, y_2)$                                                                                       | $z_{23} = f(x_2, y_3)$ | $\dddotsc$        | $z_{23} = f(x_2, y_n)$                             |
|               | $\cdots$               | $\ddotsc$                                                                                                    | $\cdots$               | $\cdots$          | $\ddot{\bullet}$ $\ddot{\bullet}$ $\ddot{\bullet}$ |
|               | $\ddots$               | $\cdots$                                                                                                    | $\cdots$               | $\cdots$          | $\cdots$                                           |
| $\bullet$     | $\ddot{\phantom{a}}$   | $\ddot{\phantom{a}}$                                                                                         | $\ddotsc$              | $\cdots$          | $\cdots$                                           |
|               |                        | $x_m$   $z_{m1} = f(x_m, y_1)$   $z_{m2} = f(x_m, y_2)$   $z_{m3} = f(x_m, y_3)$      $z_{mn} = f(x_m, y_n)$ |                        |                   |                                                    |

Таблиця 2.1 - Подання значень функції двох змінних

Область визначення функції однієї змінної  $y = f(x, y)$  - сукупність значень незалежної змінної, при яких дана функція визначена.

Область визначення функції  $z = f(x, y)$  - це область визначення незалежних змінних *x* , *y* . Якщо незалежні змінні неперервні, то тоді її областю визначення буде або вся площина аргументів, або деяка її область, чи сукупність деякого числа областей на площині *x* , *y* .

## 2.2 Інтерполяція функцій двох змінних

Нехай задана функція  $f(x, y)$ , відомо рядії значень:

 $f(x_0, y_0) = z_0$ ,  $f(x_1, y_1) = z_1$ ,  $f(x_2, y_2) = z_2$ , ...,  $f(x_n, y_n) = z_n$ .

Необхідно побудувати поліном  $L_n(x, y)$  степеня не вище *n*, що має в заданих вузлах ті ж значення, що і функція  $f(x, y)$ , тобто такий, що  $P_n(x_i, y_i) = z_i$   $(i = \overline{1..n})$ :

$$
g(x, y, b_0, b_1, b_2, ..., b_n) = \sum_{i=0}^{n} b_i \varphi_i(x, y),
$$
 (2.1)

де  $\varphi_i(x)$  - фіксовані значення функції.

Значення коефіцієнтів  $b_i$  визначаються з умови збігу з функцією, що наближається, в вузлах інтерполювання  $x_i$ ,  $y_i$ :

$$
f(x_i, y_i) = \sum_{k=0}^{n} b_k \varphi_k(x_i, y_i), i = \overline{1..n}.
$$

В окремому випадку  $\varphi_k(x, y) = x^{k-1} y^{l-1}$ ,  $k, l = \overline{1,...,n}$ , маємо:

$$
\sum_{k=1}^n b_k \varphi_k(x, y) = \sum_{l=1}^n \sum_{k=1}^n b_k x^{k-l} y^{l-1}, \sum_{l=1}^n \sum_{k=1}^n b_k x_i^{k-l} y_i^{l-1} = f(x_i, y_i), i, y = \overline{0...n}.
$$

Поліном прийме такий вигляд:

$$
P_n(x, y) = b_0 \varphi_0(x, y) + b_1 \varphi_1(x, y) + \dots + b_n \varphi_n(x, y).
$$
 (2.2)

Тобто,

$$
\begin{cases}\nb_0\varphi_0(x_0, y_0) + b_1\varphi_1(x_0, y_0) + \dots + b_n\varphi_n(x_0, y_0) = z_0, \\
b_1\varphi_0(x_1, y_1) + b_1\varphi_1(x_1, y_1) + \dots + b_n\varphi_n(x_1, y_1) = z_1, \\
\dots \\
b_n\varphi_0(x_n, y_n) + b_1\varphi_1(x_n, y_n) + \dots + b_n\varphi_n(x_n, y_n) = z_n;\n\end{cases} (2.3)
$$

$$
\text{Re } \varphi_j(x_i, y_i) = \begin{cases} 1, & i = j \\ 0, & i \neq j \end{cases}, j = \overline{0..n}.
$$

Оскільки шуканий поліном дорівнює нулю в *п* точках  $(x_0, y_0)$ ,  $(x_1, y_1), (x_2, y_2), ..., (x_n, y_n),$  виключаючи значення при умові  $i = j$ , отримаємо поліном  $\varphi_i(x_i, y_i)$  в такому вигляді:

$$
\varphi_j(x, y) = C_j(x - x_0)(x - x_1)...(x - x_{j-1})(x - x_{j+1})...(x - x_n) \times
$$
  
×(y - y\_0)(y - y\_1)...(y - y\_{j-1})(y - y\_{j+1})...(y - y\_n),  
(2.4)

врахувавши, що  $C_j$  постійний коефіцієнт.

Вважаючи, що  $x = x_i$  та  $y = y_i$  та враховуючи, що  $\varphi_i(x_i, y_i) = 1$ отримаємо:

$$
C_j = \frac{1}{(x_j - x_0) \cdot (x_j - x_1) \dots (x_j - x_{j-1})(x_j - x_{j+1}) \dots (x_j - x_n)} \times \frac{1}{(y_j - y_0) \cdot (y_j - y_1) \dots (y_j - y_{j-1})(y_j - y_{j+1}) \dots (y_j - y_n)};
$$
\n(2.5)

Загальний вигляд інтерполяційної формули Лагранжа:

$$
P_n(x, y) = \sum_{i=0}^n z_j \frac{(x - x_0)(x - x_1)...(x - x_{j-1})(x - x_{j+1})...(x - x_n)}{(x_j - x_0)(x_j - x_1)...(x_j - x_{j-1})(x_j - x_{j+1})...(x_j - x_n)} \times \frac{(y - y_0)(y - y_1)...(y - y_{j-1})(y - y_{j+1})...(y - y_n)}{(y_j - y_0)(y_j - y_1)...(y_j - y_{j-1})(y_j - y_{j+1})...(y_j - y_n)}.
$$
\n(2.6)

Припустимо, що  $(x_0, y_0)$ ,  $(x_1, y_1)$ , ...  $(x_n, y_n)$  - це множина  $n+1$ приймають різних чисел, які значення в просторі  $[x_0 \le x \le x_n; y_0 \le y \le y_n)]$ . Існує єдиний поліном  $P_n(x, y)$  степеня не більше ніж  $n^2$ , що має таку властивість:

$$
f(x_i, y_i) = P_n(x_i, y_i)
$$
, для  $i = 0, 1, ..., n$ 

Формула Лагранжа для даного полінома має вигляд  $(i = 0, 1, ..., n)$ :

$$
P_n(x, y) = \sum_{i=0}^n z_j \frac{(x - x_0)(x - x_1)...(x - x_{j-1})(x - x_{j+1})...(x - x_n)}{(x_j - x_0)(x_j - x_1)...(x_j - x_{j-1})(x_j - x_{j+1})...(x_j - x_n)} \times \frac{(y - y_0)(y - y_1)...(y - y_{j-1})(y - y_{j+1})...(y - y_n)}{(y_j - y_0)(y_j - y_1)...(y_j - y_{j-1})(y_j - y_{j+1})...(y_j - y_n)}.
$$
\n(2.7)

Причому, якщо в чисельнику та знаменнику деякий співмножник  $(x - x_k)$  або  $(y - y_k)$  зустрічається декілька разів, то усі, крім одного, виключаються з обчислень.

Для випадку, коли *j k x x* та *j k y y* , отримаємо: ( ) ( )...( ) ( )...( ) . ( )...( ) ( )...( ) ( )...( ) ( ) ( )...( ) ( )...( ) ( ) ( )...( ) ( ) ( )...( ) ( )...( ) ( , ) 1 1 1 0 1 1 1 0 1 1 0 0 1 1 1 1 0 1 1 1 1 *j j j n j n i k j n j j j j k n j n j j j j j i j i k j j k n j y y y y y y y y x x x x y y y y y y x x x x y y y y y y x x x x x x x x x x x x x x x x x x x x P x y z* (2.8)

При  $x_j$  ≠  $x_k$  та  $y_j = y_k$ :

$$
\Pi \text{p}u \ x_j \neq x_k \text{ ra } y_j = y_k:
$$
\n
$$
P_n(x, y) = \sum_{j=0}^n z_j \frac{(x - x_0)(x - x_1)...(x - x_{j-1})(x - x_{j+1})...(x - x_n)}{(x_j - x_0)(x_j - x_1)...(x_j - x_{j-1})(x_j - x_{j+1})...(x_j - x_n)} \times \frac{(y - y_0)(y - y_1)...(y - y_{j-1})(y - y_{j+1})...(y - y_{k-1})}{(y_j - y_0)(y_j - y_1)...(y_j - y_{j-1})(y_j - y_{j+1})...(y_j - y_{k-1})} \times \frac{(y - y_{k+1})...(y - y_n)}{(y_j - y_{k+1})...(y_j - y_n)}.
$$
\n(2.9)

Введемо такі позначення:

iki позначення:  
\n
$$
L_j^{(n)}(x, y) = (x - x_0)(x - x_1)...(x - x_{j-1})(x + x_{j+1})...(x - x_n) \times
$$
\n
$$
(y - y_0)(y - y_1)...(y - y_{j-1})(y + y_{j+1})...(y - y_n). \tag{2.10}
$$

Тоді інтерполяційна формула (2.9) набуде вигляду:

$$
P_n(x, y) = \sum_{j=0}^{n} z_j \frac{L_j(x, y)}{L_j(x_j, y_j)}
$$
(2.11)

В більш компактному записі формула (2.10) прийме такий вигляд:

$$
L_j^{(n)}(x, y) = \frac{\Pi_{x+1}(x) \cdot \Pi_{y+1}(y)}{(x - x_i)(y - y_i) \cdot \Pi_{n+1}^{'}(x) \cdot \Pi_{n+1}^{'}(y)},
$$
\n(2.12)

$$
\text{Re } \Pi_{n+1}(x) = (x - x_0) \dots (x - x_n), \ \Pi_{n+1}(y) = (y - y_0) \dots (y - y_n).
$$

Властивості інтерполяційного полінома Лагранжа

a) 
$$
\sum_{j=0}^{n} \frac{L_j(x, y)}{L_j(x_j, y_j)} = 1
$$

б) дійсний принцип суперпозиції:

 $P_n(x, y) = P_n(z_i)$ - лінійна функція від  $z_i$ . При цьому інтерполяційний багаточлен суми декількох функцій дорівнює сумі інтерполяційних багаточленів складових.

Розглянемо приклад використання методу Нехай задано дві точки в просторі  $z_0(x_0, y_0)$ та  $z_1(x_1, y_1)$ , отримаємо вираз для лінійної інтерполяції:

$$
P_n(x, y) = z_0 \frac{(x - x_1)(y - y_1)}{(y_0 - y_1)(x_0 - x_1)} + z_1 \frac{(x - x_0)(y - y_0)}{(y_1 - y_0)(x_1 - x_0)} =
$$
  
= 
$$
\frac{z_0(x - x_1)(y - y_1) + z_1(x - x_0)(y - y_0)}{(x_0 - x_1)(y_0 - y_1)}.
$$
 (2.13)

При умові  $x_0 = x_1$ ,  $y_0 ≠ y_1$ , отримаємо:

$$
P_n(x, y) = z_0 \frac{(y - y_1)}{(y_0 - y_1)} + z_1 \frac{(y - y_0)}{(y_1 - y_0)} = \frac{z_0 (y - y_1) + z_1 (y - y_0)}{(y_0 - y_1)}.
$$
 (2.14)

Також,

$$
P_n(x, y) = z_0 \frac{(x - x_1)}{(x_0 - x_1)} + z_1 \frac{(x - x_0)}{(x_1 - x_0)} = \frac{z_0(x - x_1) + z_1(x - x_0)}{(x_0 - x_1)},
$$
(2.15)

при умові, що  $x_0 \neq x_1$ ,  $y_0 = y_1$ .

### Методика використання методу Лагранжа для функції двох змінних

Маємо значення функції  $z_i = f(x_i, y_i)$ , де  $i = \overline{1..n}$ .

Для розрахунку значення функції у точці  $(x, y)$  за методом Лагранжа використаємо таку методику.

1. Для кожного  $i = \overline{1..n}$  вираховуємо:

а) вираховуємо  $L_i(x, y)$  (за формулою 2.4);

б) вираховуємо  $L_i(x_i, y_j)$ ;

в) ділимо перший результат на другий;

г) множимо отримане значення на  $z_i$ .

2. Підсумуємо усі значення, отримані у пункті 1d, отримане значення і є значенням інтерполяційного многочлена Лагранжа у точці (*x*, *y*).

### *Інтерполяція просторової кривої методом Лагранжа*

Для інтерполяції просторових кривих різницевими методами, використаємо подання просторової кривої як

$$
\begin{cases}\ny = y(x), \\
z = z(x).\n\end{cases}
$$
\n(2.16)

Відповідно для кожної з функцій *y*(*x*) та *z*(*x*) виконується звичайна одновимірна інтерполяція Лагранжа, і за двома отриманими інтерполюючими полінонами  $P_y(x)$  та  $P_z(x)$  будується крива, яка складається з точок  $\{x_i, P_y(x_i), P_z(x_i)\}.$ 

При використанні інтерполяції Лагранжа, для отримання поліномів  $P_y(x_i)$  та  $P_z(x_i)$ , необхідно використовувати відповідні формули: танні інтерполяції Лагранжа, для отримання<br>
(еобхідно використовувати відповідні формул $\frac{(x-x_0)(x-x_1)...(x-x_{j-1})(x-x_{j+1})...(x-x_n)}{x_n(x-x_0)(x-x_1)...(x-x_n)}$ 

$$
P_{y_n}(x) = \sum_{j=0}^{n} y_j \frac{(x-x_0)(x-x_1)...(x-x_{j-1})(x-x_{j+1})...(x-x_n)}{(x_j-x_0)(x_j-x_1)...(x_j-x_{j-1})(x_j+x_{j+1})...(x_j-x_n)};
$$
  
\n
$$
P_{z_n}(x) = \sum_{j=0}^{n} z_j \frac{(x-x_0)(x-x_1)...(x-x_{j-1})(x-x_{j+1})...(x_j-x_n)}{(x_j-x_0)(x_j-x_1)...(x_j-x_{j-1})(x_j+x_{j+1})...(x_j-x_n)},
$$
\n(2.17)

Приклад інтерполяції функцій двох змінних наведено в таблиці 2.2.

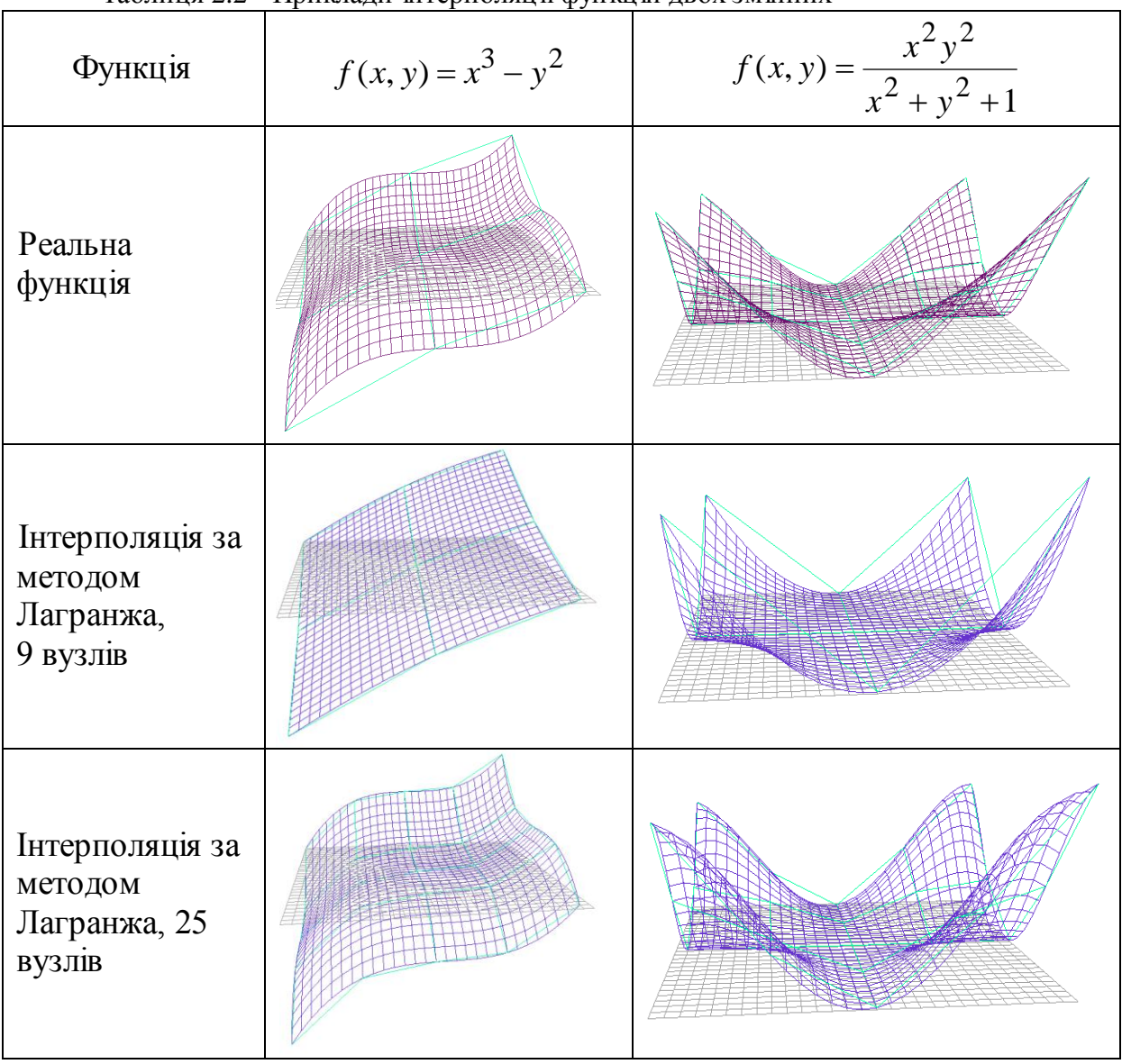

Таблиця 2.2 - Приклади інтерполяції функцій двох змінних

**Приклад 2.1.** Знайти значення функції, заданої таблично в точці *x* 4,  $y = 2$ .

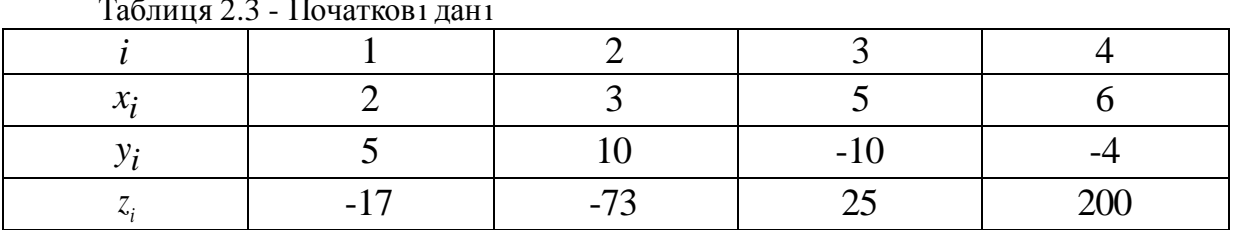

Таблиця 2.3 - Початкові дані

Розв'язання. Користуючись формулою (2.9), отримаємо:

$$
P_n(x, y) = -17 \cdot \frac{(4-3)(4-5)(4-6)}{(2-3)(2-5)(2-6)} \cdot \frac{(2-10)(2+10)(2+4)}{(5-10)(5+10)(5+4)} +
$$
  
\n
$$
-73 \cdot \frac{(4-2)(4-5)(4-6)}{(3-2)(3-5)(3-6)} \cdot \frac{(2-5)(2+10)(2+4)}{(10-5)(10+10)(10+4)} +
$$
  
\n
$$
+25 \cdot \frac{(4-2)(4-3)(4-6)}{(5-2)(5-3)(5-6)} \cdot \frac{(2-5)(2-10)(2+4)}{(-10-5)(-10-10)(-10+4)} +
$$
  
\n
$$
+200 \cdot \frac{(4-2)(4-3)(4-5)}{(6-2)(6-3)(6-5)} \cdot \frac{(2-5)(2-10)(2+10)}{(-4-5)(-4-10)(-4+10)} =
$$
  
\n=2,4178+7,5086-1,3333-12,6984 = -4,105.

 $z = -4,105$ .

# Лістинг програми: #include <stdio.h> #include <math.h> #include <conio.h> const int  $n = 4$ ; void main() { float  $X[n] = \{2, 3, 5, 6\};$ float  $Y[n] = \{5, 10, -10, -4\};$ float  $Z[n] = \{-17, -73, 25, 200\};$ float  $x = 4$ ,  $y = 2$ ; float  $zxy = 0$ , Pr; for (int  $i=0$ ;  $i< n$ ;  $i++$ ) {  $Pr = 1;$ for  $(int j=0; j$ if  $(i!=j)$  $Pr = Pr * ((x-X[j]) * (y-Y[j])) / (( (X[i]-X[j]) * (Y[i]-Y[j]))$  Y[j]))); zxy = zxy + Z[i] \*Pr; } printf(" $y = 8.4f\ln$ ", zxy); getch(); }

Результат:  $y = -4.1054$ 

# Задачі для самостійного розв'язування

Побудувати інтерполяційний многочлен Лагранжа функції двох змінних та обчислити значення в заданій точці:

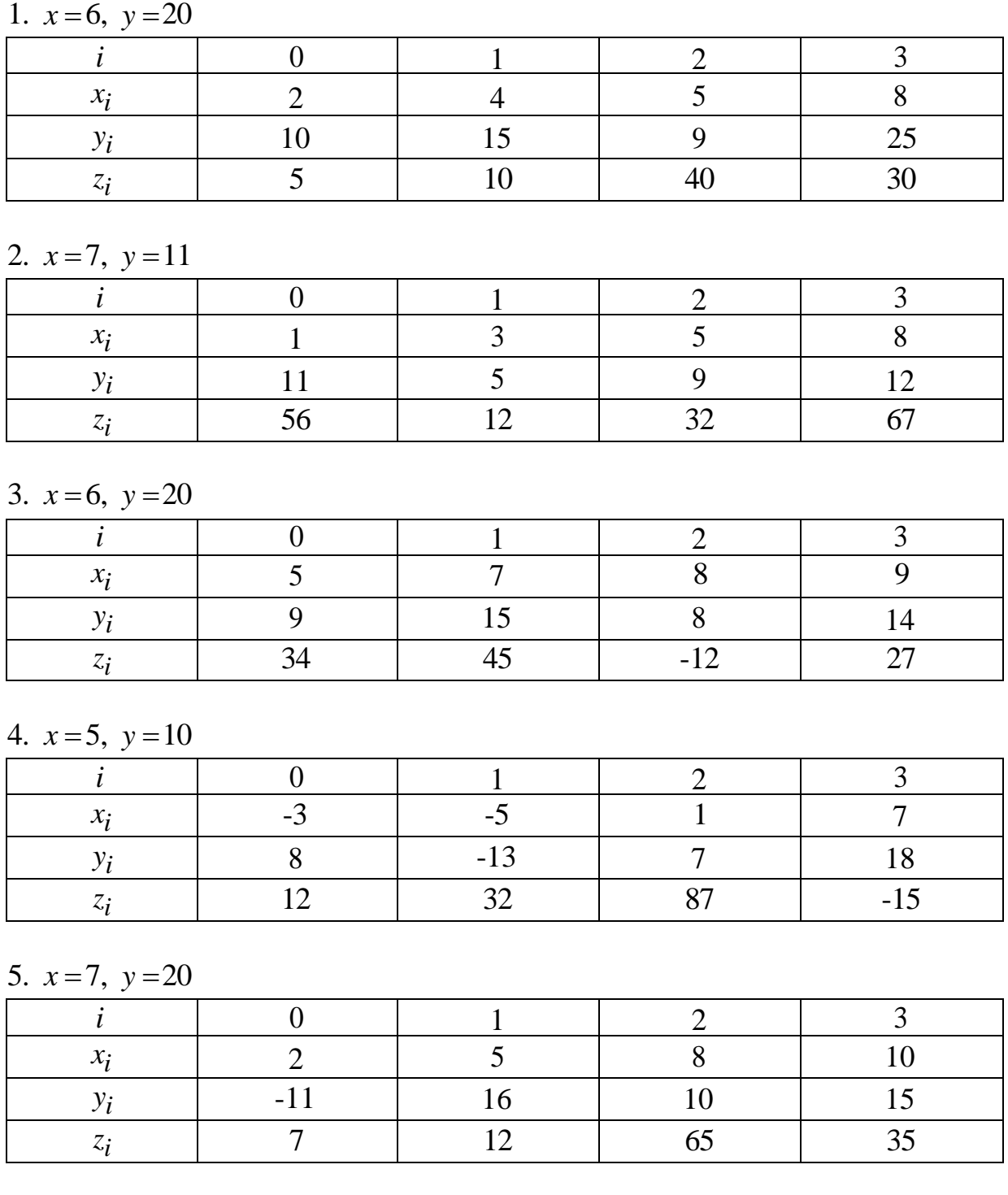

84

# 6.  $x=8$ ,  $y=14$

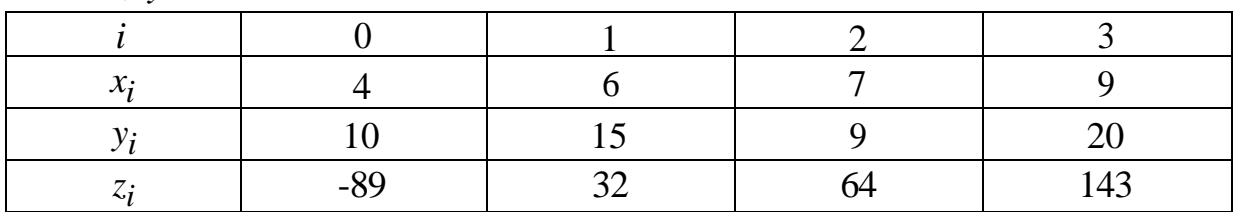

# 7.  $x=10, y=12$

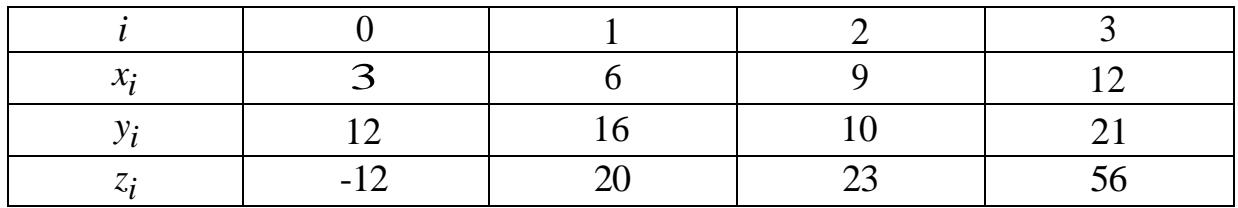

8.  $x=4$ ,  $y=15$ 

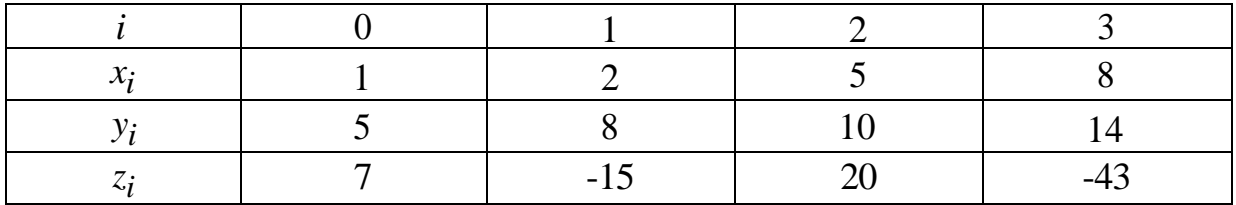

9.  $x=8$ ,  $y=11$ 

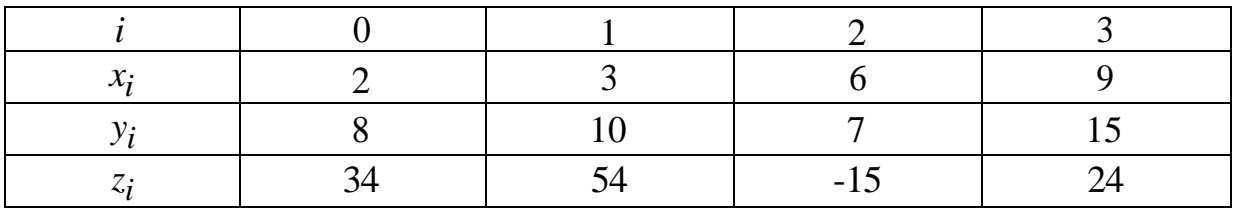

10.  $x=6$ ,  $y=12$ 

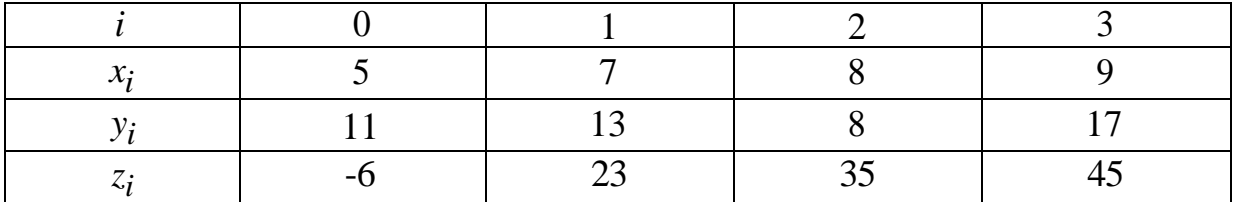

# **3 АПРОКСИМАЦІЯ ФУНКЦІЙ**

**Апроксимація**, чи **наближення** – науковий метод, що полягає в заміні одних об'єктів іншими, близькими до вихідних, але більш простими. Апроксимація дозволяє дослідити числові характеристики і якісні властивості об'єкта, зводячи задачу до вивчення більш простих чи більш зручних об'єктів (наприклад таких, характеристики яких легко обчислюються або властивості яких уже відомі). Прикладами апроксимації в математиці є заміна кривих ліній ламаними, ірраціональних чисел – раціональними, неперервних функцій – многочленами та багато інших.

Не рідко виникає необхідність замінити дискретну функцію *f* (*x*) неперервною (*x*) . Наприклад, є набір точок, і необхідно знайти аналітичний вираз такої неперервної функції, яка б охоплювала усі задані точки. Але виконати таку задачу не дуже просто і шукана функція (*x*) може мати дуже складний аналітичний вигляд. Через це, проводячи апроксимацію, допускають деяке незначне відхилення точок шуканої функції (*x*) від заданих *f* (*x*) . Введення такого відхилення дозволяє значно спростити пошук аналітичної функції або спростити її вигляд. Також це дає можливість власноруч вибрати загальний вигляд функції для апроксимації: поліном, тригонометрична, експоненціальна чи показникова функція та багато інших (див. рисунок 3.1).

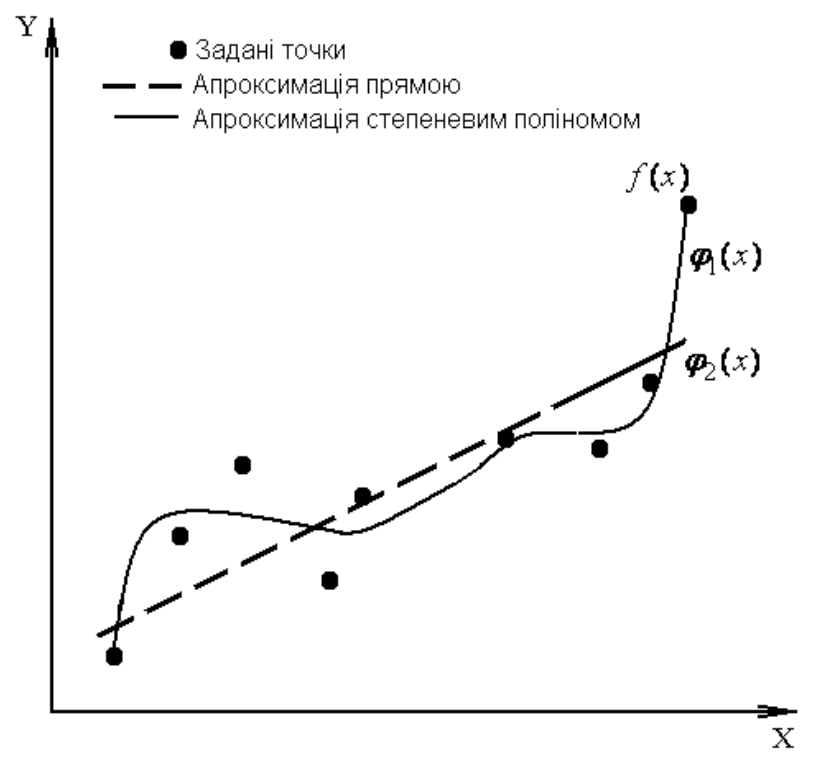

Рисунок 3.1 – Апроксимація функцій

Одним із способів проведення апроксимації є **метод найменших квадратів.** Це найрозповсюдженіший метод. Перевагою його є те, що він має чітку математичну постановку. Відхилення розподіляються за нормальним законом.

Коефіцієнти шуканої функції  $\varphi(x)$ підбираються таким чином, щоб сума квадратів відхилень (3.1) значень знайдених точок від заданих *f* (*x*) була мінімальною (див. рисунок 3.2).

$$
E = \sum_{i=1}^{n} (\varphi(x_i) - f(x_i))^2 = \min.
$$
 (3.1)

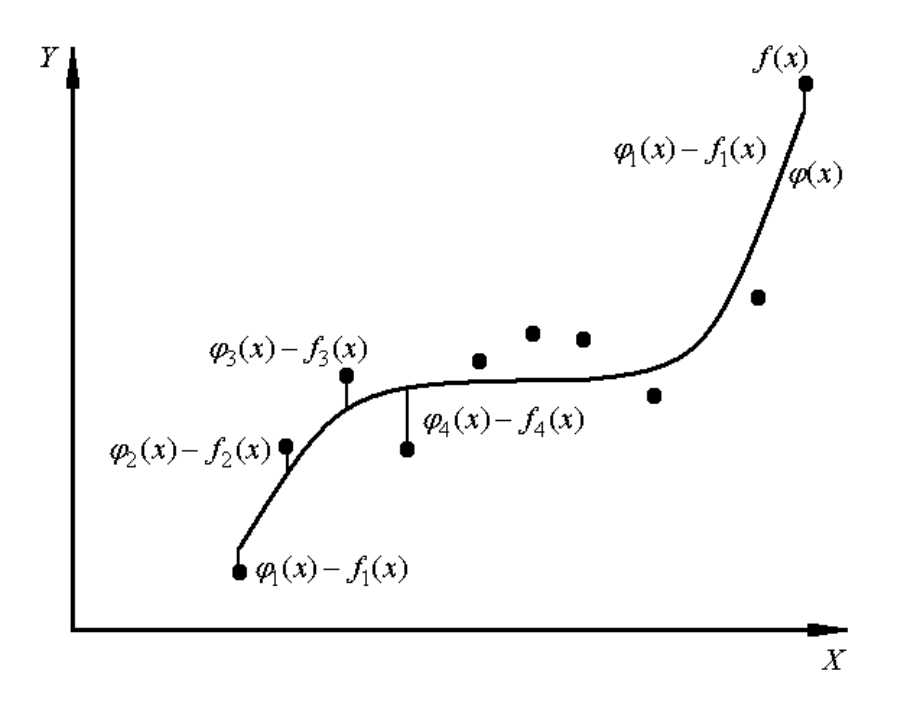

Рисунок 3.2 – Апроксимація функцій методом найменших квадратів

Нехай функція  $\varphi(x)$  складається з суми деякої скінченної кількості функцій.

$$
\varphi(x) = C_1 g_1(x) + C_2 g_2(x) + \dots + C_m g_m(x),\tag{3.2}
$$

де (*x*) – шукана функція;  $g_i(x)$  - проста функція;  $C_i$  – невідомі коефіцієнти.

Прикладами шуканої функції можуть бути:

$$
\varphi(x) = 5 + 7x + x^2 + 4x^4,
$$

$$
\varphi(x) = 3\sin(x) + 4\cos(x),
$$
  

$$
\varphi(x) = x^2 + tg(x) + \ln(x).
$$

Тоді сума квадратів відхилень може бути знайдена:

$$
E = \sum_{i=1}^{n} (C_1 g_1(x_i) + C_2 g_2(x_i) + \dots + C_m g_m(x_i) - f(x_i))^2 = \min.
$$
 (3.3)

Оскільки сума квадратів відхилень апроксимованої функції від заданої повинна бути мінімальною, тоді частинні похідні функції повинні дорівнювати нулю:

$$
\begin{cases}\n\frac{\partial E}{\partial C_1} = 0, \\
\frac{\partial E}{\partial C_2} = 0, \\
\dots \\
\frac{\partial E}{\partial C_m} = 0.\n\end{cases} (3.4)
$$

З врахуванням (3.3) отримаємо:

$$
\begin{cases}\n\frac{\partial (\sum_{i=1}^{n} (C_1 g_1(x_i) + C_2 g_2(x_i) + \dots + C_m g_m(x_i) - f(x_i))^2)}{\partial C_1} = 0; \\
\frac{\partial (\sum_{i=1}^{n} (C_1 g_1(x_i) + C_2 g_2(x_i) + \dots + C_m g_m(x_i) - f(x_i))^2)}{\partial C_2} = 0; \\
\frac{\partial (\sum_{i=1}^{n} (C_1 g_1(x_i) + C_2 g_2(x_i) + \dots + C_m g_m(x_i) - f(x_i))^2)}{\partial C_m} = 0.\n\end{cases} (3.5)
$$

$$
\begin{cases}\n\sum_{i=1}^{n} 2g_1(x_i)(C_1g_1(x_i) + C_2g_2(x_i) + \dots + C_mg_m(x_i) - f(x_i)) = 0, \\
\sum_{i=1}^{n} 2g_2(x_i)(C_1g_1(x_i) + C_2g_2(x_i) + \dots + C_mg_m(x_i) - f(x_i)) = 0, \\
\cdots \\
\sum_{i=1}^{n} 2g_n(x_i)(C_1g_1(x_i) + C_2g_2(x_i) + \dots + C_mg_m(x_i) - f(x_i)) = 0.\n\end{cases} (3.6)
$$

Перетворимо систему: *n n n g x g x g x g x g x* 2 1 1 2 1 1 1 1 1 2 2 1 2 2 <sup>2</sup> 1 1 1 2 1 2 1 1 1 ( ) ( ) ( ) ... ( ) ( ) ( ) ( ) ( ) ... ( ) ( ) ... ... ... ... ... ( ) ( ) ( ) ( ) ... ( ) *i i i i m i i i i n n n i i i i m i i i i m n n n m i i m i i m i i i i C g x g x g x g x g x <sup>C</sup> C g x g x g x g x g x* 1 1 2 1 1 ( ) ( ) ( ) ( ) ... ( ) ( ) *n i i i n i i i n i m i i f x g x f x g x f x g x* (3.7)

Елементи матриці в лівій частині та вектора-стовпця в правій визначаються табличними даними, тому отримана система *k* лінійних рівнянь з *k* невідомими може бути розв'язана. Вибір функції *g*(*x*) повинен здійснюватися з урахуванням характеру табличних даних (періодичності, властивості симетрії, існування асимптотики тощо).

Іноді таблицю розбивають на декілька частин та добирають окрему апроксимувальну криву для кожної частини. Такий підхід задовольняє ті випадки, коли дані відповідають різним фізичним станам системи.

Залишкова середня квадратична похибка апроксимації оцінюється:

$$
\Delta = \sqrt{\frac{E}{n+1}},\tag{3.8}
$$

де *n* – кількість точок;

*Е* – сума квадратів відхилень точок заданої функції від шуканої.

Якщо при побудові апроксимувальної функції використовуються ортогональні поліноми, для яких

$$
\sum g_j(x_i)g_k(x_i) = 0, \text{ g} \text{ (to } j \neq k,
$$

то система (3.5) спрощується, і матриця стає діагональною. Коефіцієнти визначаються зі співвідношень:

$$
C_j = \sum_{i=0}^n g_j(x_i) y_i / \sum_{i=0}^n g_j^2(x_i).
$$

Це спрощує задачу, і тому в багатьох стандартних програмах припасування кривих використовують ортогональні поліноми.

Отже, задача апроксимації зводиться до задачі розв'язання системи рівнянь (3.7).

#### Приклад 3.1

Розглянемо апроксимацію на прикладі. Нехай задана функція  $f(x)$ (таблиця 3.1):

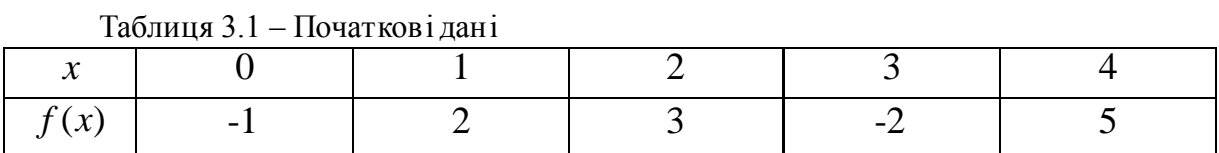

Необхідно апроксимувати її функцією  $\varphi(x)$ такого вигляду:

$$
\varphi(x) = C_1 x^2 + C_2 x + C_3 + C_4 \sin 2x.
$$

Розв'язання. Згідно з введеними раніше умовними позначеннями, маємо:  $\sim$ 

$$
g_1(x) = x^2,
$$
  
\n
$$
g_2(x) = x,
$$
  
\n
$$
g_3(x) = 1,
$$
  
\n
$$
g_4(x) = \sin 2x.
$$

На основі системи (3.7) матимемо:

$$
\begin{bmatrix}\n\sum_{i=1}^{n} (x_i^2)^2 & \sum_{i=1}^{n} x_i^2 x_i & \sum_{i=1}^{n} x_i^2 & \sum_{i=1}^{n} x_i^2 \sin 2x_i \\
\sum_{i=1}^{n} x_i^2 x_i & \sum_{i=1}^{n} x_i^2 & \sum_{i=1}^{n} x_i & \sum_{i=1}^{n} x_i \sin 2x_i \\
\sum_{i=1}^{n} x_i^2 & \sum_{i=1}^{n} x_i & 1 & \sum_{i=1}^{n} \sin 2x_i \\
\sum_{i=1}^{n} x_i^2 \sin 2x_i & \sum_{i=1}^{n} x_i \sin 2x_i & \sum_{i=1}^{n} \sin 2x_i & \sum_{i=1}^{n} \sin^2 2x_i\n\end{bmatrix}\n\begin{bmatrix}\nC_1 \\
C_2 \\
C_3 \\
C_4\n\end{bmatrix}\n=\n\begin{bmatrix}\n\sum_{i=1}^{n} f(x_i) x_i \\
\sum_{i=1}^{n} f(x_i) \\
\sum_{i=1}^{n} f(x_i) \\
\sum_{i=1}^{n} f(x_i) \sin 2x_i\n\end{bmatrix}.
$$

Обчислимо всі елементи матриці:

$$
\sum_{i=1}^{n} (x_i^2)^2 = \sum_{i=1}^{5} x_i^4 = 0 + 1^4 + 2^4 + 3^4 + 4^4 = 354,
$$
  
\n
$$
\sum_{i=1}^{n} x_i^2 x_i = \sum_{i=1}^{5} x_i^3 = 0 + 1^3 + 2^3 + 3^3 + 4^3 = 100,
$$
  
\n
$$
\sum_{i=1}^{n} x_i^2 = 0 + 1^2 + 2^2 + 3^2 + 4^2 = 30,
$$
  
\n
$$
\sum_{i=1}^{n} x_i^2 \sin 2x_i = 0 + \sin 2 + 4 \sin 4 + 9 \sin 6 + 16 \sin 8 =
$$
  
\n
$$
= 0,909 - 3,027 + 2,515 + 15,83 = 11,197,
$$
  
\n
$$
\sum_{i=1}^{n} x_i^2 f(x_i) = -1 \cdot 0 + 2 \cdot 1^2 + 3 \cdot 2^2 - 2 \cdot 3^2 + 5 \cdot 4^2 = 2 + 12 - 18 + 80 = 76.
$$

Аналогічно проведемо обчислення для решти елементів матриці.<br>
4 100 30 11,197  $\begin{bmatrix} 1 & 76 \\ 1 & 76 \end{bmatrix}$ Отримаємо: **C**<sup>2</sup> **C**<sub>2</sub> **C**<sub>2</sub> **C**<sub>2</sub> **C**<sub>2</sub>

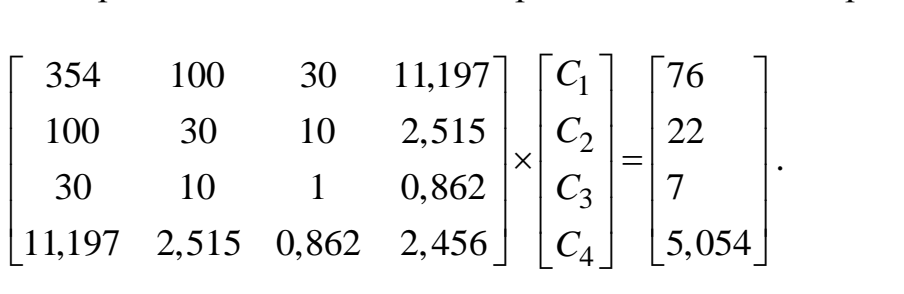

Розв'язуємо систему рівнянь (будь-яким відомим методом: матричним, Крамера, Гаусса, Якобі, Гаусса-Зейделя тощо) та отримуємо шукані коефіцієнти *С.*

$$
C_1 = -0.0376,
$$
  
\n
$$
C_2 = 0.6645,
$$
  
\n
$$
C_3 = 0.2115,
$$
  
\n
$$
C_4 = 1.4745.
$$

Отже, оптимальне рівняння набуває вигляду:

$$
\varphi(x) = -0.0376x^2 + 0.6645x + 0.2115 + 1.4745\sin 2x.
$$

Задачу вже можна вважати розв'язаною, але також потрібно знайти залишкову похибку.

Згідно з формулою (3.8), необхідно знайти суму квадратів відхилень знайденої функції  $\varphi(x)$  від заданої  $f(x)$ . Спочатку знайдемо значення функції (*x*) в заданих точках та обчислимо квадрат різниці між двома функціями (таблиця 3.2).

| $\mathcal{X}$           |       |       |          |        |          |  |  |  |  |
|-------------------------|-------|-------|----------|--------|----------|--|--|--|--|
| f(x)                    |       |       |          | $-2$   |          |  |  |  |  |
| $\varphi(x)$            | 0.211 | 2.179 | 0.274    | 1.455  | 3.727    |  |  |  |  |
| $\varphi(x) - f(x)$     | 1.212 | 0.197 | $-2.726$ | 3.455  | $-1.273$ |  |  |  |  |
| $(\varphi(x) - f(x))^2$ | 1.468 | 0.032 | 7.43     | 11.934 | 1.621    |  |  |  |  |

Таблиця 3.2 – Обчислення квадратів різниць між двома функціями

Відповідно *Е=*22,485 та залишкова середньоквадратична похибка (3.8) набуде значення  $\Delta = \sqrt{\frac{22,405}{5}} = 3,748$ 6  $\Delta = \sqrt{\frac{22,485}{5}} = 3,748$ .

**Примітка.** Отримана похибка достатньо велика. Якщо б довелось у будь-якій практичній ситуації апроксимувати таку функцію *f* (*x*) , то отримані результати навряд чи влаштували б нас (оскільки велика похибка апроксимації, отримані точки занадто далеко від заданих). Щоб покращити ситуацію, необхідно змінити загальний вигляд апроксимуючої функції  $\varphi(x)$ . Змінивши апроксимуючу функцію (наприклад на степеневий поліном або іншу), можна покращити результат.

Метод найменших квадратів хоч і найпоширеніший, але не єдиний. Існують і інші, наприклад апроксимація поліномами Чебишева, поліномами Лежандра, сплайн-апроксимація.

#### *Задачі для самостійного розв'язування*

Апроксимувати функцію (визначити загальний вигляд функції, обчислити коефіцієнти та похибку):

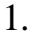

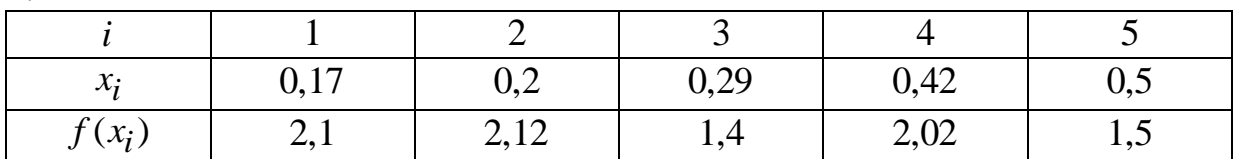

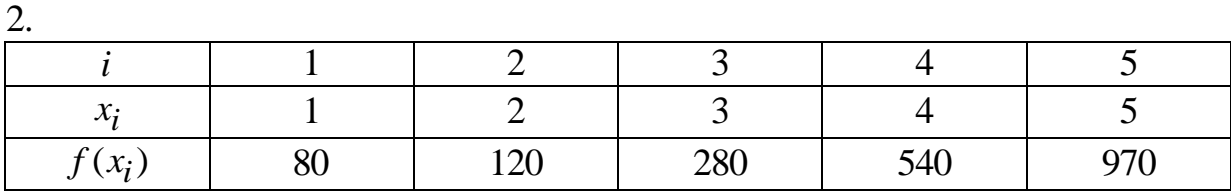

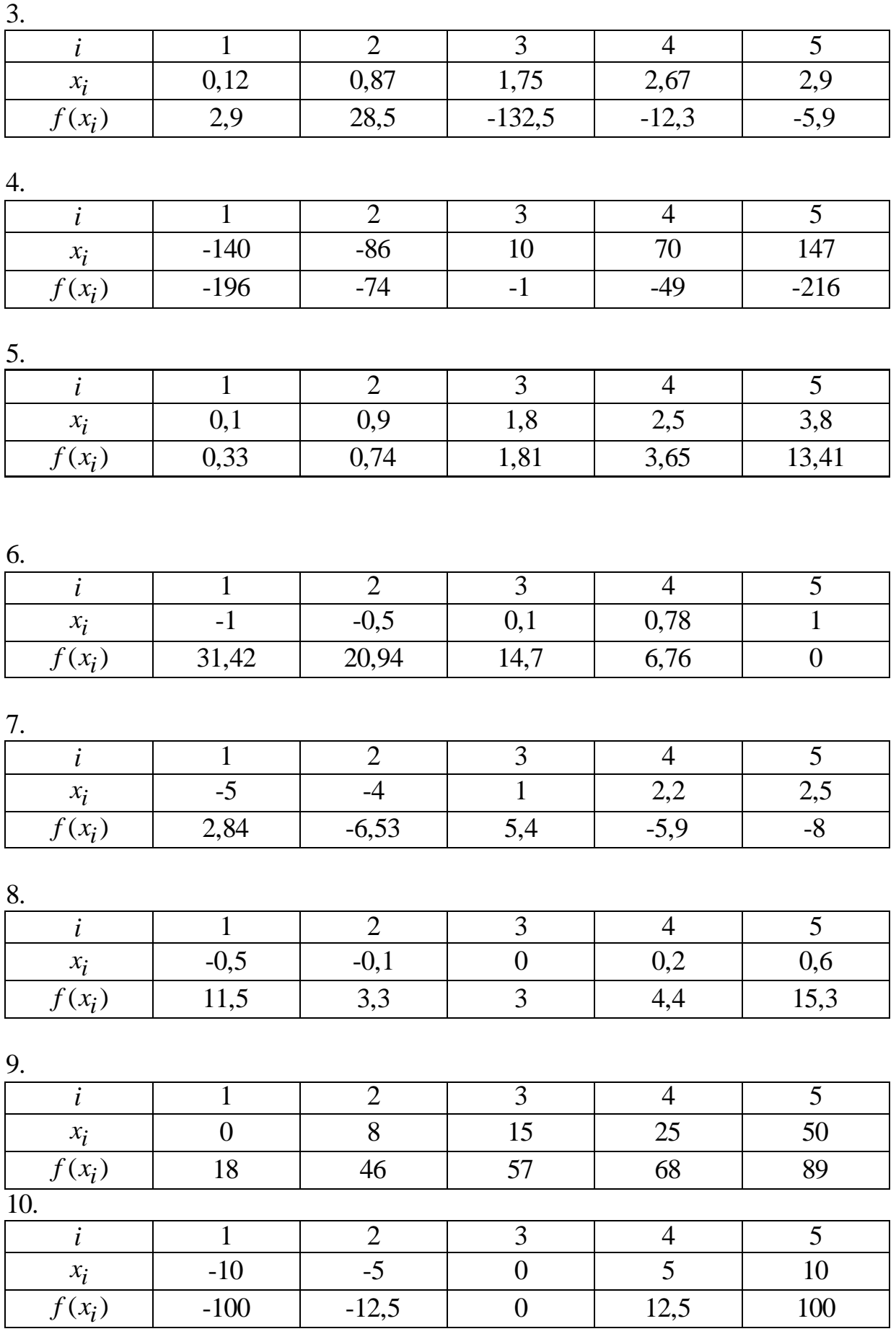

### **4 ІНТЕРПОЛЯЦІЯ ТА АПРОКСИМАЦІЯ ЗАСОБАМИ ПРИКЛАДНИХ ПРОГРАМ**

Існує цілий ряд різних математичних програмних пакетів, які реалізовують числові методи, а також спроможні реалізувати аналітичні математичні перетворення.

Найбільш відомими на даний час є такі: Mathematica (фірма Wolfram Research), Maple (фірма Waterloo Maple Inc), Mathlab (фірма The MathWorks), Mathcad (фірма MathSoft Inc).

Пакетний програмний продукт Mathematica найбільш популярний в наукових колах, особливо серед теоретиків. Пакет подає широкі можливості при проведенні символічних (аналітичних) перетворень.

Прикладні програмні пакети, такі як MathCad, Maple та MatLAB – це висопродуктивні програмні продукти для технічних розрахунків, вони включають в себе:

- математичні обчислення;
- створення алгоритмів;
- моделювання;
- аналіз даних, дослідження та візуалізацію;
- наукову та інженерну графіку;
- розробку додатків і частково створення графічних інтерфейсів.

Обчислення в прикладних програмних пакетах можна проводити двома способами: в символьному (аналітичному) вигляді і числовими методами. В першому випадку досягається найбільша точність, але ряд задач неможливо розв'язати таким чином і в цьому випадку приходять на допомогу числові методи, велика кількість яких знаходиться в будованих бібліотеках.

Для написання програм в зазначених прикладних програмних пакетах не потребується глибинних знань алгоритмічних мов програмування. Всі дії доступні користувачам Windows.

# **4.1 Інтерполяція аналітично заданих функцій в прикладному програмному пакеті MathCad**

Пакет MathCad популярний більше в інженерному ніж в науковому середовищі. Характерною особливістю пакета є використання звичних стандартних математичних позначень, тобто документ має вигляд на екрані як звичайний математичний розрахунок. Для використання пакета непотрібно вивчати певну систему команд, як, наприклад, в пакеті Maple. Пакет орієнтований в першу чергу на виконання числових розрахунків, але

має вбудований символьний процесор Maple, що дозволяє виконувати аналітичні перетворення.

Пакет MathCad дозволяє виконувати інтерполяцію двох типів: кусково-лінійну і сплайнову.

При лінійній інтерполяції MathCad з'єднує існуючі точки даних прямими лініями. Це виконується функцією **linterp**, яка повертає значення функції при її лінійному інтерполюванні.

**linterp(vx, vy, x)** використовує вектори даних *vx* і *vy* , щоб повернути значення, що інтерполюється *y* , яке відповідає третьому аргументу *x* . Аргументи *vx* й *vy* повинні бути векторами однакової довжини. Вектор *vx* повинен містити дійсні значення, розташовані в порядку зростання.

Ця функція з'єднує точки даних відрізками прямих, створюючи таким чином ламану. Значення, що інтерполюється, для конкретного х є ордината у відповідної точки ламаної.

**Приклад 4.1.** Побудувати інтерполяційний многочлен Лагранжа третього степеня для функції *f* , заданої в таблиці 1.1 та знайти наближене значення функції в точці *x* = 2,5.

Розв'язування:

 $x := (1 \ 2 \ 3 \ 4)^T$  $y := (1 \ 2 \ 3 \ 4)^T$   $y := (15 \ 17 \ 7 \ 21)$  $:= (15 \t17 \t7 \t21)^T$ 

A(t) := linterp(x, y, t)  $A(2.5) = 12$ 

На рисунку 4.1 подано графічне відображення інтерполяційного многочлена Лагранжа.

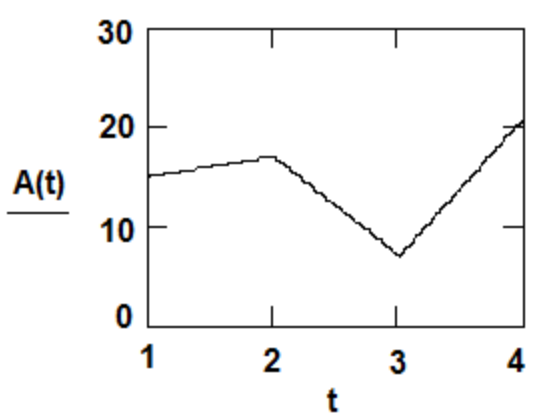

Рисунок 4.1 – Графічне відображення лінійного інтерполяційного многочлена Лагранжа в середовищі MathCad

При невеликій кількості вузлових точок (менше ніж 10) лінійна інтерполяція є достатньо грубою. При її застосовуванні навіть перша похідна функції інтерполяції має різкі стрибки в вузлових точках.

В більшості практичних задач експериментальні дані бажано з'єднувати не ломаною лінією, а гладкою кривою, що дозволяє виконати сплайн-інтерполяцію. При її застосуванні початкова функція замінюється

відрізками кубічних поліномів, що проходять через три суміжні вузлові точки.

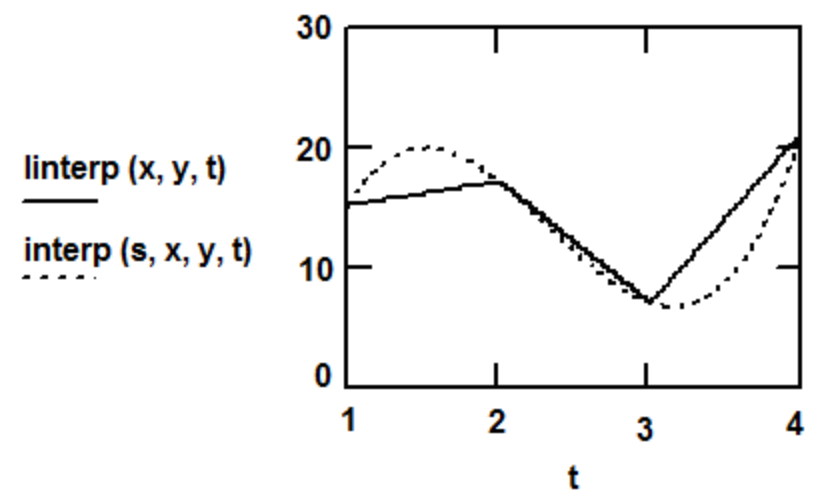

Рисунок 4.2 - Порівняння результатів, отриманих в результаті застосовування лінійної інтерполяції і інтерполяції сплайнами

Для здійснення сплайнової інтерполяції використовується функція **interp(vs,vx,vy,x)**.

**interp(vs,vx,vy,t)** — функція, що апроксимує дані векторів *x* і *y* кубічними сплайнами, де

- **vs -** вектор других похідних, що створюється за допомогою однією з функцій **cspline**, **pspline** або **lspline**;
- **<sup>v</sup><sup>х</sup> –** вектор дійсних даних аргументу, елементи якого розташовані в порядку зростання;
- **<sup>v</sup><sup>у</sup> -** вектор дійсних даних того ж розміру;
- **<sup>x</sup>** значення аргументу, при якому обчислюється функція.

Іншими словами функція **interp(vs,vx,vy,t)** повертає значення *y* , що інтерполюється, яке відповідає аргументу *x* .

Як вже зазначалося, вектор *vs* обчислюється на основі векторів даних *vx* і *vy* однією з функцій **pspline**, **lspline** або **cspline**. Вони повертають вектор коефіцієнтів похідних 2-го порядку, який ми будемо називати **vs**. Аргументи **<sup>v</sup><sup>х</sup>** й **<sup>v</sup><sup>у</sup>** повинні бути дійсними векторами однакової довжини. Значення вектора **<sup>v</sup><sup>у</sup>** повинні бути розташовані в порядку зростання.

Ці три функції відрізняються тільки граничними умовами:

- функція **lspline** генерує криву сплайна, що наближається до прямої лінії в граничних точках;
- функція **pspline** генерує криву сплайна, що наближається до параболи в граничних точках.
- функція **cspline** генерує криву сплайна, що може бути кубічним поліномом у граничних точках.

**Приклад 4.2.** Використовуючи дані таблиці 1.1, провести сплайнінтерполяцію.

Розв'язання:

 $x := (1 \ 2 \ 3 \ 4)^T$  $y := (1 \ 2 \ 3 \ 4)^T$   $y := (15 \ 17 \ 7 \ 21)$ T  $:= (15)$ 

Інтерполяція сплайнами з використанням функції **lspline:**

 $sl := l$ spline(x, y)

 $A1(t) :=$ interp(s1, x, y, t)

 $A1(2.5) = 11.1$ 

Інтерполяція сплайнами з використанням функції **pspline:**

 $s2 := psplitne(x, y)$ 

 $A2(t) :=$ interp(s2, x, y, t)

 $A2(2.5) = 11.25$ 

Інтерполяція сплайнами з використанням функції **cspline:**

 $s3 := cspliter(x, y)$ 

 $A3(t) :=$ interp(s3, x, y, t)

 $A3(2.5) = 11.25$ 

Результати інтерполяції заданих даних, отримані з використанням функцій **lspline**, **pspline**, **cspline** подано на рисунку 4.3.

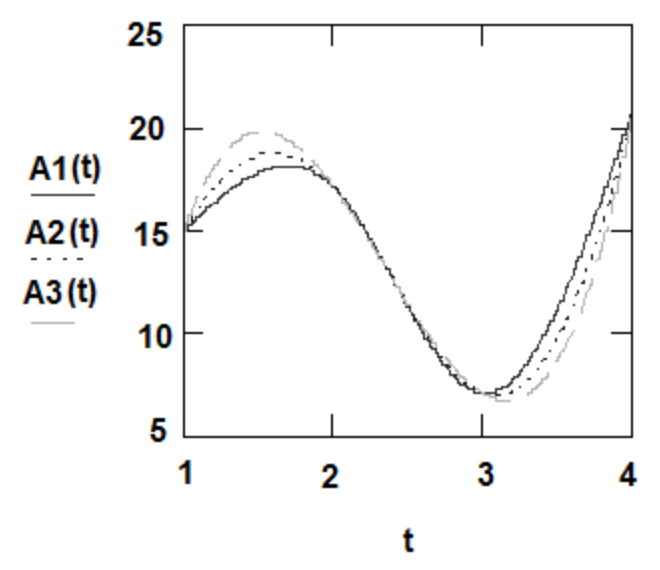

Рисунок 4.3 - Результати інтерполяції заданих даних, отримані з використанням функцій **lspline**, **pspline**, **cspline**

Запрограмуємо реалізацію методу Лагранжа, використовуючи формулу 1.5.

Формула (1.5) в пакеті MathCad набуде такого вигляду:

$$
f(x) := \sum_{i} yi_i \cdot \prod_{j} if\left(i = j, 1, \frac{x - xi_j}{xi_1^i - xi_j^i}\right)
$$

В результаті отримаємо:

$$
\mathbf{x}\mathbf{i} := \begin{pmatrix} 1 \\ 2 \\ 3 \\ 4 \end{pmatrix} \qquad \qquad \mathbf{y}\mathbf{i} := \begin{pmatrix} 15 \\ 17 \\ 7 \\ 21 \end{pmatrix}
$$

.

$$
(4) (21)
$$
  
\n
$$
n := length(x) - 1 \t i := 0..n \t j := 0..n
$$
  
\n
$$
f(x) := \sum_{i} y_{i} \cdot \prod_{j} if\left(i = j, 1, \frac{x - xi_{j}}{xi_{j} - xi_{j}}\right)
$$
  
\n
$$
f(2, 5) = 11.25
$$

 $f(2.5) = 11.25$ 

Результат інтерполяції, отриманий в результаті обчислень, подано на рисунку 4.4.

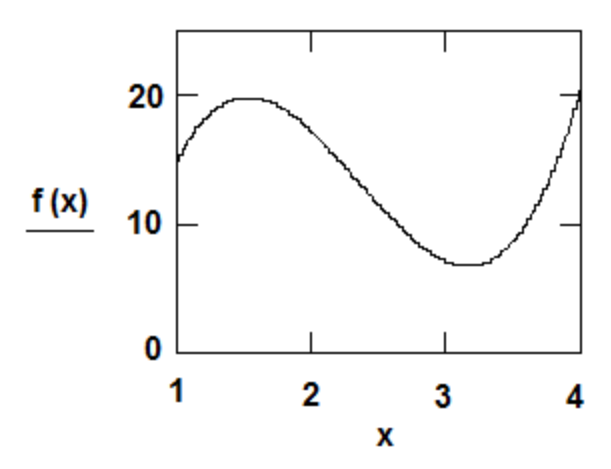

Рисунок 4.4 – Результат інтерполяції поставленої задачі методом Лагранжа

#### Задачі для самостійного розв'язування

інтерполяцію Провести аналітично заданих функцій, використовуючи пакет прикладних програм MathCad:

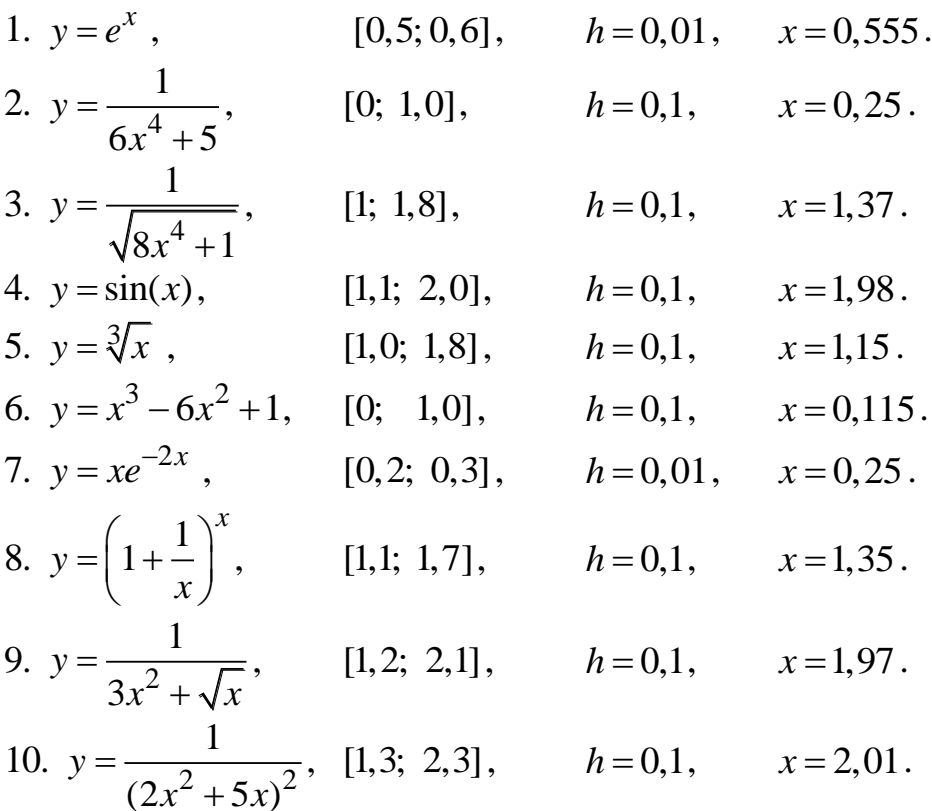

#### 4.2 Інтерполяція аналітично заданих функцій в прикладному програмному пакеті Maple

Maple - це програмний пакет для автоматизації символьних та числових обчислень. Иого функціональні можливості охоплюють основні розділи математики, такі як лінійна алгебра, диференціальні обчислення, геометрія, статистика та багато інших. Maple - це типова інтегрована система, що об'єднує в собі потужну мову програмування, редактор для підготовки і редагування документів та програм, сучасний багатовіконний інтерфейс користувача з можливістю роботи в діалоговому режимі, потужну довідкову систему з великою кількістю прикладів, ядро алгоритмів та правил перетворення математичних виразів, числовий та символьний процесори, систему діагностики, бібліотеки вбудованих і додаткових функцій, пакети функцій сторонніх виробників та підтримку інших мов програмування та програм.

Якщо дані деякої залежності  $y(x)$  задані векторами X і Y її дискретних значень, то для отримання інтерполяційного степеневого многочлена достатньо записати багаточлен для всіх  $N$  пар значень  $y_i(x_i)$ при  $i = 1...N$  (або  $i = 0...N-1$ , якщо індекси відліків починаються з нуля). Отримана при цьому система лінійних (відносно коефіцієнтів полінома) рівнянь після розв'язання дає коефіцієнти інтерполюючого полінома. Степінь полінома на 1 менший за N, а значення  $y_1(x_1)$ , що обчислюються при x, збігаються з табличними (вузловими) в межах допустимої похибки.

Насправді все це робити непотрібно, оскільки Maple 7 має реалізуючий даний алгоритм, вбудовану функцію interp(X,Y,v)  $a\overline{0}$ Interp $(X,Y,v)$  в інертній формі.

Змінна у вказує ім'я змінної інтерполяційного полінома. Вектори Х та **Y** повинні містити  $n+1=N$  координат точок вихідної залежності, де  $n-1$ степінь інтерполюючого полінома.

На рисунку 4.5 показано техніку використання поліноміальної інтерполяції на основі функції interp з побудовою графіка вихідних точок і апроксимуючого полінома.

> > restart; X:=[1, 2, 3, 4]: Y:=[15, 17, 7,  $21$ : Digits:=5:f:=interp(X,Y,x);

$$
f = 6x^3 - 42x^2 + 86x - 35
$$

>plot([f], x=1..4, style=line, color=red, title="Поліноміальна інтерполяція табличних даних");

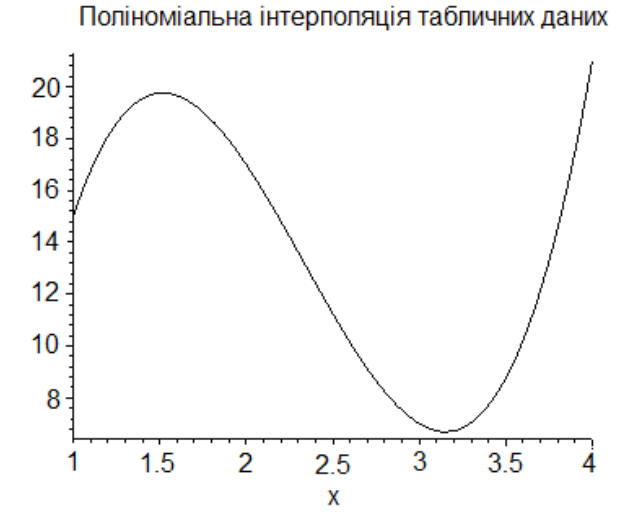

Рисунок 4.5 - Поліноміальна інтерполяція функцією interp

Розглянемо сплайн-інтерполяцію. Наочно сплайн-функцію можна подати у вигляді гнучкої стальної лінійки, що закріплена у вузлових точках та плавно вигинається. Завдяки вказаним властивостям сплайнів вони непогано описують як функції, подані невеликою кількістю точок

(завдяки плавності сплайн-кривих), так і функції, подані дуже великою кількістю вузлових точок (оскільки порядок поліномів від цього числа вже не залежить). Недоліком сплайн-інтерполяції є відсутність загального виразу для всіх кривих. Фактично потрібно використовувати набір сплайнфункцій для різних інтервалів між вузловими точками.

Для отримання сплайн-інтерполяції використовується Maple-функція **spline(X,Y,var,d)**. Тут **X** та **Y –** одновимірні вектори однакового розміру, що несуть значення координат вузлових точок вихідної функції (причому у довільному порядку), **var –** ім'я змінної, відносно якої обчислюється сплайн-функція, **d –** необов'язковий параметр, що задає вигляд сплайна. Він може мати такі значення: **linear –** лінійна функція або поліном першого порядку; **quadratic –** квадратична функція або поліном другого порядку; **cubic –** поліном третього порядку **quartic –** поліном четвертого порядку. Якщо параметр **d** опущений, то сплайн-функція буде будуватись на основі поліномів третього порядку (кубічні сплайни).

Техніку сплайнової інтерполяції наочно подано на рис. 4.6.  $>$  restart; readlib(spline):X:='X':Y:='Y':X:=[1, 2, 3, 4]:  $Y:=[15, 17, 7, 21]:$ fl:=spline(X, Y, x, linear):fq:=spline(X, Y, x, quadratic):  $fc:=splitne(X, Y, x, cubic);$ 

$$
f_C = \begin{cases} 13 - \frac{38}{5}x + \frac{72}{5}x^2 - \frac{24}{5}x^3 \\ -\frac{607}{5} + 194x - \frac{432}{5}x^2 + 12x^3 \\ 397 - \frac{1622}{5}x + \frac{432}{5}x^2 - \frac{36}{5}x^3 \end{cases}
$$

 plot([fl, fq, fc], x=1..4, color=black, title="Сплайнінтерполяція");

➤

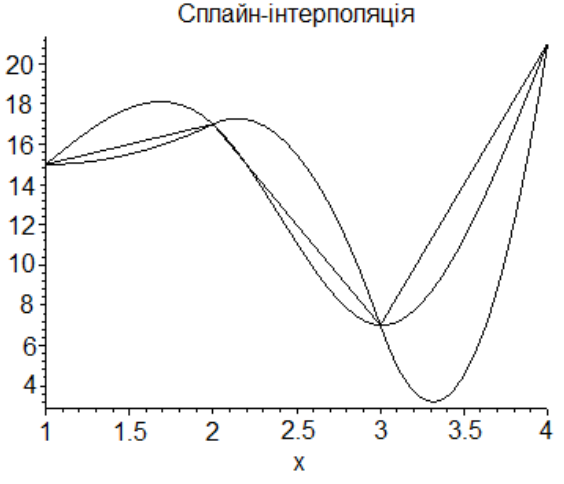

Рисунок 4.6 – Сплайн-інтерполяція

101

#### *Задачі для самостійного розв'язування*

Провести інтерполяцію аналітично заданих функцій, поданих в завданнях підрозділу 4.1, використовуючи пакет прикладних програм Maple.

## **4.3 Інтерполяція та апроксимація аналітично заданих функцій в прикладному програмному пакеті MatLAB**

Система MatLAB – це унікальне поєднання універсальних програмних та алгоритмічних засобів із широкою гаммою спеціалізованих додатків. Слово MatLAB означає «матрична лабораторія» (matrix laboratory). Вхідна мова і середовище програмування MatLAB досить близькі до сучасних систем візуального програмування на базі універсальних алгоритмічних мов типу Basic,  $C++$ , Java, Object Pascal. За рядом аспектів MatLAB поступається вказаним системам (режим інтерпретації, невеликий запас візуальних компонентів). Але MatLAB має велику бібліотеку числових методів, що значно перевищує існуючі об'єми в системах програмування. На базі ядра MatLAB створені численні розширення, що забезпечують моделювання та аналіз систем в різних сферах людської діяльності.

MatLAB включає в себе обчислення, візуалізацію та програмування в зручному середовищі програмування, де задачі і обчислення виражаються у формі, близькій до математичної.

 Система MatLAB надає зручні процедури і для інтерполяції та апроксимації даних вимірювань.

*Поліноміальна апроксимація* даних вимірювань, що сформовані як деякий вектор *Y* , при деяких значеннях аргументу, що утворюють вектор *X* такої ж довжини, що і вектор *Y* , здійснюється процедурою **polyfit(X, Y, n).** Тут *n* **-** порядок апроксимуючого полінома. Результатом дії цієї процедури є вектор довжиною ( *n* 1 ) коефіцієнтів апроксимуючого полінома.

Нехай масив значень аргументу є таким:

$$
x=[1 2 3 4],
$$

а масив відповідних значень виміряної величини:

$$
y=[15\;17\;7\;21]\;.
$$

Тоді, застосовуючи зазначену функцію при різних значеннях порядку апроксимуючого полінома, одержимо:

```
x=[1 2 3 4];y=[15 17 7 21];
p1 = polyfit(x, y, 1)p1 =0.8000 13.0000
p2 = polyfit(x, y, 2)p2 =3.0000 - 14.2000 28.0000p3 = polyfit(x, y, 3)p3 =6.0000 -42.0000 86.0000 -35.0000
```
Це означає, що задану залежність можна апроксимувати прямою:

$$
y(x) = 0, 8x + 13,
$$

квадратною:

$$
y(x) = 3x^2 - 14, 2x + 28,
$$

або кубічною параболою:

$$
y(x) = 6x^3 - 42x^2 + 86x - 35.
$$

Побудуємо в одному графічному полі графіки заданої дискретної функції і графіки всіх отриманих при апроксимації поліномів:

```
c1cclear all
x=[1 2 3 4];y=[15 17 7 21];
p1 = polyfit(x, y, 1);p2 = polyfit(x, y, 2);p3 = polyfit(x, y, 3)stem(x, y);
hold
x1=1:0.5:4;y1 = polyval(p1, x1);y2 = polyval(p2, x1);y3 = polyval(p3, x1);plot(x1, y1, x1, y2, x1, y3),
grid, set (gca, 'FontName', 'Arial Cyr', 'FontSize', 14),
title ('Поліноміальна апроксимація');
xlabel('AprymeHT');
ylabel('Функція')
```
Результат подано на рис. 4.7

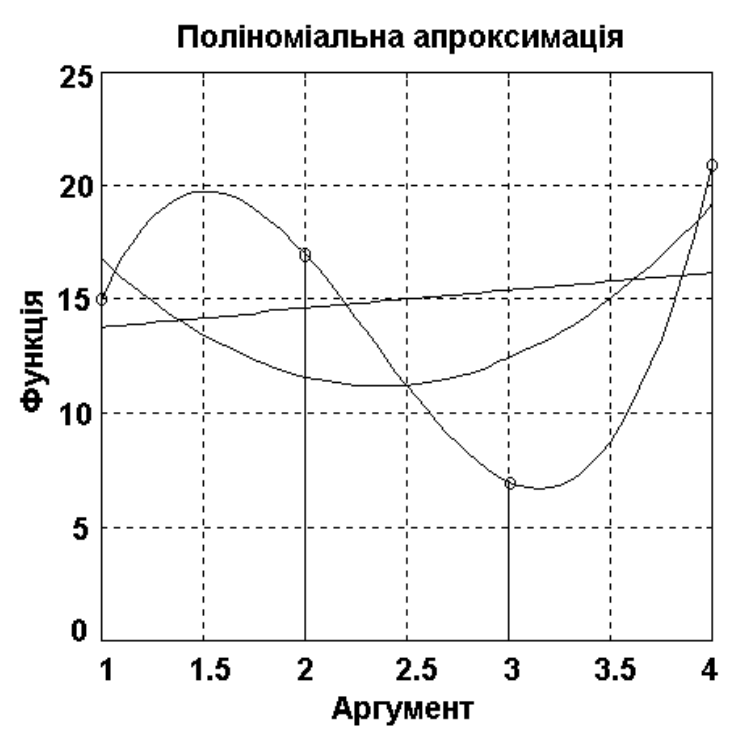

Рисунок 4.7 - Поліноміальна апроксимація табличних даних

 $\Phi$ VHKLUM spline $(X, Y, X)$ здійснює інтерполяцію кубічними сплайнами. При звертанні:

 $Yi = spline(X, Y, Xi)$ ,

вона інтерполює значення вектора У, заданого при значеннях аргументу, зазначених у векторі Х, і видає значення інтерполювальної функції у вигляді  $Y_i$  вектора при значеннях аргументу, заданих вектором  $X_i$ . У випадку, коли вектор  $X$  не зазначений, за замовчуванням приймається, що він має довжину вектора У і кожен його елемент дорівнює номерові цього елемента.

Як приклад розглянемо інтерполяцію функції за допомогою векторів  $X$  i  $Y$ .

```
c1cclear all
x=[1 2 3 4];y=[15 17 7 21];
x1=1:0.05:4;y1 = splitne(x, y, x1);plot(x, y, x1, y1),grid, set (gca, 'FontName', 'Arial Cyr', 'FontSize', 14),
title ('Інтерполяція процедурою SPLINE');
xlabel('AprymeHT');
ylabel('Функція')
```
Результат наведений на рис. 4.8.

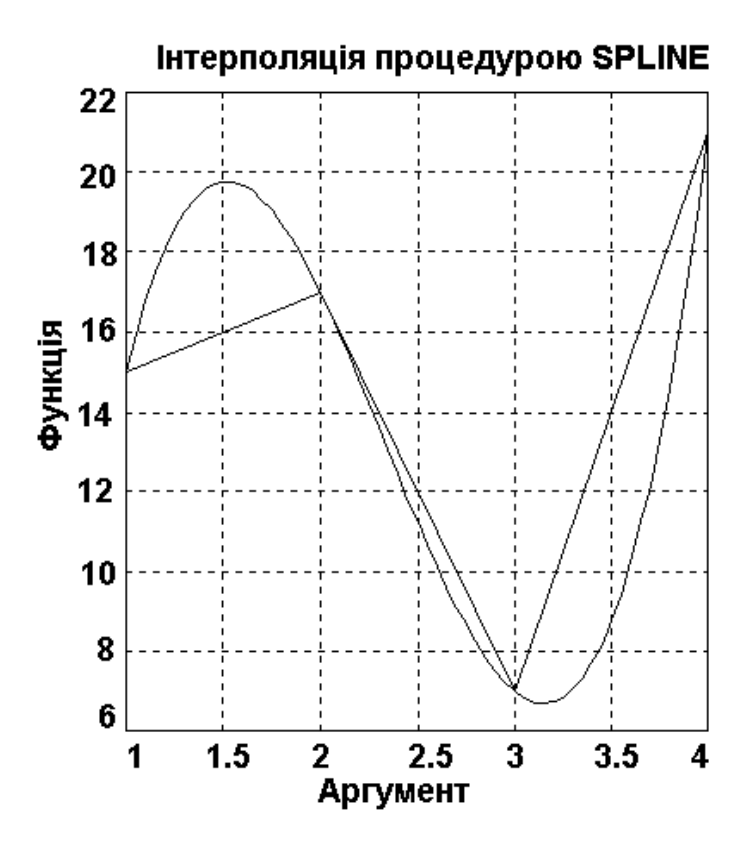

Рисунок 4.8 – Інтерполяція кубічними сплайнами

Провести інтерполяцію аналітично заданих функцій, поданих в завданнях підрозділу 4.1, використовуючи пакет прикладних програм MatLab.

# СЛОВНИК НАЙБІЛЬШ ВЖИВАНИХ ТЕРМІНІВ

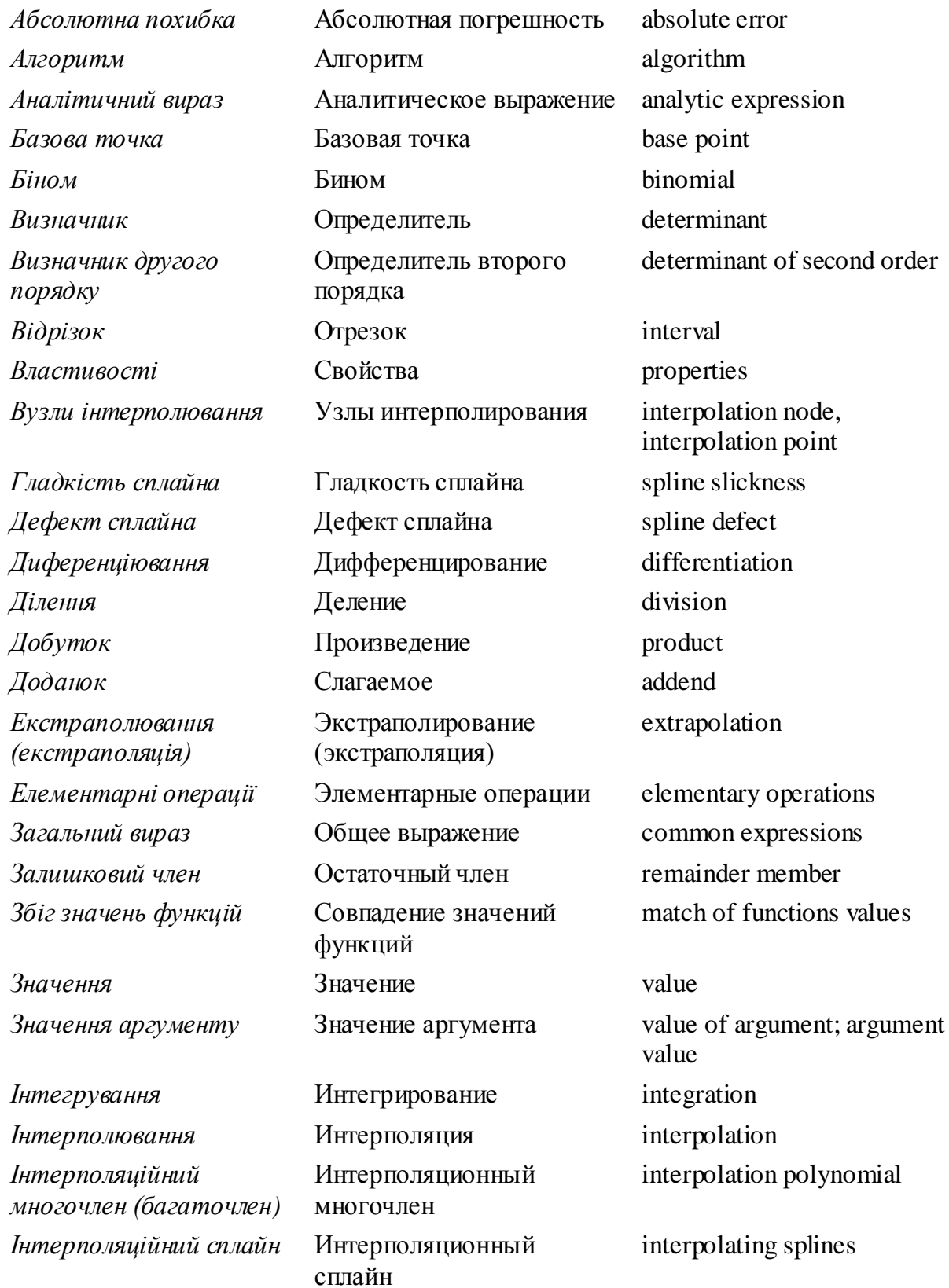

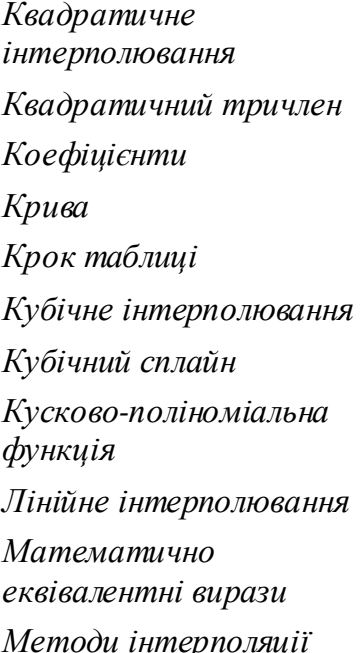

*Многочлен степеня n Наближене диференціювання Найкраще рівномірне наближення Обернене інтерполювання Однотипність обчислень Параболічне інтерполювання*

Квадратичное интерполирование Квадратичный трехчлен square trinomial *Коефіцієнти* Коэффициенты coefficients *Крива* сигve *Крок таблиці* Шаг таблицы step of table Кубическая интерполяция cubic interpolation Кубический сплайн cubic spline Кусочно-полиномиальная функция *Лінійне інтерполювання* Линейная интерполяция linear interpolation Математически эквивалентные выражения *Методи інтерполяції* Методы интерполяции methods of interpolation

*Мікрокалькулятор* Микрокалькулятор microcalculator *Многочлен (Лагранжа)* Многочлен (Лагранжа) (Lagrange) polynomial Многочлен степени *n Множення* Умножение multiplication Приближенное дифференцирование *Наближення функцій* Приближение функций approximation of functions Наилучшее равномерное приближение *Нескінченість* Бесконечность infinity Обратное интерполирование *Обсяг, об'єм* Объем value, amount Однотипность вычислений uniformity of calculations *Оцінка (похибки)* Оценка (погрешности) error estimation Параболическое интерполирование

*Параболічний сплайн* Параболический сплайн parabolic spline *Поліном* Полином polynomial

square interpolation piecewise polynomial function mathematically identical equations

polynomial of degree *n Множник* Множитель accumulation factor; facient approximate differentiation

best uniform approximation

backward interpolation

parabolic interpolation

*Періодична функція* Периодическая функция periodic function; periodical function
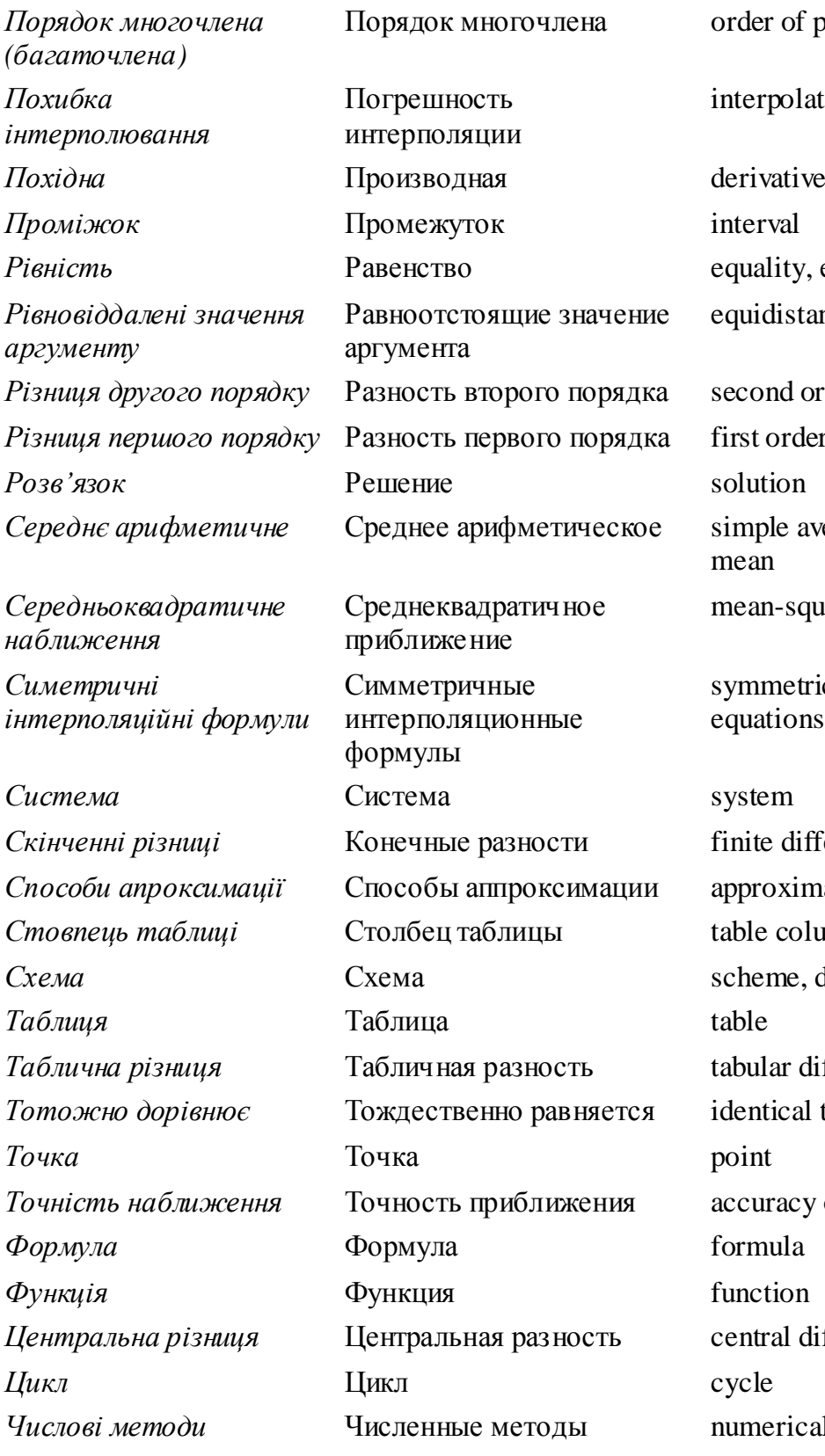

der of polynomial terpolation error *Puality*, equation quidistant argument values *Prison and order difference Prise rst order difference* mple average; simple ean ean-square approximation mmetric interpolation **uations** nite differences proximation methods ble column cheme, diagram, bular difference entical to *Точність наближення* Точность приближения accuracy of approximation *ntral difference I* methods

## **СПИСОК ВИКОРИСТАНОЇ ЛІТЕРАТУРИ**

- 1. Алексеев Е. Р. Решение задач вычислительной математики в пакетах Mathcad 12, MATLAB 7, Maple 9 / Е. Р. Алексеев, О. В. Чеснокова. – М. : НТ Пресс, 2006. – 496 с.
- 2. Альберг Дж. Теория сплайнов и ее приложение / Альберг Дж., Нильсон Э., Уол Дж. ; пер. с анг. Ю. Н. Субботина. – М. : Мир, 1972.  $-320$  c.
- 3. Амосов А. А. Вычислительные методы для инженеров : учебное пособие / Амосов А. А., Дубинский Ю. А., Копченова Н. В. – М. : Высшая школа, 1994. – 544 с.
- 4. Амосов А. А. Вычислительные методы : учебное пособие / Амосов А. А. – М. : МЭИ, 2008. – 672 с.
- 5. Бахвалов Н. С. Численные методы : учебное пособие / Бахвалов Н. С., Жидков Н. П., Кобельков Т. М. – М. : БИНОМ. Лаборатория знаний,  $2003. - 632$  c.
- 6. Боглаев Ю. П. Вычислительная математика и программирование : учебное пособие для студентов вузов / Боглаев Ю. П. – М. : Высшая школа, 1990. – 544 с.
- 7. Вержбицкий В. М. Основы численных методов : учебник для вузов / Вержбицкий В. М. – М. : Высшая школа, 2002. – 840 с.
- 8. Волков Е. А. Численные методы : учебное пособие для вузов / Волков Е. А. – М. : Наука, 1987. – 248 с.
- 9. Воробьева Г. Н. Практикум по вычислительной математики : учеб. пособие для техникумов / Г. Н. Воробьева, А. Н. Данилова. – М. : Высшая школа, 1990. – 208 с.
- 10. Гельфонд А. О. Исчисление конечных разностей / Гельфонд А. О. М. : Наука, 1967. – 376 с.
- 11. Годунов С. К. Разностные схемы. Введение в теорию / С. К. Годунов, В. С. Рябенький. – М. : Наука, 1977. – 440 с.
- 12. Демидович Б. П. Основы вычислительной математики / Б. П. Демидович, И. А. Марон. – М. : Наука, 1970. – 644 с.
- 13. Дьяконов В. Maple 7 : учебный курс / Дьяконов В. СПб. : Питер, 2002. – 672 с.
- 14. Калиткин Н. Н. Численные методы / Калиткин Н. Н. М. : Наука, 1978. – 512 с.
- 15. Квєтний Р. Н. Інтерполяція функції двох змінних за методом Лагранжа / Р. Н. Квєтний, І. В. Богач // Вісник Вінницького політехнічного інституту. – 2003. – № 6. – С. 365 – 368.
- 16. Квєтний Р. Н. Методи комп'ютерних обчислень : навчальний посібник / Квєтний Р. Н. – Вінниця : ВДТУ, 2001. – 148 с.
- 17. Кетков Ю. Л. MATLAB 7 : программирование, численные методы / Кетков Ю. Л., Кетков А. Ю., Шульц М. М. – СПб. : БХВ –Петербург,  $2005. - 752$  c.
- 18. Киреев В. И. Численные методы в примерах и задачах : учебное пособие / В. И. Киреев, А. В. Пантелеев. – М. : Высшая школа, 2006. – 480 с.
- 19. Корнейчук Н. П. Экстремальные свойства полиномов и сплайнов / Корнейчук Н. П., Бабенко В. Ф., Лигун А. А. – К. : Наукова думка, 1992.  $-304$  c.
- 20. Марчук Г. И. Методы вычислительной математики : учебное пособие / Марчук Г. И. – М. : Наука, 1989. – 608 с.
- 21. Охорзин В. А. Компьютерное моделирование в системе Mathcad / Охорзин В. А. – М. : Финансы и статистика, 2006. – 144 с.
- 22. Охорзин В. А. Прикладная математика в системе MATHCAD : учебное пособие / Охорзин В. А. – СПб. : Лань, 2009. – 352 с.
- 23. Половко А. М. Интерполяция. Методы и компьютерные технологии их реализации / А. М. Половко, П. Н. Бутусов. – СПб. : БХВ –Петербург,  $2004. - 320$  c.
- 24. Самарский А. А. Численные методы : учебное пособие для вузов / А. А. Самарский, А. В. Гулин. – М. : Наука, 1989. – 432 с.
- 25. Франка П. С. С++: учебный курс / Франка П. С. СПб.: Питер, 2000. 528 с.
- 26. Шикин Е. В. Кривые и поверхности на экране компьютера. Руководство по сплайнам для пользователей / Е. В. Шикин, Л. И. Плис. –М. : ДИАЛОГ-МИФИ, 1996. – 240 с.
- 27. Шуп Т. Прикладные численные методы в физике и техники / Шуп Т. М. : Высшая школа, 1990. – 255 с.

*Навчальне видання*

**Крилик Людмила Вікторівна Богач Ілона Віталіївна Прокопова Марія Олександрівна**

## **ОБЧИСЛЮВАЛЬНА МАТЕМАТИКА Інтерполяція та апроксимація табличних даних**

*Навчальний посібник*

Редактор В. Дружиніна Коректор З. Поліщук Оригінал-макет підготовлено Л. Крилик

> Підписано до друку Формат 29.7×42¼. Папір офсетний. Гарнітура Times New Roman. Друк різографічний. Ум. друк. арк. 7,1 Наклад 75 прим. Зам. № 2012 - 143

Вінницький національний технічний університет, навчально-методичний відділ ВНТУ. 21021, м. Вінниця, Хмельницьке шосе, 95, ВНТУ, к. 2201. Тел. (0432) 59-87-36. Свідоцтво суб'єкта видавничої справи серія ДК № 3516 від 01.07.2009 р.

Віддруковано у Вінницькому національному технічному університеті в комп'ютерному інформаційно-видавничому центрі. 21021, м. Вінниця, Хмельницьке шосе, 95, ВНТУ, ГНК, к. 114. Тел. (0432) 59-87-38. Свідоцтво суб'єкта видавничої справи серія ДК № 3516 від 01.07.2009 р.